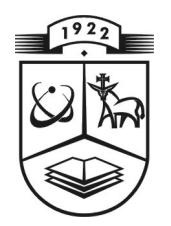

# **KAUNO TECHNOLOGIJOS UNIVERSITETAS FUNDAMENTALIŲJŲ MOKSLŲ FAKULTETAS TAIKOMOSIOS MATEMATIKOS KATEDRA**

**Mantas Gilius** 

# **PRIVERSTINĖS SINCHRONIZACIJOS SISTEMOS MATEMATINIO MODELIO SUDARYMAS IR TYRIMAS**

Magistro darbas

**Vadovas prof. dr. J. Rimas** 

**KAUNAS, 2006** 

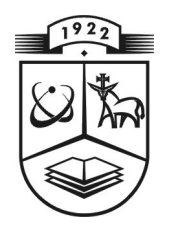

# **KAUNO TECHNOLOGIJOS UNIVERSITETAS FUNDAMENTALIŲJŲ MOKSLŲ FAKULTETAS TAIKOMOSIOS MATEMATIKOS KATEDRA**

 **TVIRTINU Katedros vedė jas prof. dr. J.Rimas 2006 06 01** 

# **PRIVERSTINĖS SINCHRONIZACIJOS SISTEMOS MATEMATINIO MODELIO SUDARYMAS IR TYRIMAS**

Taikomosios matematikos magistro baigiamasis darbas

 **Kalbos konsultantas Vadovas 2006 05 30 2006 05 22** 

 **dr. J. Džežulskienė prof. dr. J. Rimas** 

**Recenzentas Atliko**<br> **doc.** dr. N. Ezerskis FMMN  **2006 06 01 M. Gilius** 

**FMMM 4 gr. stud. 2006 05 20** 

**KAUNAS, 2006**

## **KVALIFIKACINĖ KOMISIJA**

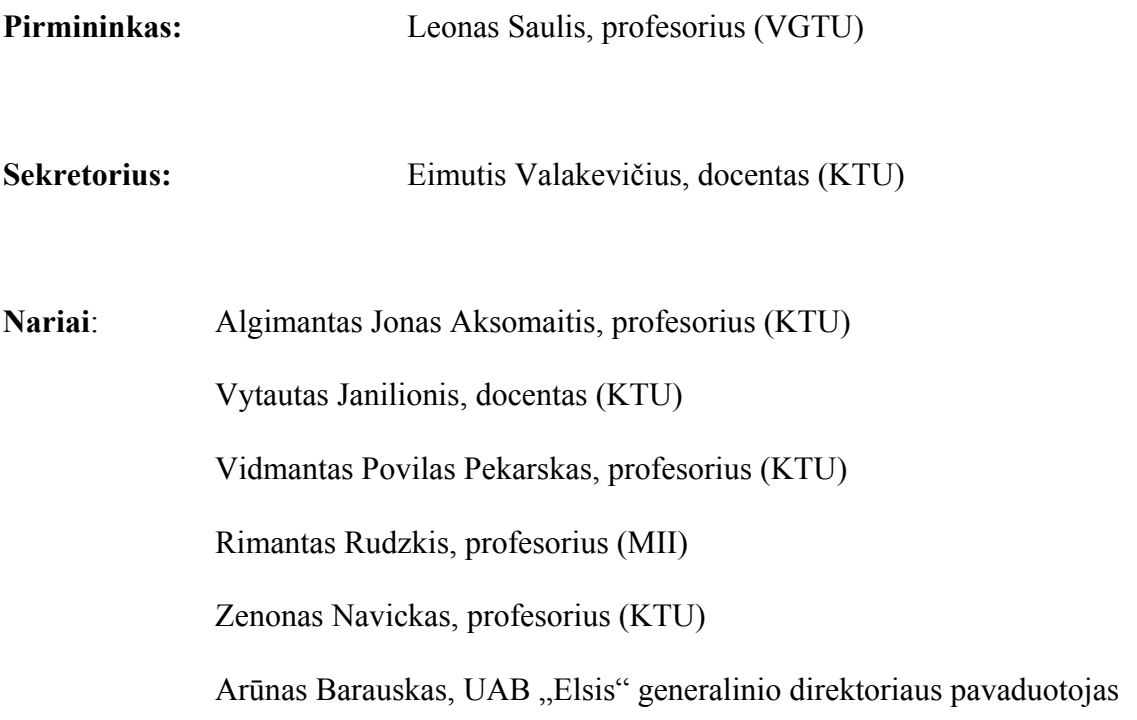

**Gilius M. Creation and investigation of the mathematical model of forced synchronization system : Master's work in applied mathematics / supervisor dr. prof. J. Rimas; Department of Applied mathematics, Faculty of Fundamental Sciences, Kaunas University of Technology. – Kaunas, 2006. – 57 p.** 

#### **SUMMARY**

There are numerous synchronization methodologies available in solving the problem of network synchronization. This paper presents an analytical analysis of the mathematical model of forced synchronization system composed of four oscillators. Exact analytical and graphical expressions of transition functions and exact expressions of the phase differences between signals of oscillators of this synchronization system are obtained.

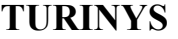

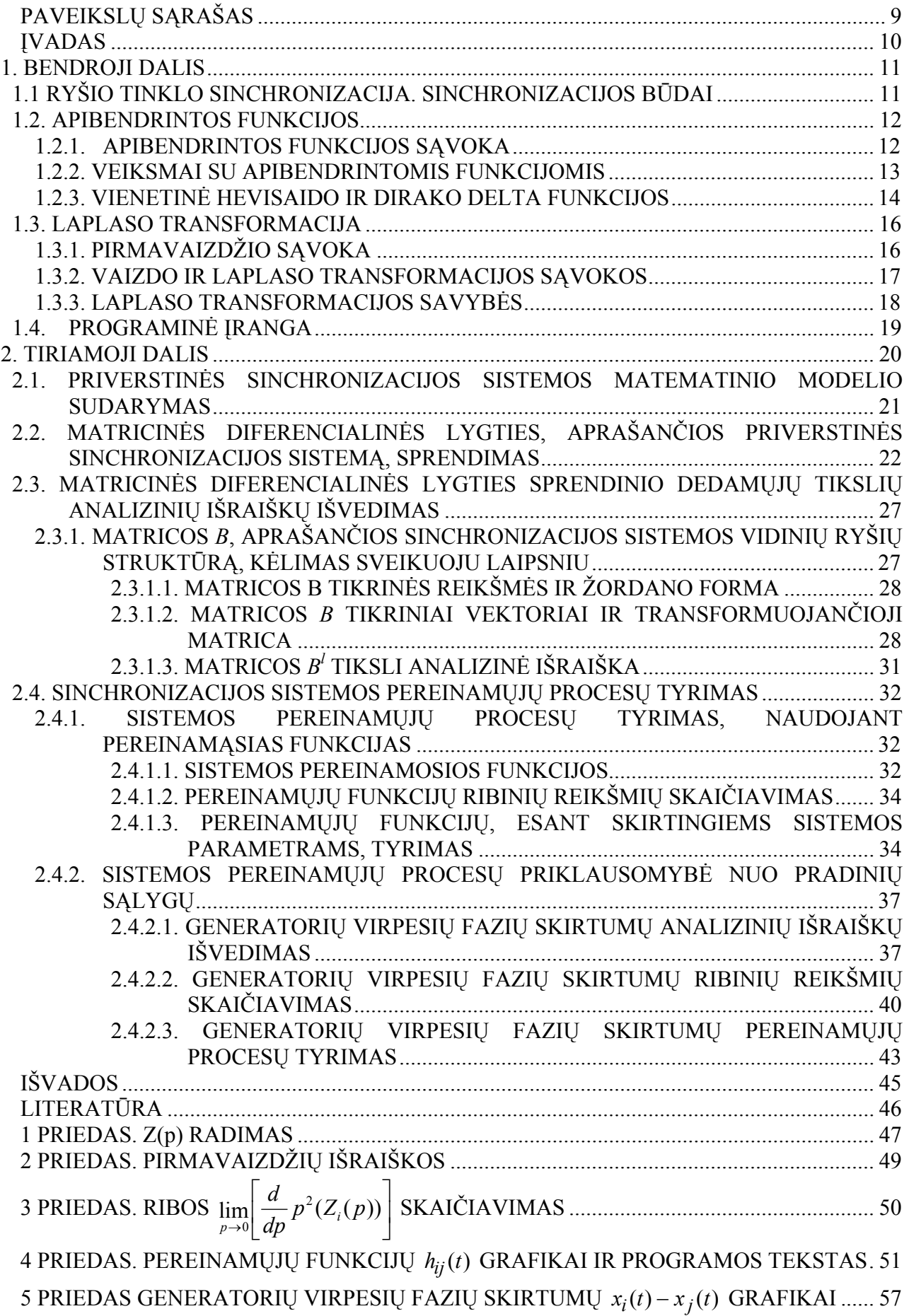

## **PAVEIKSLŲ SĄRAŠAS**

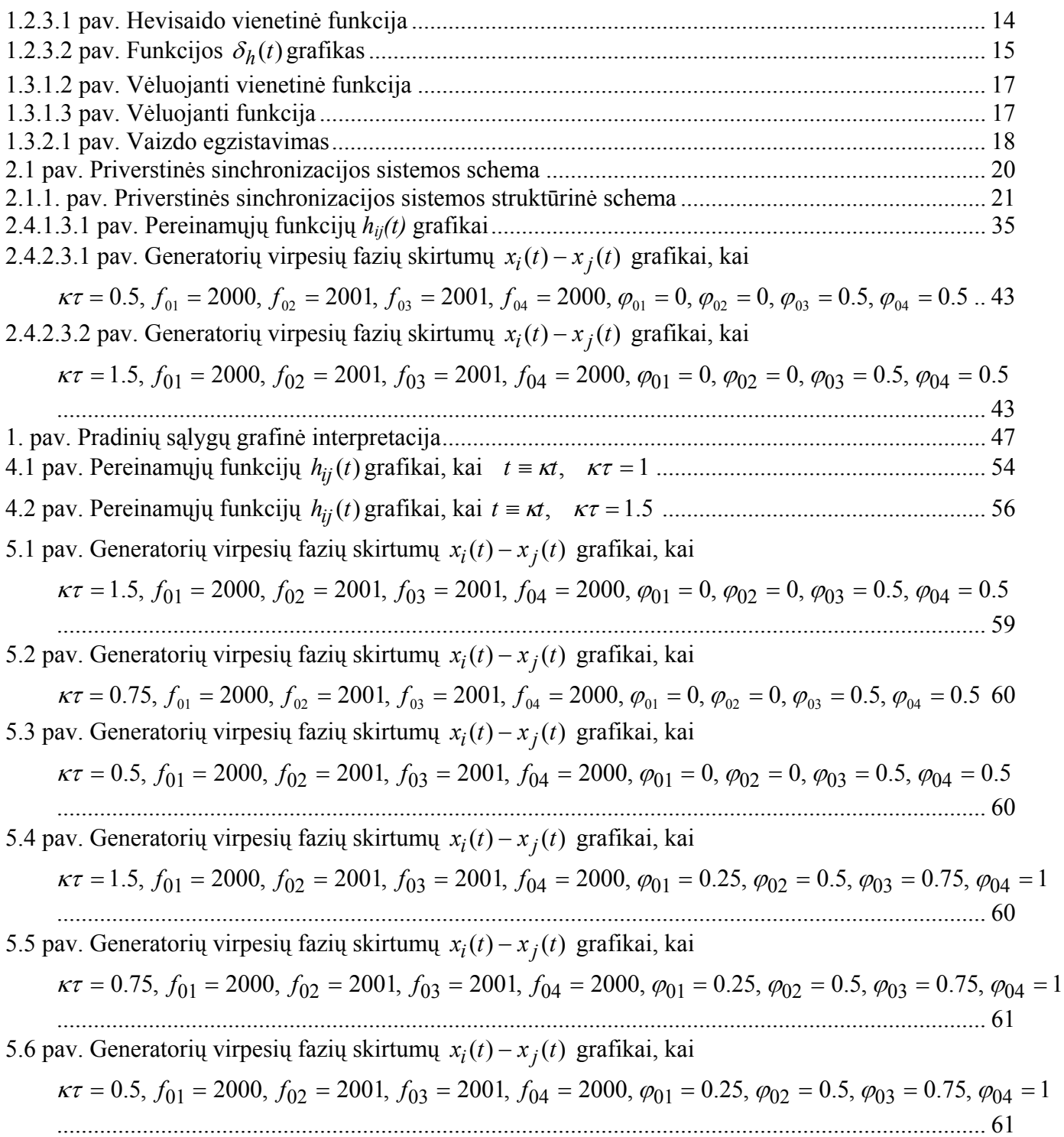

### **ĮVADAS**

Plintant pasauliniams skaitmeniniams telekomunikacijų tinklams ir didėjant ryšio greitaveikai, ypatingas dėmesys skiriamas šių tinklų sinchronizavimui.

Darbe nagrinėjama ryšio tinklo sinchronizacijos sistema, sudaryta iš vieno vedančiojo ir trijų valdomų generatorių.

Darbo tikslas – sudaryti priverstinės sinchronizacijos sistemos matematinį modelį, rasti sistemos pereinamųjų funkcijų ir generatorių virpesių fazių skirtumų tikslias analizines išraiškas, ištirti sistemos pereinamuosius procesus ir jos darbą nusistovėjusiame režime.

Nagrinėjamos sistemos matematinis modelis – matricinė diferencialinė lygtis su vėluojančiu argumentu. Ši lygtis sprendžiama žingsnių metodu. Tam tikslui intervalas 0 ≤ *t* < +∞ dalijamas į ilgio <sup>τ</sup> dalinius intervalus. Kiekviename intervale *k*<sup>τ</sup> ≤ *t* < (*k* +1)<sup>τ</sup> (*k* = 0,1,2,...) lygtis sprendžiama atskirai, kaip paprasta matricinė diferencialinė lygtis be vėluojančio argumento. Sprendinys, gautas *k* – tajame intervale, yra pradinė sąlyga (t.y. pradinė funkcija) sprendžiant lygtį  $(k+1)$ – jame intervale (k = 0,1,2,...). Ieškodami sprendinio kiekviename intervale, naudojame Laplaso transformaciją. Remdamiesi surastu sprendiniu, gauname sinchronizacijos sistemos pereinamųjų funkcijų ir generatorių virpesių fazių skirtumų tikslias analizines išraiškas. Tiriami sistemos pereinamieji procesai, remiantis sinchronizacijos sistemos pereinamosiomis funkcijomis. Analizuojami pereinamieji procesai, atsirandantys, įjungus sistemos generatorių valdymą.

## **1. BENDROJI DALIS**

## **1.1 RYŠIO TINKLO SINCHRONIZACIJA. SINCHRONIZACIJOS BŪDAI**

Darbe nagrinėjama skaitmeninio ryšio tinklo sinchronizacija. Sinchronizacija – tai kelių vienodų arba atitinkamų procesų suderinimas, kad jie vyktų vienu metu arba jų vyksmo periodai skirtųsi tam tikru laiko intervalu.

Skaitmeninių ryšio tinklų perdavime stotys yra sujungtos ryšio linijomis. Kiekvienos stoties perduodamos informacijos greitis priklauso nuo tos stoties taktinio generatoriaus dažnio. Kai dviejų sujungtų stočių generatorių dažniai skiriasi prarandama arba dubliuojama perduodama informacija. Tokiems nuostoliams išvengti sinchronizuojami ryšio tinklo taktiniai generatoriai. Ryšio tinklo komutacijos centrų taktiniams generatoriams sinchronizuoti naudojami įvairūs metodai. Plačiausiai naudojami yra šie:

- Pleziosinchronizacija. Tai pats paprasčiausias metodas, kai naudojami stabilūs vienas su kitu nesusiję taktiniai generatoriai. Kadangi ateinančių į komutacijos mazgą signalų taktiniai dažniai skiriasi nuo komutacijos mazge esančio taktinio generatoriaus dažnio, kiekvienas ateinantis signalas užrašomas į buferinę atmintį, iš kurios nuskaitomas vietinio taktinio generatoriaus dažniu. Dėl esančių dažnių skirtumų ryšio tinkle bus perduodamos informacijos nuostoliai (jie bus tuo retesni, kuo bus stabilesni taktiniai generatoriai).
- Priverstinė sinchronizacija. Šis metodas remiasi vieno pagrindinio generatoriaus panaudojimu. Esant nusistovėjusiam režimui, visi ryšio tinklo taktiniai generatoriai veikia pagrindinio generatoriaus dažniu. Metodo trūkumas – žemas sistemos gyvybingumas.
- Tarpusavio sinchronizacija. Tai dvipusė tarpusavyje sujungtų taktinių generatorių sinchronizacija. Kiekvienas iš sujungtų generatorių turi įtakos kitų generatorių dažniams. Nusistovėjusiame režime, visų generatorių dažniai bus vienodi ir lygūs tam tikram vidutiniam dažniui, priklausančiam nuo visų generatorių, sujungtų į tinklą, dažnių ir atstumų tarp atskirų generatorių. Metodo trūkumas – palyginti sudėtingas tokios sistemos valdymas.

#### **1.2. APIBENDRINTOS FUNKCIJOS**

#### **1.2.1. APIBENDRINTOS FUNKCIJOS SĄVOKA**

Apibendrintos funkcijos taikomos sprendžiant matematinės fizikos, kvantinės mechanikos bei elektrotechnikos uždavinius, kuriems išspręsti reikalingos trūkiosios funkcijos, nusakančios taškines mases, taškinius laukų šaltinius, momentinius impulsus ir pan.

Norint apibrėžti apibendrintąsias funkcijas, pirmiausia reikia susipažinti su pagrindinės ir finičiosios funkcijų bei tiesinio tolydaus funkcionalo sąvokomis.

Pagrindine funkcija vadinama be galo daug kartų diferencijuojama realaus kintamojo *x* funkcija <sup>ϕ</sup>(*x*) , kurios reikšmė lygi nuliui tam tikro baigtinio intervalo *K* ⊂ *R* išorėje. Baigtinis intervalas *K* vadinamas šios funkcijos atrama. Intervalai *K* kiekvienai pagrindinei funkcijai gali būti skirtingi [1].

Kai  $\varphi(x) \in D$ , tai pagrindinė funkcija  $\varphi(x)$  vadinama finičiaja (čia *D* − be galo daug kartų diferencijuojamų funkcijų  $\varphi(x)$ , su apribotomis atramomis *K*, erdvė).

Tegu *U* ir *V* yra tiesinės erdvės. Atvaizdis  $f: U \rightarrow V$  vadinamas tiesiniu operatoriumi, jei atitinka lygybę:

 $f(\alpha x_1 + \beta x_2) = \alpha f(x_1) + \beta f(x_2), \forall x_1, x_2 \in U, \forall \alpha, \beta \in R$ 

Tiesinis operatorius  $f: U \to R$ , priskiriantis tik skaitines reikšmes, vadinamas tiesiniu funkcionalu. Tiesinis funkcionalas *f* yra tolydus taške  $\varphi \in U$ , jei bet kuriai sekai  $(\varphi_n) \in U$ konverguojančiai į  $\varphi$ , galioja sąlyga:

 $\lim_{n\to\infty} f(\varphi_n) = f(\varphi).$ 

Tiesinis funkcionalas yra tolydus erdvėje  $U$ , jei jis tolydus kiekviename taške  $\varphi \in U$ .

Apibendrintąja funkcija vadinamas bet koks tiesinis tolydus funkcionalas *f* , kurio apibrėžimo sritis finičiųjų funkcijų erdvė *D* . Apibendrintoji funkcija užrašoma taip:

 $f(\varphi) = (f, \varphi), \varphi \in D$ .

Funkcionalas *f* , žymintis apibendrintąją funkciją, pasižymi tokiomis savybėmis:

1. tiesiškumo:

 $(f, \alpha\varphi_1 + \beta\varphi_2) = \alpha(f, \varphi_1) + \beta(f, \varphi_2) = \alpha f(\varphi_1) + \beta f(\varphi_2), \quad \forall \alpha, \beta \in \mathbb{R}; \varphi_1, \varphi_2 \in D;$ 2. tolydumo:

Jei  $\varphi_n \to \varphi$ , kai  $\varphi \in D$ , tai  $\lim_{n \to \infty} (f, \varphi_n) = (f, \varphi)$ .

Apibendrintoji funkcija vadinama reguliariąja, jei ji atitinka lygybę:

$$
(f,\varphi)=\int_{-\infty}^{\infty}f(x)\varphi(x)dx, \quad \varphi\in D.
$$

Kai ši lygybė negalioja, funkcija *f* vadinama singuliariąja. Viena iš paprasčiausių ir svarbiausių apibendrintų funkcijų yra Dirako delta funkcija δ. Ji yra apibrėžiama formule:

 $\langle \delta, \varphi \rangle = \varphi(0), \quad \varphi \in D$ .

Apibendrintosios funkcijos *f* atrama vadinama visų atvirųjų aibių, kuriose funkcija *f* lygi nuliui, sąjungos papildinys. Apibendrintosios funkcijos *f* atramą žymėsime simboliu supp *f* .

Iš apibrėžimo išplaukia šios išvados:

1. bet kurioje srityje, kuri nesikerta su atrama supp *f* , apibendrintoji funkcija *f* lygi nuliui, t.y.:

 $\langle f, \varphi \rangle = 0$ ,  $\varphi \in D$ , supp  $f \cap \text{supp} \varphi = \emptyset$ ,

2. apibendrintosios funkcijos atrama yra aibė tų ir tik tų taškų, kurių jokioje aplinkoje apibendrintoji funkcija *f* nėra lygi nuliui.

Pavyzdžiui Delta funkcijos δ atrama yra taškas 0.

#### **1.2.2. VEIKSMAI SU APIBENDRINTOMIS FUNKCIJOMIS**

1. Dvi apibendrintosios funkcijos  $f_1$  ir  $f_2$  vadinamos lygiomis, jei jų funkcionalai sutampa su kiekviena pagrindinės funkcijos reikšme, t.y.

$$
(f_1 = f_2) \Leftrightarrow (f_1, \varphi) = (f_2, \varphi), \quad \forall \varphi \in D.
$$
  
2.  $(\alpha(x)f, \varphi) = (f, \alpha(x)\varphi), \quad \forall \varphi \in D; \text{ jei } \alpha(x) = \alpha = const, \text{ tai } (\alpha f, \varphi) = \alpha(f, \varphi) \quad \forall \varphi \in D$ 

3. Apibrėšime apibendrintosios funkcijos išvestinę. Tegu *f* diferencijuojama funkcija. Tada  $∀$  $\varphi ∈$  *D* galioja:

4. 
$$
(f'(x), \varphi(x)) = \int_{-\infty}^{\infty} f'(x)\varphi(x)dx = f(x)\varphi(x)\Big|_{-\infty}^{\infty} - \int_{-\infty}^{\infty} f(x)\varphi'(x)dx
$$
.

Kadangi pirmasis narys, esantis dešinėje lygybės pusėje, visoms finičiosioms funkcijoms  $\varphi \in D$ lygus nuliui, tai

$$
(f'(x), \varphi(x)) = -\int_{-\infty}^{\infty} f(x)\varphi'(x)dx = -(f(x), \varphi'(x)).
$$

Pažymėkime:

.

$$
(f',\varphi)=(f'(x),\varphi(x)),
$$

$$
-(f,\varphi')=-\int_{-\infty}^{\infty}f(x)\varphi'(x)dx.
$$

Tada apibendrintosios funkcijos išvestinė užrašoma taip:

$$
(f', \varphi) = -(f, \varphi'), \quad \forall \varphi \in D.
$$

Analogiškai gauname k-osios eilės apibendrintosios funkcijos išvestinę:

$$
(f^{(k)}, \varphi) = (-1)^k (f, \varphi^{(k)}), \quad \forall \varphi \in D, \quad k = 1, 2, 3, ...
$$

Apibendrintąją išvestinę žymėsime simboliu *D* , kad atskirtume nuo klasikinės išvestinės. k-tosios eilės apibendrintosios funkcijos išvestinę užrašysime taip:

$$
(Dk f, \varphi) = (-1)k (f, \varphi(k)), \quad \forall \varphi \in D, \quad k = 1, 2, 3...
$$

Iš pastarosios lygybės matome, kad apibendrintoji funkcija turi bet kurios eilės apibendrintąją išvestinę.

#### **1.2.3. VIENETINĖ HEVISAIDO IR DIRAKO DELTA FUNKCIJOS**

Funkciją

$$
f(t) = 1(t) = \begin{cases} 1, & t \ge 0, \\ 0, & t < 0 \end{cases}
$$

vadiname Hevisaido vienetine funkcija (1.2.3.1 pav.).

Hevisaido vienetinė funkcija tenkina visas pirmavaizdį apibrėžiančias sąlygas, be to, turi didėjimo rodiklį  $\sigma_0 = 0$ .

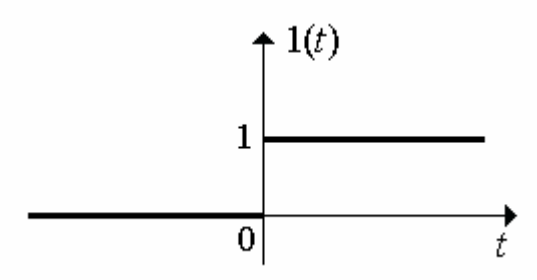

**1.2.3.1 pav. Hevisaido vienetinė funkcija** 

Kiekvieną pirmavaizdį, naudojant vienetinę funkciją, galima parašyti taip:

$$
f(t)1(t) = \begin{cases} f(t), & t \ge 0, \\ 0, & t < 0. \end{cases}
$$

Dirako delta funkcijos taikomos uždaviniuose, kuriuose susiduriame su dydžiais, apibūdinančiais momentinius postūmius.

Panagrinėkime funkciją  $\delta_h(t)$ :

$$
\delta_h = \begin{cases} 0, t < 0, t > h, \\ \frac{1}{h}, 0 < t < h, \end{cases}
$$

kurios grafikas pavaizduotas 1.2.3.2 paveiksle.

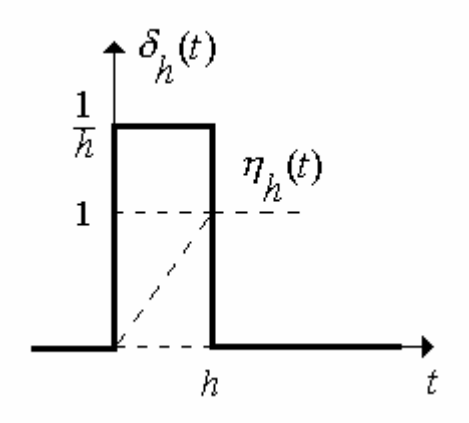

#### **1.2.3.2 pav. Funkcijos**  $\delta_h(t)$  grafikas

Ši funkcija atkarpoje  $(0, h)$  turi pastovią reikšmę  $\frac{1}{h}$ , o impulso plotas yra lygus vienetui, t.y.

$$
\int_{-\infty}^{\infty} \delta_h(t)dt = \int_{0}^{h} \frac{dt}{h} = 1.
$$
\n(1.2.3.1)

Tarkim, kad  $h \to 0$ . Akivaizdu, kad funkcijų  $\delta_h(t)$ šeima diverguoja. Įveskime funkciją  $\delta(t)$ , kuri yra funkcijų  $\delta_h(t)$  šeimos riba:

$$
\delta(t) = \lim_{h \to 0} \delta_h(t).
$$

Šią funkciją vadinsime nulinės eilės impulsine funkcija. δ (*t*) lygi nuliui visuose taškuose, išskyrus tašką  $t = 0$ , kuriame  $\delta(t) = \infty$ . Be to

$$
\int_{-\infty}^{\infty} \delta(t) dt = 1.
$$

 $\delta$  funkcijos vaizdas gali būti gaunamas iš funkcijos  $\delta_h(t) = \frac{1}{t} [ 1(t) - 1(t - h) ]$  $\delta_h(t) = \frac{1}{h} [1(t) - 1(t - h)]$  vaizdo. Pritaikę vėlavimo teoremą turime:

$$
\delta_h(t) \div \frac{1 - e^{-ph}}{ph}.
$$

Perėję prie ribos, kai *h* → 0 , gauname

$$
\delta(t) \div \lim_{h \to 0} \frac{1 - e^{-ph}}{ph} = 1.
$$

 $\delta$  funkcijai galioja pagrindinės Laplaso transformacijos savybės. Pavyzdžiui, vėlavimo teorema :

$$
\delta(t-\tau) \div e^{-p\tau},
$$

vaizdų sandaugos teorema:

$$
1 \cdot F(p) \div \int_{0}^{t} f(\tau) \delta(t-\tau) d\tau = f(t).
$$

Fizikine prasme delta funkcija gali būti suprantama kaip vienetinio krūvio, esančio koordinačių pradžioje, tankis. Jei krūvio dydis *m*, tai jo tankis  $\rho(x) = m\delta(x)$ .

# **1.3. LAPLASO TRANSFORMACIJA**

## **1.3.1. PIRMAVAIZDŽIO SĄVOKA**

Realaus kintamojo *t* kompleksinę funkciją  $f(t)$  vadiname pirmavaizdžiu, kai

- 1. funkcija  $f(t)$  intervale  $0 \le t < \infty$  yra tolydi arba turi tiktai pirmojo tipo trūkio taškus, kurių skaičius bet kuriame baigtiniame intervale yra baigtinis;
- 2.  $f(t) = 0$ , kai  $t < 0$ ;
- 3. didėjant *t*, funkcijos  $f(t)$  modulis didėja ne greičiau, kaip eksponentinė funkcija, t.y., egzistuoja tokie skaičiai  $M > 0$  ir  $\sigma > 0$ , su kuriais

$$
|f(t)| \le Me^{\sigma t},\tag{1.3.1.1}
$$

kai  $t > 0$ .

Tikslus apatinis visų skaičių  $\sigma$ , kuriems teisinga (1.3.1.1) nelygybė, rėžis  $\sigma_0$  vadinamas funkcijos  $f(t)$  didėjimo rodikliu.

Pirmąją ir trečiąją pirmavaizdį apibrėžiančias sąlygas tenkina dauguma praktikoje pasitaikančių funkcijų. Antroji sąlyga taip pat nėra varžanti. Spręsdami fizikinius uždavinius, paprastai domimės funkcijos reikšmėmis, įgyjamomis tiktai nuo pradinio laiko momento, kurį nepažeisdami bendrumo, galime laikyti lygiu nuliui.

Tačiau yra funkcijų, kurių negalima laikyti pirmavaizdžiais. Pavyzdžiui, funkcijos *t*  $f(t) = \frac{1}{\sqrt{t}}$ ,

 $f(t) = \ln t$  netenkina pirmosios sąlygos, nes taške  $t = 0$  jos turi begalinius trūkius. Funkcija  $f(t) = t^t$ , kai *t* → +∞ , didėja greičiau negu eksponentinė funkcija (netenkinama trečioji sąlyga).

Pirmavaizdžio  $f(t)$  ribą  $\lim_{t \to +0} f(t) = f(+0)$  vadinsime pradine pirmavaizdžio reikšme ir žymėsime  $f(0)$ .

Trūkio taške *kt* pirmavaizdį *f* (*t*) laikysime tolydžia iš dešinės funkcija:  $f(t_k) = f(t_k + 0) = \lim_{t \to t_k + 0} f(t)$ .

Funkciją

$$
l(t-\tau) = \begin{cases} 1, & t \ge \tau, \\ 0, & t < \tau \end{cases}
$$
 (1.3.1.2)

vadiname vėluojančiąja vienetine funkcija (1.3.1.2 pav.).

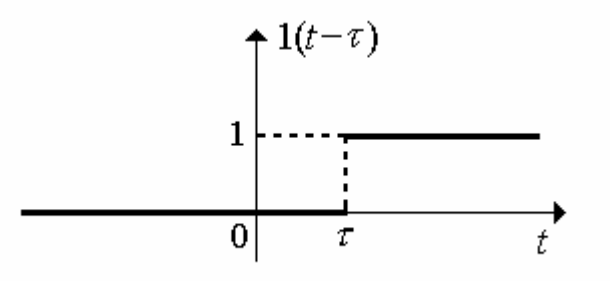

#### **1.3.1.2 pav. Vėluojanti vienetinė funkcija**

Funkciją  $f(t - \tau)1(t - \tau)$  vadiname vėluojančiąja funkcija.

Vėluojančiosios funkcijos grafikas gaunamas iš funkcijos  $f(t)1(t)$  grafiko, pastūmus jį į dešinę atstumu  $\tau$  (1.3.1.3 pav.).

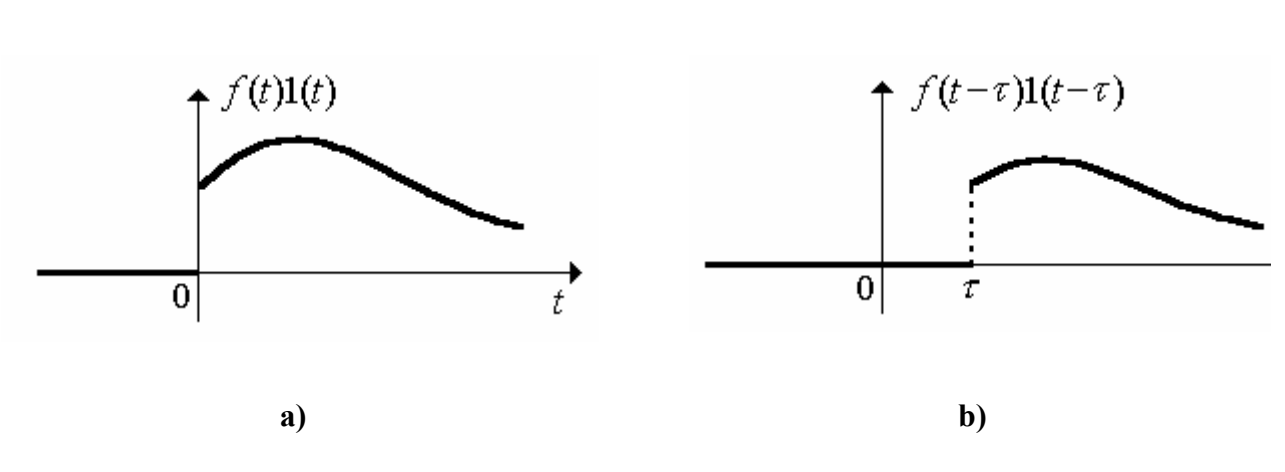

**1.3.1.3 pav. Vėluojanti funkcija** 

### **1.3.2. VAIZDO IR LAPLASO TRANSFORMACIJOS SĄVOKOS**

Pirmavaizdžio  $f(t)$  vaizdu vadiname kompleksinio kintamojo  $\rho = \sigma + i\omega$  funkciją  $F(p)$ , apibrėžiamą netiesioginiu integralu

$$
F(p) = \int_{0}^{\infty} f(t)e^{-pt}dt.
$$
 (1.3.2.1)

 $(1.2.2.1)$  integralas vadinamas funkcijos  $f(t)$  Laplaso transformacija (kartais Laplaso integralu). Veiksmas, kuriuo randamas pirmavaizdžio  $f(t)$  vaizdas  $F(p)$ , taip pat vadinamas Laplaso transformacija.

Vaizdo  $F(p)$  ir pirmavaizdžio  $f(t)$  atitiktį žymėsime vienu šių simbolių:

$$
F(p) = L\{f(t)\}, \quad F(p) \div f(t), \quad f(t) \div F(p), \quad f(t) = L^{-1}\{F(p)\}.
$$

Pirmavaizdžio  $f(t)$  vaizdas  $F(p)$  yra apibrėžtas ne visoje kompleksinėje plokštumoje p.

**Vaizdo egzistavimo teorema.** Kiekvienas pirmavaizdis  $f(t)$  turi vaizdą  $F(p)$ , apibrėžtą pusplokštumėje Re  $p > \sigma_0$ , čia  $\sigma_0$  - funkcijos  $f(t)$  didėjimo rodiklis (1.3.2.1 pav.)

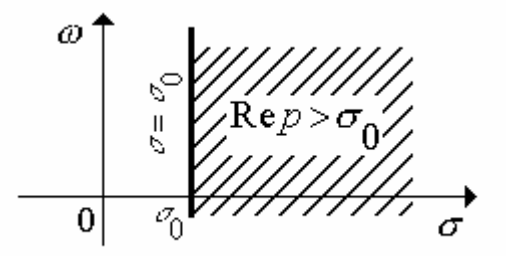

**1.3.2.1 pav. Vaizdo egzistavimas** 

#### **1.3.3. LAPLASO TRANSFORMACIJOS SAVYBĖS**

Pateiksime svarbiausias Laplaso transformacijos savybes.

**1. Tiesiškumo savybė.** Jeigu pirmavaizdžių  $f_1(t)$  ir  $f_2(t)$  vaizdai yra atitinkamai  $F_1(p)$  ir  $F_2(p)$ , t.y.  $f_1(p) \div F_1(p)$ ,  $f_2(p) \div F_2(p)$  ir  $C_1, C_2$  - kompleksiniai skaičiai, tai

$$
C_1 f_1(t) + C_2 f_2(t) \div C_1 F_1(p) + C_2 f_2(p)
$$
\n(1.3.3.1)

(tiesinį pirmavaizdžių darinį atitinka jų vaizdų toks pat tiesinis darinys).

Laplaso transformacijos tiesiškumo savybė gali būti apibendrinta, imant bet kurį baigtinį dėmenų skaičių: jeigu  $f_k(t) \div F_k(p)$ ,  $k = \overline{1, n}$  ir  $C_k \in C$ , tai

$$
\sum_{k=1}^{n} C_k f_k(t) \div \sum_{k=1}^{n} C_k F_k(t).
$$
\n(1.3.3.2)

**2. Panašumo teorema.** Jeigu  $f(t) \div F(p)$  ir  $\lambda > 0$ , tai

$$
f(\lambda t) \div \frac{1}{\lambda} F\left(\frac{p}{\lambda}\right).
$$
 (1.3.3.3)

**3. Postūmio teorema.** Jeigu  $\alpha$  yra bet koks kompleksinis skaičius ir  $F(p) \div f(t)$ , tai

$$
F(p-\alpha) \div e^{\alpha t} f(t). \tag{1.3.3.4}
$$

**4. Vėlavimo teorema.** Jeigu  $\tau > 0$  ir  $f(t) \div F(p)$ , tai

$$
f(t-\tau) \div e^{-p\tau} F(p). \tag{1.3.3.5}
$$

Pirmavaizdžio vėlavimas laiku τ atitinka vaizdo dauginima iš  $e^{-p\tau}$ .

**5. Pirmavaizdžio diferencijavimo teorema.** Jeigu  $f(t)$  yra tolydi, dalimis diferencijuojama funkcija, kai  $t > 0$ , be to,  $f(t)$  ir  $f'(t)$  yra pirmavaizdžiai ir  $f(t) \div F(p)$ , tai

$$
f'(t) \div pF(p) - f(0); \tag{1.3.3.6}
$$

čia  $f(0) = \lim f(t)$ 0  $f(0) = \lim f(t)$ *t*→+  $=$   $\lim f(t)$  - pradinė pirmavaizdžio reikšmė.

#### **6. Vaizdo diferencijavimo teorema.** Jeigu  $F(p) \div f(t)$ , tai

$$
F'(p) \div -tf(t). \tag{1.3.3.7}
$$

Vaizdo diferencijavimas atitinka pirmavaizdžio dauginimą iš (-t).

**7. Pradinės reikšmės teorema.** Jeigu  $f(t)$  ir  $f'(t)$  yra pirmavaizdžiai ir  $f(t) \div F(p)$ , tai

$$
\lim_{\text{Re } p \to \infty} pF(p) = \lim_{t \to +0} f(t) = f(0).
$$
\n(1.3.3.8)

**8. Ribinės reikšmės teorema.** Jeigu  $f(t) \div F(p)$  ir  $f'(t)$  yra pirmavaizdis ir egzistuoja riba

 $\lim f(t)$ , tai: *t*→∞

$$
\lim_{t \to \infty} f(t) = \lim_{p \to 0} pF(p). \tag{1.3.3.9}
$$

Funkciją

$$
f(t) = \int_{0}^{t} f_1(\tau) f_2(t - \tau) d\tau
$$
\n(1.3.3.10)

vadiname dviejų funkcijų  $f_1(\tau)$  ir  $f_2(\tau)$  sąsūka ir žymime  $f_1(\tau) * f_2(\tau)$ .

Sąsūkos operacija yra komutatyvi.

**9. Vaizdų sandaugos teorema.** Jeigu  $F_1(p) \div f_1(t)$  ir  $F_2(p) \div f_2(t)$ , tai

$$
F_1(p)F_2(p) \div \int_0^t f_1(\tau) f_2(t-\tau) d\tau.
$$
 (1.3.3.11)

## **1.4. PROGRAMINĖ ĮRANGA**

Skaičiavimai atlikti naudojantis Mathcad Priofessional 2001 paketu. Šis paketas orientuotas į mokslinius-techninius skaičiavimus ir patogus tuo, kad čia matematinės išraiškos rašomos jų įprastame pavidale ir juo galima atlikti ne tik skaitmeninius, bet ir simbolinius skaičiavimus.

#### **2. TIRIAMOJI DALIS**

Ryšio tinklo komutacijos centruose esantys taktiniai generatoriai gali būti sinchronizuojami panaudojant priverstinės sinchronizacijos sistemą [1]. Tokioje sistemoje vieno generatoriaus, vadinamo vedančiuoju, dažnis nėra valdomas. Kitų (valdomų) generatorių dažniai yra keičiami naudojant fazinę automatinę dažnio keitimo sistemą. Tokioje sistemoje generatorių dažnių valdymo signalai proporcingi generatorių virpesių fazių skirtumams.

Nagrinėsime sinchronizacijos sistemą, sudarytą iš keturių tarpusavyje sujungtų generatorių. 1 paveiksle pateikta šios sistemos struktūrinė schema, vaizduojanti taktinius generatorius (skrituliukai) ir ryšio linijas, kuriomis perduodami sinchronizacijos signalai (orientuotos tiesės atkarpos).

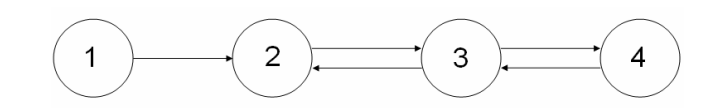

**2.1 pav. Priverstinės sinchronizacijos sistemos schema** 

Sudarysime priverstinės sinchronizacijos sistemos matematinį modelį - matricinę diferencialinę lygtį su vėluojančiu argumentu. Šios lygties sprendinio analizinę išraišką rasime taikydami žingsnių metodą ir panaudoję Laplaso transformaciją. Remdamiesi surastu sprendiniu, gausime priverstinės sinchronizacijos sistemos pereinamųjų funkcijų ir generatorių virpesių fazių skirtumų tikslias analizines išraiškas, ištirsime sistemos pereinamuosius procesus ir jos darbą nusistovėjusiame režime.

## **2.1. PRIVERSTINĖS SINCHRONIZACIJOS SISTEMOS MATEMATINIO MODELIO SUDARYMAS**

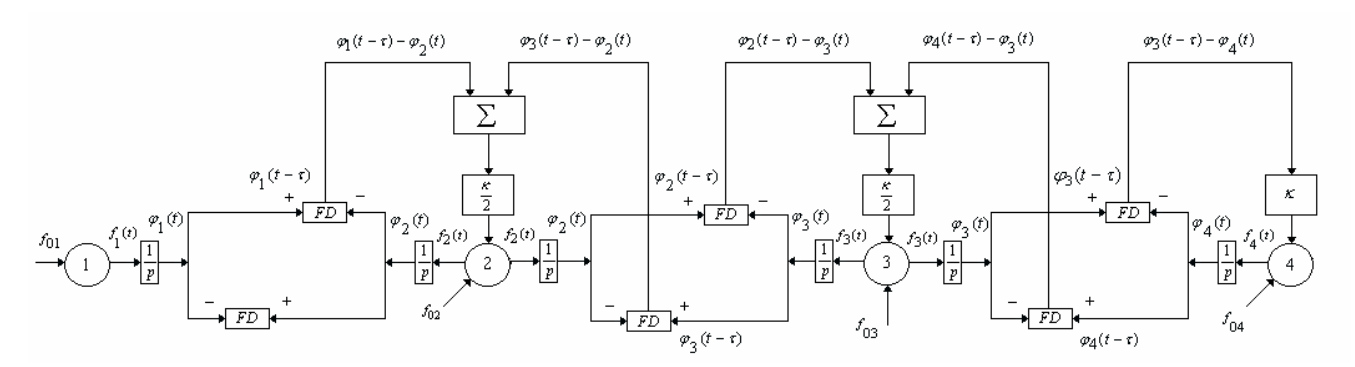

**2.1.1. pav. Priverstinės sinchronizacijos sistemos struktūrinė schema** 

Priverstinės sinchronizacijos sistemos struktūrinė schema pateikta 2.1.1 paveiksle. Schemoje pažymėta: *FDij* – *ij* - tosios linijos fazinis detektorius (*ij* - toji linija – tai ryšio linija, kuria signalas perduodamas iš *j* - tojo generatoriaus į *i* - tąjį),  $\tau_{ij}$  - signalo vėlinimas *ij* - tojoje linijoje,  $f_{0i}$  - savasis *i* -tojo generatoriaus dažnis,  $f_i(t) - i$  - tojo generatoriaus dažnis,  $\varphi_i(t) - i$  - tojo generatoriaus virpesio fazė,  $\kappa$  – stiprinimo koeficientas.

Visi sistemos generatoriai yra valdomi. Jų dažniai keičiami, naudojant fazinę automatinę dažnio keitimo sistemas. *i* - tojo generatoriaus valdymo signalas  $\Delta f_i(t)$  proporcingas generatorių virpesių fazių skirtumams fazinių detektorių *FDij* įėjimuose. Remdamiesi struktūrine schema, sudarysime sinchronizacijos sistemos matematinį modelį. Nagrinėsime atvejį kai visose ryšio linijose vėlinimai vienodi.

Užrašome *i* – tojo generatoriaus valdymo lygtį:

$$
f_i(t) = f_{0i} + \Delta f_i(t), \quad i = \overline{1,4} \; ; \tag{2.1.1}
$$

čia

$$
\Delta f_1(t)=0\,,
$$

$$
\Delta f_2(t) = \frac{\kappa}{2} \varphi_1(t - \tau) - \kappa \varphi_2(t) + \frac{\kappa}{2} \varphi_3(t - \tau),
$$
  

$$
\Delta f_3(t) = \frac{\kappa}{2} \varphi_2(t - \tau) - \kappa \varphi_3(t) + \frac{\kappa}{2} \varphi_4(t - \tau),
$$
  

$$
\Delta f_4(t) = \kappa \varphi_3(t - \tau) + \kappa \varphi_4(t).
$$

Įvertinę *i* − tojo generatoriaus virpesio fazės ir dažnio sąryšį ( $\phi_i(t) = f_i(t)$ , *i* =  $\overline{1,4}$ ), iš (2.1.1) lygybės gauname diferencialinių lygčių sistemą:

$$
\varphi_i(t) = f_{0i} + \Delta f_i(t), \quad i = \overline{1,4} \,. \tag{2.1.2}
$$

 Šią sistemą perrašysime panaudoję apibendrinto diferencijavimo operatorių *D* . Tai leis supaprastinti sprendinio gavimo algoritmą.

Pažymėkime  $x_i(t) = \varphi_i(t)1(t)$ ,  $i = 1,4$  (čia  $1(t)$  – vienetinė Hevisaido funkcija) ir raskime šios funkcijos apibendrintą išvestinę  $Dx_i(t)$ :

$$
Dx_i(t) = D[\varphi_i(t)1(t)] = \varphi_i'(t)1(t) + \varphi_i(t)\delta(t) = \varphi_i'(t)1(t) + \varphi_i(0)\delta(t);
$$

čia  $\varphi_i(0) = \varphi_{0i} - i$  – tojo generatoriaus virpesio pradinė fazė,  $\delta(t)$  - delta funkcija. Gauname:

$$
Dx_i(t) - \varphi_i(0)\delta(t) = \varphi_i'(t)1(t).
$$
\n(2.1.3)

Padauginę (2.1.2) lygybės abi puses iš vienetinės Hevisaido funkcijos ir panaudoję (2.1.3), turime

 $Dx_i(t) - \varphi_i(0)\delta(t) = f_{0i}(t)1(t) + \Delta f_i(t)1(t), i = \overline{1,4}$ .

Atlikę pertvarkymus, gauname lygčių sistemą:

$$
\begin{cases}\nDx_1(t) = z_1(t), \\
Dx_2(t) = \frac{\kappa}{2}x_1(t-\tau) - \kappa x_2(t) + \frac{\kappa}{2}x_3(t-\tau) + z_2(t), \\
Dx_3(t) = \frac{\kappa}{2}x_2(t-\tau) - \kappa x_3(t) + \frac{\kappa}{2}x_4(t-\tau) + z_3(t), \\
Dx_4(t) = \kappa x_3(t-\tau) + \kappa x_4(t) + z_4(t);\n\end{cases}
$$
\n(2.1.4)

čia

$$
z_1(t) = f_{01}(t) + \varphi_1(0)\delta(t),
$$
  
\n
$$
z_2(t) = f_{02}(t) + \varphi_2(0)\delta(t) + \frac{\kappa}{2}\varphi_1(t-\tau)[(t) - (t-\tau)] + \frac{\kappa}{2}\varphi_3(t-\tau)[(t) - (t-\tau)],
$$
  
\n
$$
z_3(t) = f_{03}(t) + \varphi_3(0)\delta(t) + \frac{\kappa}{2}\varphi_2(t-\tau)[(t) - (t-\tau)] + \frac{\kappa}{2}\varphi_4(t-\tau)[(t) - (t-\tau)],
$$
  
\n
$$
z_4(t) = f_{04}(t) + \varphi_4(0)\delta(t) + \kappa\varphi_3(t-\tau)[(t) - (t-\tau)].
$$

(2.1.4) diferencialinių lygčių su vėluojančiu argumentu sistema yra nagrinėjamos priverstinės sinchronizacijos sistemos matematinis modelis.

Pradines sąlygas matematiniam modeliui užrašysime taip:

$$
\varphi_i(t) = \varphi_{0i} + f_{0i}t, \quad t \le 0, \quad i = 1, 4. \tag{2.1.5}
$$

Pradinių sąlygų fizikinė prasmė: laiko momentu *t* = 0 visiems generatoriams įjungiamas valdymas; kai *t* ≤ 0 generatorių dažniai  $f_i(t) = f_{0i}$ , o fazės -  $\varphi_i(t) = \varphi_{0i} + f_{0i}t$ .

Funkcijas  $x_i(t)$ ,  $i = \overline{1,4}$  ((2.1.4) sistemos) rasime naudodami žingsnių metodą [9] ir taikydami Laplaso transformacija [5].

## **2.2. MATRICINĖS DIFERENCIALINĖS LYGTIES, APRAŠANČIOS PRIVERSTINĖS SINCHRONIZACIJOS SISTEMĄ, SPRENDIMAS**

Diferencialinių lygčių su vėluojančiu argumentu sistemą, naudojant matricas, užrašome taip:  $Dx(t) = B_1x(t) + B_2x(t-\tau) + z(t);$  (2.2.1)

čia *D* - apibendrinto diferencijavimo operatorius (taikomas apibendrintoms funkcijoms);

 $B_1, B_2$  – skaitinės matricos,  $B_1 = -\kappa \text{diag}(0 \ 1 \ 1 \ 1)$ ,  $\kappa$  - koeficientas,  $B_2 = \frac{\kappa}{2}B$  $=\frac{K}{a}B,$ 

$$
B = \begin{pmatrix} 0 & 0 & 0 & 0 \\ 1 & 0 & 1 & 0 \\ 0 & 1 & 0 & 1 \\ 0 & 0 & 2 & 0 \end{pmatrix}
$$
, (matrica *B* nusako sistemos vidinių ryšių struktūra);  

$$
\tau
$$
- pastovus vėlinimas;  $x(t) = \begin{bmatrix} x_1 \\ x_2 \\ x_3 \\ x_4 \end{bmatrix}$  - ieškoma vektorinė funkcija,

 $\overline{\phantom{a}}$  $\overline{\phantom{a}}$  $\overline{\phantom{a}}$  $\overline{\phantom{a}}$ ⎦ ⎤  $\mathsf I$  $\mathsf I$  $\mathsf I$  $\mathsf I$ ⎣  $\mathsf{L}$ = 4 3 2 1  $(t)$ *z z z z*  $z(t) = \begin{vmatrix} z \\ z \end{vmatrix}$  – laisvasis narys (vektorinė funkcija, priklausanti nuo pradinių sąlygų),

(2.2.1) diferencialinę lygtį spręsime žingsnių metodu. Tuo tikslu intervalą 0 ≤ *t* < +∞ dalijame į ilgio τ dalinius intervalus. Kiekviename intervale  $k\tau \le t < (k+1)\tau$   $(k = 0.1,2,...)$  (2.2.1) lygti sprendžiame atskirai, kaip paprastą matricinę diferencialinę lygtį be vėluojančio argumento. Sprendinys, gautas *k* – tajame intervale, yra pradinė sąlyga (t.y. pradinė funkcija) sprendžiant lygtį  $(k+1)$ – jame intervale  $(k = 0,1,2,...)$ . Ieškodami sprendinio kiekviename intervale, naudosime Laplaso transformaciją.

 (2.2.1) matricinės diferencialinės lygties sprendinį *x*(*t*) *k* - tajame daliniame intervale pažymėkime simboliu  $x_k(t)$ :

$$
x(t) = x_k(t), \quad k\tau \le t < (k+1)\tau, \quad k = -1, 0, 1, 2, \dots \tag{2.2.2}
$$

Pradžioje sprendžiame (2.2.1) diferencialinę lygtį intervale  $[0, \tau)$ :

 $Dx(t) = B_1x(t) + B_2x(t-\tau) + z(t)$ .

**Įvertinę, kad intervale [0,τ) sprendinys**  $x(t)$  pažymėtas  $x_0(t)$ , o intervale [−τ,0) pažymėtas,  $x_{-1}(t)$ , (2.2.1) diferencialing lygti perrašome taip:

$$
Dx_0(t) = B_1x_0(t) + B_2x_{-1}(t-\tau) + z(t).
$$
\n(2.2.3)

Kadangi

$$
x_{-1}(t) = 0, \quad -\tau \le t < 0,
$$
  
\n
$$
x_{-1}(t-\tau) = 0 \quad 0 \le t < \tau \quad (-\tau \le t-\tau < 0), \text{ tai}
$$
  
\n
$$
Dx_0(t) = B_1x_0(t) + z(t).
$$
\n(2.2.4)

Šią lygtį sprendžiame operaciniu metodu (naudojant Laplaso transformaciją):

$$
pX_0(p) = B_1X_0(p) + Z(p),
$$
  
\n
$$
pX_0(p) - B_1X_0(p) = Z(p),
$$
  
\n
$$
(pE - B_1)X_0(p) = Z(p),
$$
  
\n
$$
X_0(p) = (pE - B_1)^{-1}Z(p),
$$
  
\n
$$
(pE - B_1) = pE + \kappa E = (p + \kappa)E,
$$
  
\n
$$
X_0(p) = \frac{Z(p)}{p + \kappa} = L\{z(t)\}L\{e^{-\kappa t}\} \div \left[\int_0^t z(\tau)e^{-\kappa(t-\tau)}d\tau\right](t) = x_0(t).
$$
\n(2.2.5)

Gautas sprendinys atitinka sąlygas:

$$
x_0(t)=x(t), \t 0\le t < \tau, \n x_0(t)=x_{-1}(t), \t -\tau \le t < 0.
$$
\n(2.2.6)

Toliau spręsime (2.2.1) lygtį intervale  $[\tau, 2\tau)$ :  $\int z \cdot f(z) dz$  :  $Dx(t) = B_1 x(t) + B_2 x(t - \tau) + z(t)$ .

Įvertinus (2.2.2) pažymėjimus, (2.2.1) diferencialinę lygtį užrašome taip:

 $Dx_1(t) = B_1x_1(t) + B_2x_0(t-\tau) + z(t)$ . (2.2.7) Kadangi  $x_0(t)$  ( $t < \tau$ ) yra žinoma funkcija (žr. (2.2.5)), tai (2.2.7) lygtis yra matricinė diferencialinė lygtis be vėluojančio argumento. Parašome jai atitinkančią operatorinę lygtį ir operatorinį sprendinį:

$$
pX_1(p) = B_1X_1(p) + B_2X_0(p)e^{-p\tau} + Z(p),
$$
  
\n
$$
X_1(p) = (pE - B_1)^{-1}B_2X_0(p)e^{-p\tau} + (pI - B_1)^{-1}Z(p),
$$
  
\n
$$
X_1(p) = \frac{B_2X_0(p)}{p+\kappa}e^{-p\tau} + \frac{Z(p)}{p+\kappa}.
$$
\n(2.2.8)

(2.2.8) išraišką perrašome įvertinę, kad  $X_0(p) = \frac{Z(p)}{p+\kappa}$ :

$$
X_1(p) = \frac{B_2 X_0(p)}{p + \kappa} e^{-p\tau} + X_0(p).
$$

Panaudoję Laplaso transformacijos simbolį L, turime:

$$
X_1(p) = B_2 L\{x_0(t)\} L\left\{e^{-\kappa t}\right\} e^{-p\tau} + X_0(p) = B_2 \left[\int_0^t x_0(\theta) \cdot e^{-\kappa(t-\theta)} d\theta\right] e^{-p\tau} + X_0(p).
$$

Taikydami vaizdų sandaugos teoremą, gauname:

$$
X_1(p) \div B_2 \begin{bmatrix} t-\tau \\ \int_0^{\tau} x_0(\theta) e^{-\kappa(t-\theta-\tau)} d\theta \end{bmatrix} I(t-\tau) + x_0(t) = x_1(t) = \begin{cases} x_0(t), & t < \tau, \\ \neq x_0(t), & t \geq \tau. \end{cases}
$$
(2.2.9)

Gautas sprendinys atitinka sąlygas:

$$
x_1(t) = \begin{cases} x(t), & \tau \leq t < 2\tau, \\ \neq x(t), & \tau \geq 2\tau, \end{cases} \tag{2.2.10}
$$

ir

$$
x_1(t) = \begin{cases} x(t), & t < 2\tau, \\ \neq x(t), & t \geq 2\tau. \end{cases} \tag{2.2.11}
$$

Toliau (2.2.1) diferencialinę lygtį sprendžiame intervale  $[2\tau,3\tau)$ .

 $\left[2\tau,3\tau\right)$ :  $Dx(t) = B_1x(t) + B_2x(t-\tau) + z(t)$ .

Įvertinus (2.2.2) pažymėjimus šią lygtį perrašome taip:

$$
Dx_2(t) = B_1x_2(t) + B_2x_1(t-\tau) + z(t).
$$
\n(2.2.12)

\nKadangi  $x_1(t)$   $(t < \tau)$  yra žinoma funkcija (žr. (2.2.9)), tai (2.2.12) lystis yra matricinė diferencialinė

lygtis be vėluojančio argumento. Užrašome jai atitinkančią operatorinę lygtį ir operatorinį sprendinį:

$$
pX_2(p) = B_1X_2(p) + B_2X_1(p)e^{-p\tau} + Z(p),
$$
  
\n
$$
X_2(p) = \frac{B_2X_1(p)}{p+\kappa}e^{-p\tau} + \frac{Z(p)}{p+\kappa}.
$$
\n(2.2.13)

Įrašę (2.2.8) išraišką į (2.2.9), gauname:

$$
X_2(p) = \frac{B_2}{p+\kappa} \left[ \frac{B_2 X_0(p)}{p+\kappa} e^{-p\tau} + X_0(p) \right] e^{-p\tau} + \frac{Z(p)}{p+\kappa} = B_2^2 \frac{X_0(p)}{(p+\kappa)^2} e^{-2p\tau} + \frac{B_2 X_0(p)}{p+\kappa} e^{-p\tau} + \frac{Z(p)}{p+\kappa},
$$
  

$$
X_2(p) = B_2^2 \frac{X_0(p)}{(p+\kappa)^2} e^{-2p\tau} + X_1(p).
$$
 (2.2.14)

$$
X_2(p) = B_2^2 \frac{X_0(p)}{(p+\kappa)^2} e^{-2p\tau} + X_1(p).
$$
\n(2.2.14)

Pasinaudoję Laplaso transformacijos savybėmis, randame:

$$
X_2(p) = B_2^2 \cdot L\{x_0(t)\} \cdot L\{e^{-\kappa t}\}e^{-2p\tau} + X_1(p) = B_2^2 L\{\int_0^t x_0(\theta)(t-\theta) \cdot e^{-\kappa(t-\theta)}d\theta\}e^{-2p\tau} + X_1(p).
$$

Tada

$$
X_2(p) \div B_2^2 \left[ \int_0^{t-2\tau} x_0(\theta)(t-\theta-2\tau)e^{-\kappa(t-\theta-2\tau)}d\theta \right] 1(t-2\tau) + x_1(t) = x_2(t) = \begin{cases} x_1(t), & t < 2\tau, \\ \neq x_1(t), & t \geq 2\tau. \end{cases} \tag{2.2.15}
$$

Pastebėsime, kad gautas sprendinys atitinka sąlygas

$$
x_2(t) = \begin{cases} x(t), & 2\tau \le t \le 3\tau, \\ \neq x(t), & t > 3\tau, \end{cases}
$$
 (2.2.16)

ir

$$
x_2(t) = \begin{cases} x(t), & t < 3\tau, \\ \neq x(t), & t \geq 3\tau. \end{cases}
$$
 (2.2.17)

Toliau tęsdami tą pačią procedūrą *k* kartų, gautume tokius rezultatus:

$$
x_k(t) = \begin{cases} x_{k-1}(t), & t < k\tau, \\ \neq x_{k-1}(t), & t \geq k\tau, \end{cases} \tag{2.2.18}
$$

$$
x_k(t) = \begin{cases} x(t), & k \tau \le t < (k+1)\tau, \\ \neq x(t), & t \ge (k+1)\tau, \end{cases}
$$
 (2.2.19)

$$
x_k(t) = \begin{cases} x(t), & t < (k+1)\tau, \\ \neq x(t), & t \ge (k+1)\tau. \end{cases}
$$
 (2.2.20)

Rasime sprendinio  $x(t)$  analizinę išraišką.

Pažymėkime:

$$
\varepsilon_0(t) = x_0(t) - x_{-1}(t) = x_0(t),
$$
  
\n
$$
\varepsilon_1(t) = x_1(t) - x_0(t),
$$
  
\n
$$
\varepsilon_2(t) = x_2(t) - x_1(t),
$$
  
\n
$$
\varepsilon_k(t) = x_k(t) - x_{k-1}(t),
$$
  
\n
$$
(2.2.21)
$$

$$
\Theta_L(t) = \sum_{k=0}^{L} \varepsilon_k(t) = \varepsilon_0(t) + \varepsilon_1(t) + \varepsilon_2(t) + \dots + \varepsilon_L(t) =
$$
  
=  $x_0(t) + [x_1(t) - x_0(t)] + [x_2(t) - x_1(t)] + \dots + [x_L(t) - x_{L-1}(t)] =$   
=  $x_L(t) = \begin{cases} x(t), & t < (L+1)\tau, \\ \neq x(t), & t \ge (L+1)\tau, \end{cases}$  (2.2.22)

t.y.

$$
\Theta_L(t) = \begin{cases} x(t), & t < (L+1)\tau, \\ \neq (t), & t \ge (L+1)\tau. \end{cases}
$$
 (2.2.23)

Panaudoję šiuos pažymėjimus, sprendinį  $x(t)$  užrašome taip:

$$
x(t) = \Theta_L(t) = \sum_{k=0}^{L} \varepsilon_k(t), \quad 0 \le t < (L+1)\tau.
$$
 (2.2.24)

Pritaikius šios lygybės dešiniajai pusei Laplaso transformaciją, gauname:

$$
x(t) \div \sum_{k=0}^{L} \int_{0}^{\infty} \varepsilon_{k}(x) e^{-px} dx, \quad 0 \le t < (L+1)\tau.
$$
 (2.2.25)

Rasime funkcijos  $\varepsilon_k(t)$  Laplaso transformaciją:

$$
\int_{0}^{\infty} \varepsilon_{k}(x)e^{-px}dx.
$$
\n(2.2.26)

Tuo tikslu sudarome diferencialinę lygtį vektoriaus  $\varepsilon_k(t)$   $(k = 0,1,2,...)$  atžvilgiu. Kadangi

$$
\varepsilon_k(t) = x_k(t) - x_{k-1}(t)
$$

ir

$$
Dx_k(t) = B_1x_k(t) + B_2x_{k-1}(t-\tau) + z(t),
$$
  
\n
$$
Dx_{k-1}(t) = B_1x_{k-1}(t) + B_2x_{k-2}(t-\tau) + z(t),
$$
  
\ntail atème paskutine lysti iš prieš paskutinės, gausime:

$$
D\varepsilon_k(t) = B_1 \varepsilon_k(t) + B_2 \varepsilon_{k-1}(t-\tau). \tag{2.2.27}
$$

Ieškome operatorinės lygties, atitinkančios (2.2.27) diferencialinę lygtį. Tuo tikslu, abiem lygties pusėms taikome Laplaso transformaciją (prieš tai pirmąjį dešiniosios pusės narį perkėlę į kairę pusę):

$$
\int_{0}^{\infty} [D\varepsilon_k(t) - B_1 \varepsilon_k(t)] e^{-pt} dt = \int_{0}^{\infty} B_2 \varepsilon_{k-1}(t-\tau) e^{-pt} dt.
$$

Tvarkydami toliau, gauname:

$$
pL\{\varepsilon_k(t)\} - B_1L\{\varepsilon_k(t)\} = B_2 \int_0^\infty \varepsilon_{k-1}(t-\tau)e^{-pt}dt.
$$
\n(2.2.28)

Pertvarkome dešinės pusės integralą:

$$
\int_{0}^{\tau} \varepsilon_{k-1}(t-\tau)e^{-pt}dt = \begin{cases} t-\tau = \theta & dt = d\theta \\ t = 0 & \theta = -\tau \\ t = \infty & \theta = \infty \end{cases} = \int_{-\tau}^{\infty} \varepsilon_{k-1}(\theta)e^{-p(\tau+\theta)}d\theta =
$$
\n(2.2.29)

$$
=e^{-p\tau}\int_{-\tau}^{\infty}\varepsilon_{k-1}(\theta)e^{-p\theta}d\theta=e^{-p\tau}\int_{-\tau}^{\infty}\varepsilon_{k-1}(t)e^{-pt}dt.
$$

Pasinaudodami (2.2.26) ir (2.2.29) išraiška, (2.2.28) perrašome taip:

$$
(pE-B_1)\cdot \int\limits_0^\infty \varepsilon_k(t)e^{-pt}dt = B_2e^{-p\tau}\int\limits_{-\tau}^\infty \varepsilon_{k-1}(t)e^{-pt}dt.
$$

Pažymėkime:  $A = pE - B_1$ .

Tada

$$
\int_{0}^{\infty} \mathcal{E}_k(t)e^{-pt}dt = A^{-1} \cdot B_2 \cdot e^{-p\tau} \int_{-\tau}^{\infty} \mathcal{E}_{k-1}(t)e^{-pt}dt.
$$
 (2.2.30)

**Įvertiname funkcijos**  $\varepsilon_k(t)$  savybes:

$$
\varepsilon_k(t) = 0, \quad t < k\tau,
$$
\n
$$
\varepsilon_{k-1}(t) = 0, \quad t < (k-1)\tau.
$$
\n(2.2.31)

Pažymėję:

 $M = A^{-1} \cdot B_2 \cdot e^{-p\tau},$ 

gauname rekurentinę formulę:

$$
\int_{0}^{\infty} \mathcal{E}_k(t)e^{-pt}dt = M \int_{-\tau}^{\infty} \mathcal{E}_{k-1}(t)e^{-pt}dt.
$$
\n(2.2.32)

Įvertinus funkcijos ) (*t <sup>k</sup>* <sup>ε</sup> savybes (žr. 2.2.31), galime užrašyti: 0 ( ) <sup>ε</sup> *<sup>k</sup>* <sup>−</sup><sup>1</sup> *t* = su visais *t* < 0 ir  $k = 1.2, 3...$ 

Žinome, kad  $\varepsilon_0 (t) = x_0 (t)$ . Taikant šiai lygybei Laplaso transformaciją, gauname:

$$
\int_{0}^{\infty} \varepsilon_0(t) e^{-pt} dt = X_0(p).
$$

Skirtingiems  $k = 1.2,3...$  iš (2.2.32) randame:

$$
\int_{0}^{\infty} \varepsilon_1(t)e^{-pt}dt = M \int_{0}^{\infty} \varepsilon_0(t)e^{-pt}dt = MX_0(p),
$$

$$
\int_{0}^{\infty} \mathcal{E}_2(t)e^{-pt}dt = M \int_{0}^{\infty} \mathcal{E}_1(t)e^{-pt}dt = M^2 X_0(p),
$$
  
\n
$$
\int_{0}^{\infty} \mathcal{E}_k(t)e^{-pt}dt = M^k X_0(p); \quad k = 1, 2, 3...
$$
\n(2.2.33)

Iš (2.2.25), įvertinę (2.2.33), randame:

$$
x(t) \div \sum_{k=0}^{L} M^k X_0(p), \quad 0 \le t < (L+1)\tau
$$

arba, įvertinę pažymėjimą  $M = A^{-1} \cdot B_2 \cdot e^{-p\tau}$ , turėsime:

$$
x(t) \div \sum_{k=0}^{L} (A^{-1}B_2 e^{-p\tau})^k X_0(p), \quad 0 \le t < (L+1)\tau.
$$

Kadangi

$$
X_0(p) = A^{-1}Z(p),
$$
  
\n
$$
A^{-1} = diag\left[\frac{1}{p} \frac{1}{p+k} \frac{1}{p+k} \frac{1}{p+k}\right] = \frac{1}{p+k} diag\left[\frac{p+k}{p} 1 1\right] = \frac{1}{p+k} K,
$$
  
\n
$$
K = diag\left[\frac{p+k}{p} 1 1\right]
$$
  
\ntail:  
\n
$$
X_0(p) = A^{-1}Z(p),
$$

$$
x(t) \div \sum_{k=0}^{L} \left(\frac{\kappa}{2}\right)^k \frac{e^{-pk\tau}}{\left(p+\kappa\right)^{k+1}} B^k K Z(p) \,. \tag{2.2.34}
$$

Remdamiesi gautu sprendiniu, tirsime pereinamuosius procesus, kai vėlinimai visose ryšio linijose yra vienodi.

## **2.3. MATRICINĖS DIFERENCIALINĖS LYGTIES SPRENDINIO DEDAMŲJŲ TIKSLIŲ ANALIZINIŲ IŠRAIŠKŲ IŠVEDIMAS**

2.2 skyrelyje radome matricinės diferencialinės lygties sprendinį (žr. (2.2.34)). Kad toliau galėtume tirti sinchronizacijos sistemos pereinamuosius procesus, rasime matricos  $B<sup>k</sup>$  ir vektoriaus *Z*( *p*) (įeinančių į tą sprendinį) elementų tikslias analizines išraiškas.

## **2.3.1. MATRICOS** *B***, APRAŠANČIOS SINCHRONIZACIJOS SISTEMOS VIDINIŲ RYŠIŲ STRUKTŪRĄ, KĖLIMAS SVEIKUOJU LAIPSNIU**

2.2 skyrelio (2.2.34) sprendinio išraiškoje yra ketvirtos eilės matrica *B* (aprašanti sinchronizacijos sistemos vidinių ryšių struktūrą), pakelta  $k$  – tuoju laipsniu  $(k = 0,1,2,...)$ . Ją rasime remdamiesi formule [4]:

$$
B^k = T J^k T^{-1};
$$

čia *J* – matricos *B* Žordano forma, *T* – matrica, transformuojanti matrica *B* į Žordano formą,  $T^{-1}$ – *T* atvirkštinė matrica.

Pirmiausiai randame matricos *B* tikrines reikšmes. Turėdami jas užrašysime matricos *B* Žordano formą.

## **2.3.1.1. MATRICOS B TIKRINĖS REIKŠMĖS IR ŽORDANO FORMA**

Matricos *B* tikrines reikšmes randame išsprendę charakteristinę lygtį det $(B - \lambda E) = 0$ .

Matrica

\n
$$
B: B = \begin{pmatrix} 0 & 0 & 0 & 0 \\ 1 & 0 & 1 & 0 \\ 0 & 1 & 0 & 1 \\ 0 & 0 & 2 & 0 \end{pmatrix}.
$$

Remdamiesi matricos *B* išraiška, užrašome:

$$
\Delta = \det(B - \lambda E) = \begin{vmatrix} -\lambda & 0 & 0 & 0 \\ 1 & -\lambda & 1 & 0 \\ 0 & 1 & -\lambda & 1 \\ 0 & 0 & 2 & -\lambda \end{vmatrix} = 0.
$$
 (2.3.1.1.1)

Determinantą skleidžiame trečio stulpelio elementais:

$$
\Delta = 0 \cdot A_{13} + 1 \cdot A_{23} - \lambda \cdot A_{33} + 2 \cdot A_{43} = 1 \cdot (-1)^{2+3} \cdot \begin{vmatrix} -\lambda & 0 & 0 \\ 0 & 1 & 1 \\ 0 & 0 & -\lambda \end{vmatrix} - \lambda \cdot (-1)^{3+3} \cdot \begin{vmatrix} -\lambda & 0 & 0 \\ 1 & -\lambda & 0 \\ 0 & 0 & -\lambda \end{vmatrix} +
$$

$$
+2\cdot(-1)^{4+3}\cdot\begin{vmatrix}-\lambda & 0 & 0\\ 1 & -\lambda & 0\\ 0 & 1 & 1\end{vmatrix} = (-1)\cdot\lambda^2 - \lambda(-\lambda^3) - 2\cdot\lambda^2 = \lambda^4 - 3\lambda^2.
$$

Užrašome charakteristinę lygtį:

 $\Delta = \lambda^2 (\lambda^3 - 3) = 0$ .

Randame šios lygties šaknis:

$$
\lambda_2, \lambda_3 = 0;
$$
\n $\lambda^2 - 3 = 0;$ \n  
\n $\lambda^2 = 3;$ \n  
\n $\lambda_1 = -\sqrt{3}, \lambda_4 = \sqrt{3}.$ 

Gautos charakteristinės lygties šaknys yra matricos *B* tikrinės reikšmės. Kadangi dvi tikrinės reikšmės yra kartotinės, todėl matricos *B* Žordano forma yra tokia matrica:

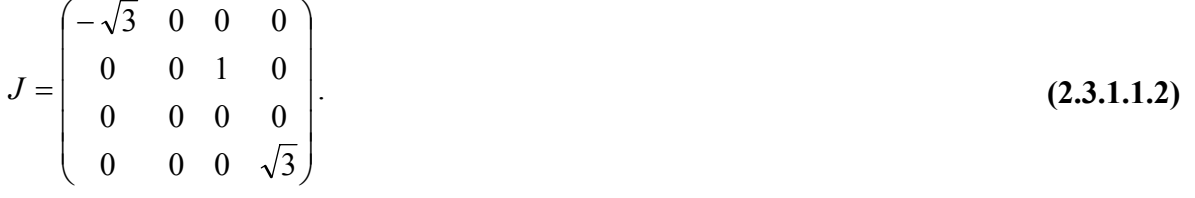

### **2.3.1.2. MATRICOS** *B* **TIKRINIAI VEKTORIAI IR TRANSFORMUOJANČIOJI MATRICA**

Kadangi visos matricos *B* tikrinės reikšmės yra skirtingos, tai transformuojančios matricos *T* stulpelius sudaro matricos *B* tikriniai vektoriai:  $T = (T_1, T_2, T_3, T_4)$ . Rasime matricos *B* tikrinius vektorius  $T_k$  ( $k = \overline{1,4}$ ), remdamiesi lygybėmis:

 $(BT_1 \ BT_2 \ BT_3 \ BT_4) = (T_1\lambda_1 \ T_2\lambda_2 \ T_2 + T_3\lambda_3 \ T_4\lambda_4).$  (2.3.1.2.1) Tikrinį vektorių  $T_k$ , atitinkantį tikrinę reikšmę  $\lambda_k$ , pažymėsime

$$
T_k = \begin{pmatrix} \alpha_1^{(k)} \\ \alpha_2^{(k)} \\ \alpha_3^{(k)} \\ \alpha_4^{(k)} \end{pmatrix}.
$$

Remdamiesi lygybe

$$
BT_1 = \lambda_1 T_1, \tag{2.3.1.2.2}
$$
  
rasime tikrini vektorių

$$
T_1 = \begin{pmatrix} \alpha_1^{(1)} \\ \alpha_2^{(1)} \\ \alpha_3^{(1)} \\ \alpha_4^{(1)} \end{pmatrix},
$$

atitinkantį tikrinę reikšmę  $\lambda_1 = -\sqrt{3}$ . Paprastumo dėlei tikrinio vektoriaus elementų viršutinį indeksą praleisime. Atlikę (2.3.1.2.2) lygybėje pertvarkymus gauname:

$$
T_1(B - \sqrt{3}E) = 0 ;
$$
\n
$$
\begin{pmatrix}\n\sqrt{3} & 0 & 0 & 0 \\
1 & \sqrt{3} & 1 & 0 \\
0 & 1 & \sqrt{3} & 1 \\
0 & 0 & 2 & \sqrt{3}\n\end{pmatrix}\n\begin{pmatrix}\n\alpha_1 \\
\alpha_2 \\
\alpha_3 \\
\alpha_4\n\end{pmatrix} = \n\begin{pmatrix}\n0 \\
0 \\
0 \\
0 \\
0\n\end{pmatrix}
$$
\n(2.3.1.2.3)

Kadangi matricos ( $B - \sqrt{3}E$ ) rangas yra lygus 3, o nežinomųjų skaičius lygus 4, tai vieną iš nežinomųjų galime parinkti laisvai. Gausime tokią lygčių sistemą:

$$
\begin{cases}\n\sqrt{3}\alpha_1 = 0, & \alpha_1 = 0; \\
\alpha_1 + \sqrt{3}\alpha_2 + \alpha_3 = 0, & \alpha_2 = 1; \\
\alpha_2 + \sqrt{3}\alpha_3 + \alpha_4 = 0, & \alpha_4 = 2. \\
\alpha_3 + \sqrt{3}\alpha_4 = 0.\n\end{cases}
$$

Parinkę  $\alpha_3 = -\sqrt{3}$ , gauname tikrinį vektorių

$$
T_1 = \begin{pmatrix} 0 \\ 1 \\ -\sqrt{3} \\ 2 \end{pmatrix}
$$
, atitinkantį tikrinę reikšmę  $\lambda_1 = -\sqrt{3}$ .

Tokiu pat būdu randame tikrinius vektorius:

$$
T_2 = \begin{pmatrix} 0 \\ -1 \\ 0 \\ 1 \end{pmatrix} t_2, \qquad T_3 = \begin{pmatrix} -\frac{3}{2}t_2 \\ t_3 \\ \frac{t_2}{2} \\ -t_3 \end{pmatrix}, \qquad T_4 = \begin{pmatrix} 0 \\ 1 \\ \sqrt{3} \\ 2 \end{pmatrix},
$$

atitinkančius tikrines reikšmes  $\lambda_2 = 0$ ,  $\lambda_3 = 0$  ir  $\lambda_4 = \sqrt{3}$ . Skaičiavimo rezultatus tikriname remdamiesi (2.3.1.2.1) išraiška.

Užrašome matricą *T* ir jos atvirkštinę matricą  $T^{-1}$ :

$$
T = \begin{pmatrix} 0 & 0 & -\frac{3}{2}t_2 & 0 \\ 1 & -t_2 & t_3 & 1 \\ -\sqrt{3} & 0 & \frac{t_2}{2} & \sqrt{3} \\ 2 & t_2 & \frac{2}{-t_3} & 2 \end{pmatrix}
$$
 (2.3.1.2.4)

$$
T^{-1} = \frac{1}{\det T} \begin{pmatrix} A_{11} & A_{21} & A_{31} & A_{41} \\ A_{12} & A_{22} & A_{32} & A_{42} \\ A_{13} & A_{23} & A_{33} & A_{43} \\ A_{14} & A_{24} & A_{34} & A_{44} \end{pmatrix}.
$$

Pradžioje apskaičiuojame matricos *T* determinantą (jį skleidžiame trečio stulpelio elementais):

$$
\det T = \begin{vmatrix} 0 & 0 & -\frac{3}{2}t_2 & 0 \\ 1 & -t_2 & t_3 & 1 \\ -\sqrt{3} & 0 & \frac{t_3}{2} & \sqrt{3} \\ 2 & t_2 & -t_3 & 2 \end{vmatrix} = 0 \cdot A_{11} + 0 \cdot A_{12} - \frac{3}{2}t_2 \cdot A_{13} + 0 \cdot A_{14} =
$$

$$
= -\frac{3}{2}t_2 \cdot \begin{vmatrix} 1 & -t_2 & 1 \\ -\sqrt{3} & 0 & \sqrt{3} \\ 2 & t_2 & 2 \end{vmatrix} = -\frac{3}{2}t_2(-2\sqrt{3}t_2 - \sqrt{3}t_2 - \sqrt{3}t_2 - 2\sqrt{3}t_2) = 9\sqrt{3}t_2.
$$

Randame adjunktus:

$$
A_{11} = (-1)^{1+1} \cdot \begin{vmatrix} -t_2 & t_3 & 1 \\ 0 & \frac{t_2}{2} & \sqrt{3} \\ t_2 & -t_3 & 2 \end{vmatrix} = -\frac{3}{2}t_2^2; \qquad A_{12} = (-1)^{1+2} \cdot \begin{vmatrix} 1 & t_3 & 1 \\ -\sqrt{3} & \frac{t_2}{2} & \sqrt{3} \\ 2 & -t_3 & 2 \end{vmatrix} = -6\sqrt{3}t_3; A_{13} = (-1)^{1+3} \cdot \begin{vmatrix} 1 & -t_2 & 1 \\ -\sqrt{3} & 0 & \sqrt{3} \\ 2 & t_2 & 2 \end{vmatrix} = -6\sqrt{3}t_2; \qquad A_{14} = (-1)^{1+4} \cdot \begin{vmatrix} 1 & -t_2 & t_3 \\ -\sqrt{3} & 0 & \frac{t_2}{2} \\ 2 & t_2 & -t_3 \end{vmatrix} = \frac{3}{2}t_2^2; A_{21} = (-1)^{2+1} \cdot \begin{vmatrix} 0 & -\frac{3}{2}t_2 & 0 \\ 0 & \frac{t_2}{2} & \sqrt{3} \\ t_2 & -t_3 & 2 \end{vmatrix} = \frac{3\sqrt{3}}{2}t_2^2; \qquad A_{22} = (-1)^{2+2} \cdot \begin{vmatrix} 0 & -\frac{3}{2}t_2 & 0 \\ -\sqrt{3} & \frac{t_2}{2} & \sqrt{3} \\ 2 & -t_3 & 2 \end{vmatrix} = -6\sqrt{3}t_2; A_{23} = (-1)^{2+3} \cdot \begin{vmatrix} 0 & 0 & 0 \\ -\sqrt{3} & 0 & \sqrt{3} \\ 2 & t_2 & 2 \end{vmatrix} = 0; \qquad A_{24} = (-1)^{2+4} \cdot \begin{vmatrix} 0 & 0 & -\frac{3}{2}t_2 \\ -\sqrt{3} & 0 & t_3 \\ 2 & t_2 & -t_3 \end{vmatrix} = \frac{3\sqrt{3}}{2}t_2^2; A_{25} = (-1)^{2+3} \cdot \begin{vmatrix} 0 & 0 & 0 \\ -\sqrt{3} & 0 & \sqrt{3} \\ 2 & t_2 & -t_3 \end{vmatrix} = 0;
$$

$$
A_{31} = (-1)^{3+1} \cdot \begin{vmatrix} 0 & -\frac{3}{2}t_2 & 0 \\ -t_2 & t_3 & 1 \\ t_2 & -t_3 & 2 \end{vmatrix} = -\frac{9}{2}t_2^2;
$$

$$
A_{32} = (-1)^{3+2} \cdot \begin{vmatrix} 0 & -\frac{3}{2}t_2 & 0 \\ 1 & t_3 & 1 \\ 2 & -t_3 & 2 \end{vmatrix} = 0;
$$

$$
A_{33} = (-1)^{3+3} \cdot \begin{vmatrix} 0 & 0 & 0 \\ 1 & -t_2 & 1 \\ 2 & t_2 & 2 \end{vmatrix} = 0;
$$

$$
A_{34} = (-1)^{3+4} \cdot \begin{vmatrix} 0 & 0 & -\frac{3}{2}t_2 \\ 1 & -t_2 & t_3 \\ 2 & t_2 & -t_3 \end{vmatrix} = \frac{9}{2}t_2^2;
$$

$$
A_{41} = (-1)^{4+1} \cdot \begin{vmatrix} 0 & -\frac{3}{2}t_2 & 0 \\ -t_2 & t_3 & 1 \\ 0 & \frac{t_2}{2} & \sqrt{3} \end{vmatrix} = \frac{3\sqrt{3}}{2}t_2^2;
$$

$$
A_{42} = (-1)^{4+2} \cdot \begin{vmatrix} 0 & -\frac{3}{2}t_2 & 0 \\ 1 & t_3 & 1 \\ -\sqrt{3} & \frac{t_2}{2} & \sqrt{3} \end{vmatrix} = 3\sqrt{3}t_2;
$$

$$
A_{43} = (-1)^{4+3} \cdot \begin{vmatrix} 0 & 0 & 0 \\ 1 & -t_2 & 1 \\ -\sqrt{3} & 0 & \sqrt{3} \end{vmatrix} = 0;
$$

$$
A_{44} = (-1)^{4+4} \cdot \begin{vmatrix} 0 & 0 & -\frac{3}{2}t_2 \\ 1 & -t_2 & t_3 \\ -\sqrt{3} & 0 & \frac{t_2}{2} \end{vmatrix} = \frac{3\sqrt{3}}{2}t_2^2.
$$

Remdamiesi gautomis išraiškomis, užrašome matricą  $T^{-1}$ :

$$
T^{-1} = \frac{1}{9\sqrt{3}} \begin{bmatrix} -\frac{3}{2}t_2^2 & \frac{3\sqrt{3}}{2}t_2^2 & -\frac{9}{2}t_2^2 & \frac{3\sqrt{3}}{2}t_2^2 \\ -6\sqrt{3}t_3 & -6\sqrt{3}t_2 & 0 & 3\sqrt{3}t_2 \\ \frac{3}{2}t_2^2 & \frac{3\sqrt{3}}{2}t_2^2 & \frac{9}{2}t_2^2 & \frac{3\sqrt{3}}{2}t_2^2 \end{bmatrix} = \begin{bmatrix} -\frac{t_2}{6\sqrt{3}} & \frac{t_2}{6} & -\frac{t_2}{2\sqrt{3}} & \frac{t_2}{6} \\ \frac{2t_3}{3t_2} & -\frac{2}{3} & 0 & \frac{1}{3} \\ -\frac{2t_3}{3t_2} & -\frac{2}{3} & 0 & \frac{1}{3} \\ \frac{2}{3} & 0 & 0 & 0 \\ \frac{t_2}{6\sqrt{3}} & \frac{t_2}{6} & \frac{t_2}{2\sqrt{3}} & \frac{t_2}{6} \end{bmatrix}
$$
(2.3.1.2.5)

Skaičiavimo rezultatus tikriname:  $T^{-1}T = E$ .

## **2.3.1.3. MATRICOS** *Bl* **TIKSLI ANALIZINĖ IŠRAIŠKA**

Matricą *B*<sup>*i*</sup> ieškome remdamiesi formule:  $B^l = T \cdot J^l \cdot T^{-1}$  (2.3.1.3.1) ir matricų  $J, T$  ir  $T^{-1}$  išraiškomis. Užrašome  $J^l$  ·  $\overline{\phantom{a}}$  $\overline{\phantom{a}}$  $\overline{\phantom{a}}$  $\overline{\phantom{a}}$ ⎞  $\overline{\phantom{a}}$  $\overline{\phantom{a}}$  $\overline{\phantom{a}}$  $\mathsf I$ ∫ (− = *l*  $J^l$ 0 0 0 0 0 0 0 0  $(-\sqrt{3})^l$  0 0 0 .

Įstatę *J*,*T* ir *T*<sup>−1</sup> išraiškas į (2.3.1.3.1), gauname:

 $0 \t 0 \t 0 \t (\sqrt{3})$ 

 $\overline{ }$ 

⎝

 $\sqrt{2}$ 

*l*

⎠

$$
B' = \begin{pmatrix} 0 & 0 & -\frac{3}{2} & 0 \\ 1 & -1 & 1 & 1 \\ -\sqrt{3} & 0 & \frac{1}{2} & \sqrt{3} \\ 2 & 1 & -1 & 2 \end{pmatrix} \begin{pmatrix} (-\sqrt{3})^t & 0 & 0 & 0 \\ 0 & 0 & 0 & 0 \\ 0 & 0 & 0 & 0 \\ 0 & 0 & 0 & (\sqrt{3})^t \end{pmatrix} \begin{pmatrix} -\frac{1}{6\sqrt{3}} & \frac{1}{6} & -\frac{1}{2\sqrt{3}} & \frac{1}{6} \\ -\frac{2}{3} & -\frac{2}{3} & 0 & \frac{1}{3} \\ -\frac{2}{3} & 0 & 0 & 0 \\ \frac{1}{6\sqrt{3}} & \frac{1}{6} & \frac{1}{2\sqrt{3}} & \frac{1}{6} \end{pmatrix}
$$

Atlikę pertvarkymus, randame:

$$
B^{i} = \begin{pmatrix} 0 & 0 & 0 & 0 \ \frac{1}{6\sqrt{3}}\left((\sqrt{3})^{i} - (-\sqrt{3})^{i}\right) & \frac{1}{6}\left((\sqrt{3})^{i} + (-\sqrt{3})^{i}\right) & \frac{1}{2\sqrt{3}}\left((\sqrt{3})^{i} - (-\sqrt{3})^{i}\right) & \frac{1}{6}\left((\sqrt{3})^{i} + (-\sqrt{3})^{i}\right) \\ \frac{1}{6\sqrt{3}}\left((\sqrt{3})^{i+1} - (-\sqrt{3})^{i+1}\right) & \frac{1}{6}\left((\sqrt{3})^{i+1} + (-\sqrt{3})^{i+1}\right) & \frac{1}{2\sqrt{3}}\left((\sqrt{3})^{i+1} - (-\sqrt{3})^{i+1}\right) & \frac{1}{6}\left((\sqrt{3})^{i+1} + (-\sqrt{3})^{i+1}\right) \\ \frac{1}{3\sqrt{3}}\left((\sqrt{3})^{i} - (-\sqrt{3})^{i}\right) & \frac{1}{3}\left((\sqrt{3})^{i} + (-\sqrt{3})^{i}\right) & \frac{1}{\sqrt{3}}\left((\sqrt{3})^{i} - (-\sqrt{3})^{i}\right) & \frac{1}{3}\left((\sqrt{3})^{i} + (-\sqrt{3})^{i}\right) \end{pmatrix};
$$
  
\n $l \ge 2, l \in N.$ 

### **2.4. SINCHRONIZACIJOS SISTEMOS PEREINAMŲJŲ PROCESŲ TYRIMAS**

Tirsime sistemos pereinamuosius procesus:

- 1. remdamiesi sinchronizacijos sistemos pereinamosiomis funkcijomis;
- 2. atsirandančius, įjungus sistemos generatorių valdymą.

## **2.4.1. SISTEMOS PEREINAMŲJŲ PROCESŲ TYRIMAS, NAUDOJANT PEREINAMĄSIAS FUNKCIJAS**

Sinchronizacijos sistemos pereinamuosius procesus tirsime, remdamiesi jos pereinamosiomis funkcijomis. Sistemos *i* – tojo generatoriaus virpesio fazės reakciją į *j* – tojo generatoriaus virpesio fazės vienetinį šuolį vadinsime pereinamąja funkcija  $h_{ij}(t)$ ,  $(i, j = \overline{1,4})$ . Matricą  $h(t) = (h_{ij}(t))$ vadinsime sinchronizacijos sistemos pereinamųjų funkcijų matrica.

Rasime sinchronizacijos sistemos pereinamąsias funkcijas ir jų ribines reikšmes.

#### **2.4.1.1. SISTEMOS PEREINAMOSIOS FUNKCIJOS**

Pereinamųjų funkcijų matricos elementus rasime remdamiesi matricine diferencialine lygtimi  $Dx(t) = B_1x(t) + B_2x(t-\tau) + z(t)$  (2.4.1.1.1)

ir jos sprendiniu

$$
x(t) \div \sum_{k=0}^{L} (A^{-1} B_1 e^{-p\tau})^k A^{-1} Z(p), \quad 0 < t < (L+1)\tau \, ;
$$

čia

$$
A^{-1} = \text{diag}\left[\frac{1}{p}\frac{1}{p+\kappa}\frac{1}{p+\kappa}\frac{1}{p+\kappa}\right] = \frac{1}{p+\kappa}\text{diag}\left[\frac{p+\kappa}{p}\frac{1}{p+1}\frac{1}{p+\kappa}\right] = \frac{1}{p+\kappa}K,\tag{2.4.1.1.2}
$$
  
\n
$$
K = \text{diag}\left[\frac{p+\kappa}{p}\frac{1}{p}\frac{1}{p+1}\frac{1}{p+1}\right], Z(p) \div z(t), L = 0,1,2,...
$$
  
\nTaigi

$$
x(t) \div \sum_{k=0}^{L} \left(\frac{\kappa}{2}\right)^k \frac{e^{-pk\tau}}{(p+\kappa)^{k+1}} B^k K Z(p), \quad 0 < t < (L+1)\tau
$$

Iš struktūrinės schemos (žr. 2.1.1 pav.) matome, kad *j* – tojo generatoriaus virpesio fazės vienetinį šuolį galima pakeisti delta funkcija  $\delta(t)$ , veikiančia to generatoriaus dažnį. Kai vienetinis fazės šuolis veikia *j* –tojo generatoriaus virpesio fazę, tai (2.4.1.1.1) lygties laisvasis narys *z*(*t*) įgauna pokytį:

$$
\Delta z(t) = \delta(t)I^{(j)};\tag{2.4.1.1.3}
$$

čia  $I^{(j)}$  - matrica – stulpelis, kurio *j* – tasis elementas lygus 1, o likusieji – nuliui.

Pažymėkime pereinamujų funkcijų matricos *j* – tajį stulpelį simboliu

$$
h_j(t) = (h_{1j}, h_{2j}, h_{3j}, h_{4j})^T, \quad j = \overline{1, 4};
$$
\n(2.4.1.1.4)

čia  $h_i(t)$  - sistemos generatorių virpesių fazių reakcijų į j – tojo generatoriaus fazės vienetinį šuolį vektorius.

Remdamiesi (2.4.1.1.1) ir (2.4.1.1.3) išraiškomis, užrašome matricinę diferencialinę lygtį vektoriaus  $h_i(t)$  atžvilgiu:

$$
Dh_j(t) = B_1h_j(t) + B_2h_j(t-\tau) + \delta(t)I^{(j)}.
$$
\n(2.4.1.1.5)

Randame šios lygties sprendinį remdamiesi (2.4.1.1.2) sprendiniu ir operatorine lygybe  $\delta(t) \div 1$ :

$$
h_j(t) \div \sum_{k=0}^{L} \left(\frac{\kappa}{2}\right)^k \frac{e^{-pk\tau}}{(p+\kappa)^{k+1}} B^k K I^{(j)}, \quad 0 \le t < (L+1)\tau, \quad j = \overline{1,4}.
$$
 (2.4.1.1.6)

Įvertinę tai, kad fiksuoto indekso *j* reikšmės yra 1,2,3,4 gauname:

$$
h(t) \div H(p) = \sum_{k=0}^{L} \left(\frac{\kappa}{2}\right)^k \frac{e^{-pk\tau}}{(p+\kappa)^{k+1}} B^k K ;
$$
\n(2.4.1.1.7)

 $\check{c}$ ia  $H(p)$  – pereinamųjų funkcijų matricos  $h(t)$  vaizdas,

$$
H(p) = (H_{ij}(p)) \div h(t) = (h_{ij}(t)).
$$

(2.4.1.1.7) išraiškai taikome atvirkštinę Laplaso transformaciją ir gauname pereinamųjų funkcijų matricos skaičiavimo formulę:

$$
h_{ij}(t) = \sum_{k=0}^{L} \left(\frac{\kappa}{2}\right)^k \frac{(t - k\tau)^k}{k!} e^{-\kappa(t - k\tau)} \Big[B\Big]_{ij}^{k} 1(t - k\tau), \quad i, j = 2, 3, 4 \quad 0 \le t < (L+1)\tau.
$$
 (2.4.1.1.8)

$$
h_{ij}(t) = \sum_{k=0}^{L} \left(\frac{\kappa}{2}\right)^k \left[B\right]^k i \left[1 - \sum_{l=0}^{k-1} \frac{\left(t - k\tau\right)^l e^{-(t-k\tau)}}{l!}\right] 1(t - k\tau), \quad 0 \le t < (L+1)\tau \quad j = 1 \quad i = 2,3,4 \quad \textbf{(2.4.1.1.9)}
$$

Pereinamųjų funkcijų tikslias analizines išraiškas rasime į (2.4.1.1.8) ir (2.4.1.1.9) formules įstatę matricos *B k* – tąjį laipsnį (matricos *B k* – tojo laipsnio išraiška pateikta 2.3.1.3 skyrelyje). Gautas analizinių pereinamųjų funkcijų skaitines reikšmes palyginame su skaitinėmis reikšmėmis, gautomis tiesiogiai keliant matricą B *k* – tuoju laipsniu.

## **2.4.1.2. PEREINAMŲJŲ FUNKCIJŲ RIBINIŲ REIKŠMIŲ SKAIČIAVIMAS**

Rasime pereinamųjų funkcijų  $h_{ij}(t)$ ,  $(i, j = \overline{1,4})$  ribines reikšmes. Pereinamųjų funkcijų *h<sub>ii</sub>*(*t*), (*i*, *j* =  $\overline{1,4}$ ) *ribines reikšmes*, kai *t* → +∞, ieškosime remdamiesi ribinės reikšmės teorema:

$$
h_{ij}(+\infty) = \lim_{t \to \infty} h_{ij}(t) = \lim_{p \to 0} pH_{ij}(p);
$$
\n(2.4.1.2.1)

čia  $H_{ii}(p)$  - pereinamosios funkcijos  $h_{ii}(t)$  vaizdas (Laplaso transformacija). Remiantis (2.3.1.2.1) randame:

$$
h_{11}(+\infty) = \lim_{p\to 0} [pH_{11}(p)] = \lim_{p\to 0} \left[ p\frac{1}{p} \right] = 1.
$$

Analogiškai randamos ir kitų pereinamųjų funkcijų ribinės reikšmės. Pateikiame jų galutines išraiškas:

$$
h_{31}(+\infty) = \lim_{p \to 0} [pH_{31}(p)] = 1, \t h_{41}(+\infty) = \lim_{p \to 0} [pH_{41}(p)] = 1,
$$
  
\n
$$
h_{22}(+\infty) = \lim_{p \to 0} [pH_{22}(p)] = 0, \t h_{32}(+\infty) = \lim_{p \to 0} [pH_{32}(p)] = 0, \t h_{42}(+\infty) = \lim_{p \to 0} [pH_{42}(p)] = 0,
$$
  
\n
$$
h_{23}(+\infty) = \lim_{p \to 0} [pH_{23}(p)] = 0, \t h_{33}(+\infty) = \lim_{p \to 0} [pH_{33}(p)] = 0, \t h_{43}(+\infty) = \lim_{p \to 0} [pH_{43}(p)] = 0,
$$
  
\n
$$
h_{24}(+\infty) = \lim_{p \to 0} [pH_{24}(p)] = 0, \t h_{34}(+\infty) = \lim_{p \to 0} [pH_{34}(p)] = 0, \t h_{44}(+\infty) = \lim_{p \to 0} [pH_{44}(p)] = 0.
$$

## **2.4.1.3. PEREINAMŲJŲ FUNKCIJŲ, ESANT SKIRTINGIEMS SISTEMOS PARAMETRAMS, TYRIMAS**

Remiantis gautomis sistemos pereinamųjų funkcijų (2.4.1.1.8) ir (2.4.1.1.9) išraiškomis ir jų (2.4.1.2.1) ribinėmis reikšmėmis, ištirsime priverstinės sinchronizacijos sistemos pereinamuosius procesus.

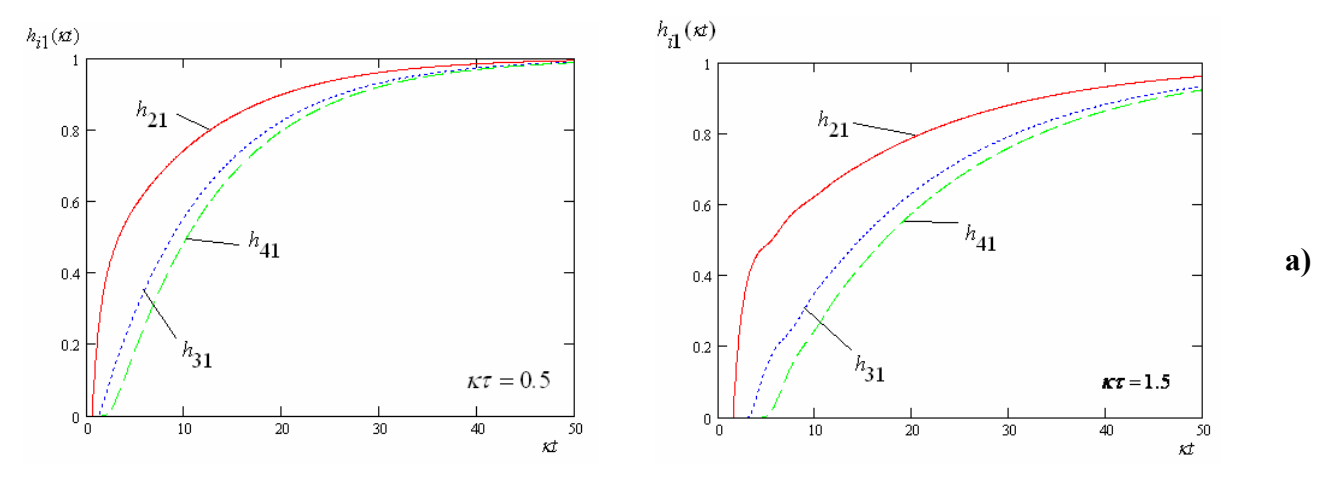

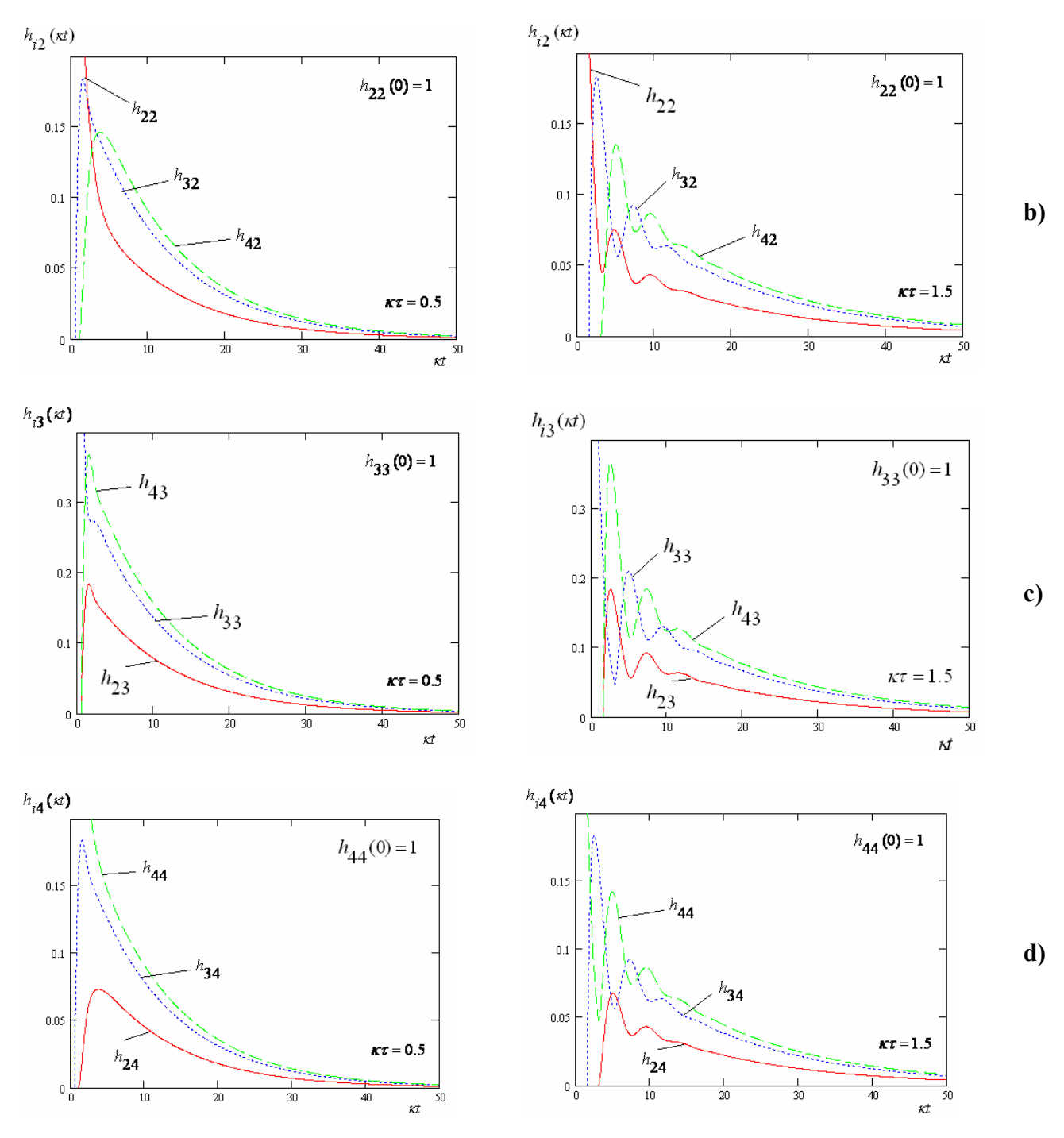

**2.4.1.3.1 pav. Pereinamųjų funkcijų** *hij(t)* **grafikai** 

Pereinamųjų funkcijų  $h_{ij}(t)$  grafikai pateikti 2.4.1.3.1 paveiksle, o taip pat 4 priede. Analizuojant pereinamųjų funkcijų grafikus galime padaryti šias išvadas:

- 1. Pereinamojo proceso trukmė ir pobūdis priklauso nuo sandaugos  $κτ$  (čia κ stiprinimo koeficientas,  $\tau$  - signalo vėlinimas).
- 2. Pereinamojo proceso trukmė didėja, didėjant  $\kappa \tau$ . Pereinamasis procesas tampa virpamuoju, kai  $\kappa \tau > 0.75$ .
- 3. Kai vėlinimo τ ir koeficiento κ sandauga daug mažesnė už vienetą ( $κτ < 0.01$ ), pereinamosios funkcijos praktiškai nepriklauso nuo vėlinimo dydžio. Tuo atveju galime

nagrinėti supaprastintą sistemos matematinį modelį – matricinę diferencialinę lygtį be vėluojančio argumento.

## **2.4.2. SISTEMOS PEREINAMŲJŲ PROCESŲ PRIKLAUSOMYBĖ NUO PRADINIŲ SĄLYGŲ**

Ištirsime sistemos pereinamuosius procesus, atsirandančius įjungus sistemos generatorių valdymą. Sistemos pradinės sąlygas apibrėžėme 2.1 skyrelyje. Tirsime generatorių virpesių fazių skirtumų pereinamuosius procesus ir apskaičiuosime sinchronizacijos sistemos generatorių virpesių fazių skirtumų ribines reikšmes.

## **2.4.2.1. GENERATORIŲ VIRPESIŲ FAZIŲ SKIRTUMŲ ANALIZINIŲ IŠRAIŠKŲ IŠVEDIMAS**

Generatorių virpesių fazės neaprėžtai auga, kai *t* → ∞ , todėl tikslinga nagrinėti generatorių virpesių fazių skirtumus. Ištirsime generatorių virpesių fazių skirtumų  $x_i(t) - x_j(t)$ ,  $i, j = \overline{14}$ ,  $i > j$ , priklausomybę nuo laiko, įvertinus pradines sąlygas (žr. 2.1 skyrelį).

Remdamiesi išraiška:

$$
x(t) \div A^{-1}Z(p) + \frac{\kappa}{2}A^{-1}BA^{-1}Z(p)e^{-pk\tau} + \sum_{k=2}^{L} \left(\frac{\kappa}{2}\right)^{k} \left[A^{-1}\right]^{k} B^{k} A^{-1}e^{-pk\tau} Z(p),
$$
\n(2.4.2.1.1)

Pažymėkime:

$$
x(t) \div X + Y + Z
$$

Apskaičiuojame

$$
X = \begin{pmatrix} \frac{1}{p} Z_1(p) \\ \frac{1}{p+k} Z_2(p) \\ \frac{1}{p+k} Z_3(p) \\ \frac{1}{p+k} Z_4(p) \end{pmatrix}, \quad\n\mathbf{V} = \frac{\kappa}{2} e^{-p\tau} \begin{pmatrix} 0 \\ \frac{Z_1(p)}{p(p+k)} + \frac{Z_3(p)}{(p+k)^2} \\ \frac{Z_2(p)}{(p+k)^2} + \frac{Z_4(p)}{(p+k)^2} \\ \frac{2Z_3(p)}{(p+k)^2} \end{pmatrix}.
$$

Tada

$$
X(t) \div X + Y + Z = \begin{pmatrix} \frac{1}{p} Z_1(p) \\ \frac{1}{p+k} Z_2(p) \\ \frac{1}{p+k} Z_3(p) \\ \frac{1}{p+k} Z_4(p) \end{pmatrix} + \begin{pmatrix} 0 \\ \frac{Z_1(p)}{p(p+k)} + \frac{Z_3(p)}{(p+k)^2} \\ \frac{Z_2(p)}{(p+k)^2} + \frac{Z_4(p)}{(p+k)^2} \\ \frac{2Z_3(p)}{(p+k)^2} \end{pmatrix} + \sum_{k=2}^{L} \left(\frac{k}{2}\right)^k \left[A^{-1}\right]^k B^k A^{-1} e^{-pk\tau} Z(p).
$$

Įveskime pažymėjimus

$$
\alpha_1(p,0) = \frac{1}{p} Z_1(p), \qquad \alpha_2(p,0) = \frac{1}{p+\kappa} Z_2(p), \qquad \alpha_3(p,0) = \frac{1}{p+\kappa} Z_3(p),
$$
  

$$
\alpha_4(p,0) = \frac{1}{p+\kappa} Z_4(p) \text{ ir}
$$
  

$$
\gamma_1(p,1) = 0, \gamma_2(p,1) = \left[ \frac{Z_1(p)}{p+\kappa} + \frac{Z_3(p)}{(p+\kappa)^2} \right] \frac{\kappa}{2} e^{-p\tau},
$$
  

$$
\gamma_3(p,1) = \left[ \frac{Z_2(p)}{(p+\kappa)^2} + \frac{Z_4(p)}{(p+\kappa)^2} \right] \frac{\kappa}{2} e^{-p\tau}, \ \gamma_4(p,1) = \frac{2Z_3(p)}{(p+\kappa)^2} \frac{\kappa}{2} e^{-p\tau}.
$$

Detaliau panagrinėsime skirtumo  $x_2(t) - x_1(t)$  radimą. Užrašome šį skirtumą, panaudoję (2.4.2.1.2) pažymėjimus:

**(2.4.2.1.2)**

$$
x_2(t) - x_1(t) \div \left[ \alpha_2(p,0) - \alpha_1(p,0) \right] + \left[ \gamma_2(p,1) - \gamma_1(p,1) \right] + \sum_{k=2}^L \left( \frac{\kappa}{2} \right)^k \left[ A^{-1} \right]^k B^k A^{-1} e^{-pk\tau} Z(p).
$$

Skirtumą  $\alpha_2(p,0) - \alpha_1(p,0)$  randame pasinaudoję 1 priede gautomis  $Z(p)$  išraiškomis:

$$
\alpha_2(p,0) - \alpha_1(p,0) = \left[ f_{02} + \frac{\kappa}{2} (\phi_{13} - f_{13}\tau) \right] \frac{1}{p(p+\kappa)} + \phi_{02} \frac{1}{p+\kappa} + \frac{\kappa}{2} f_{13} \frac{1}{p^2(p+\kappa)} - \frac{\kappa}{2} \phi_{13} \frac{1}{p(p+\kappa)} e^{-p\tau} - \frac{\kappa}{2} f_{14} \frac{1}{p^2(p+\kappa)} e^{-p\tau} - \frac{f_{01}}{p^2} - \frac{\phi_{01}}{p}
$$

Kad būtų patogiau skaičiuoti įvedame tam tikrus pažymėjimus:

$$
\frac{1}{(p+\kappa)^k} = \frac{1}{p^0(p+\kappa)^k} = S_0^{(k)}(p) \div \frac{t^{k-1}}{(k-1)!} e^{-\kappa t} = S_0^{(k)}(\kappa t) = \frac{1}{\kappa^{k-1}} \frac{(\kappa t)^{k-1}}{(k-1)!} e^{-\kappa t} = \frac{1}{\kappa^{k-1}} \frac{t^{k}}{s} \delta_0(\kappa t);
$$

$$
\frac{1}{p(p+\kappa)^k} = S_1^{(k)}(p) \div \frac{1}{\kappa^k} \left[ 1 - \sum_{\nu=0}^{k-1} \frac{(\kappa t)^{\nu}}{\nu!} e^{-\kappa t} \right] = S_1^{(k)}(\kappa t) = \frac{1}{\kappa^k} S_1^{(k)}(\kappa t) ;
$$

$$
\frac{1}{p^2(p+\kappa)^k} = S_2^{(k)}(p) \div \frac{1}{\kappa^{k+1}} \left[ \kappa t - k - \sum_{\nu=0}^{k-1} \sum_{r=0}^{\nu} \frac{(\kappa t)^r}{r!} e^{-\kappa t} \right] = S_2^{(k)}(\kappa t) = \frac{1}{\kappa^{k+1}} \sum_{r=0}^{k} (\kappa t).
$$

Tuomet gauname sumas:

$$
\mathop{S_0^{*(k)}}\limits^{\ast(k)}(kt) = \frac{(kt)^{k-1}}{(k-1)!}e^{-kt}, \; \mathop{S_1^{*(k)}}\limits^{\ast(k)}(kt) = 1 - \sum_{\nu=0}^{k-1} \frac{(kt)^{\nu}}{\nu!}e^{-kt}, \; \mathop{S_2^{*(k)}}\limits^{\ast(k)}(kt) = kt - k - \sum_{\nu=0}^{k-1} \sum_{r=0}^{\nu} \frac{(kt)^{r}}{r!}e^{-kt}.
$$

čia

$$
\kappa^{k-1} S_0^{(k)}(\kappa t) = S_0^{*(k)}(\kappa t), \; \kappa S_1^{(k)}(\kappa t) = S_1^{*(k)}(\kappa t), \; \kappa^2 S_2^{(k)}(\kappa t) = S_2^{*(k)}(\kappa t).
$$

Įvertinę šiuos pažymėjimus turime:

$$
\alpha_{2}(p,0)-\alpha_{1}(p,0)+\left[\frac{f_{02}}{\kappa}1(\kappa t)+\frac{1}{2}(\phi_{13}-\frac{f_{13}}{\kappa}\kappa\tau)\right]_{0}^{*(1)}(\kappa t)+\phi_{02}^{*(1)}\delta_{0}(\kappa t)+\frac{1}{2}\frac{f_{13}}{\kappa}\int_{0}^{*(1)}(\kappa t)-\\-\frac{1}{2}\phi_{13}^{*(1)}\delta_{1}(\kappa t-\kappa\tau)-\frac{1}{2}\frac{f_{14}}{\kappa}\int_{2}^{*(1)}(\kappa t-\kappa\tau)-\frac{f_{01}}{\kappa}\kappa\int_{0}^{*(1)}(\kappa t)-\phi_{01}1(\kappa t),\\ \gamma_{2}(p,1)-\gamma_{1}(p,1)+\frac{1}{2}\frac{f_{01}}{\kappa}S_{2}^{(1)}(\kappa t-\kappa\tau)+\frac{1}{2}\phi_{01}S_{1}^{(1)}(\kappa t-\kappa\tau)+\frac{1}{2}\frac{f_{03}}{\kappa}S_{1}^{(2)}(\kappa t-\kappa\tau)+\frac{1}{2}\phi_{03}S_{0}^{(2)}(\kappa t-\kappa\tau)+\\+\frac{1}{4}\frac{f_{24}}{\kappa}S_{2}^{(2)}(\kappa t-\kappa\tau)+\frac{1}{4}\phi_{24}S_{1}^{(2)}(\kappa t-\kappa\tau)-\frac{1}{4}\frac{f_{24}}{\kappa}\kappa\tau S_{1}^{(2)}(\kappa t-\kappa\tau)-\frac{1}{4}\phi_{24}S_{1}^{(2)}(\kappa t-2\kappa\tau)-\frac{1}{4}f_{24}S_{2}^{(2)}(\kappa t-2\kappa\tau),\\
$$

$$
Y = \sum_{k=2}^{L} \left(\frac{\kappa}{2}\right)^{k} \left[A^{-1}\right]^{k} B^{k} A^{-1} e^{-pk\tau} Z(p) = \sum_{k=2}^{L} \frac{1}{2^{k}} \left[\left[B^{k}\right]_{21} a_{1}(\kappa t, k) + \left[B^{k}\right]_{22} a_{2}(\kappa t, k) + \left[B^{k}\right]_{23} a_{3}(\kappa t, k)\right] + \left[B^{k}\right]_{24} a_{4}(\kappa t, k);
$$

čia  

$$
a_1(\kappa t, k) = f_{01} S_2(\kappa t - k\kappa \tau) 1(\kappa t - k\kappa \tau) + \phi_{01} S_1(\kappa t - k\kappa \tau) 1(\kappa t - k\kappa \tau),
$$

$$
a_2(\kappa t, k) = f_{02}S_1(\kappa t - k\kappa \tau, k+1)1(\kappa t - k\kappa \tau) + \phi_{02}S_0(\kappa t - k\kappa \tau, k+1)1(\kappa t - k\kappa \tau) +
$$
  
+ 
$$
\frac{1}{2}[\phi_{13} - f_{13}\kappa \tau]S_1(\kappa t - k\kappa \tau, k+1)1(\kappa t - k\kappa \tau) + \frac{1}{2}f_{13}S_1(\kappa t - k\kappa \tau, k+1)1(\kappa t - k\kappa \tau) +
$$
  
- 
$$
\frac{1}{2}\phi_{13}S_1(\kappa t - (k+1)\kappa \tau, k+1)1(\kappa t - (k+1)\kappa \tau) - \frac{1}{2}f_{13}S_2(\kappa t - (k+1)\kappa \tau, k+1)1(\kappa t - (k+1)\kappa \tau),
$$

$$
a_3(\kappa t, k) = f_{03}S_1(\kappa t - k\kappa \tau, k+1)1(\kappa t - k\kappa \tau) + \phi_{03}S_0(\kappa t - k\kappa \tau, k+1)1(\kappa t - k\kappa \tau) +
$$
  
+ 
$$
\frac{1}{2}[\phi_{24} - f_{24}\kappa \tau]S_1(\kappa t - k\kappa \tau, k+1)1(\kappa t - k\kappa \tau) + \frac{1}{2}f_{24}S_1(\kappa t - k\kappa \tau, k+1)1(\kappa t - k\kappa \tau) +
$$
  
- 
$$
\frac{1}{2}\phi_{24}S_1(\kappa t - (k+1)\kappa \tau, k+1)1(\kappa t - (k+1)\kappa \tau) - \frac{1}{2}f_{24}S_2(\kappa t - (k+1)\kappa \tau, k+1)1(\kappa t - (k+1)\kappa \tau),
$$

$$
a_4(\kappa t, k) = f_{04}S_1(\kappa t - k\kappa \tau, k+1)1(\kappa t - k\kappa \tau) + \phi_{04}S_0(\kappa t - k\kappa \tau, k+1)1(\kappa t - k\kappa \tau) +
$$
  
+ 
$$
\frac{1}{2}[\phi_{03} - f_{03}\kappa \tau]S_1(\kappa t - k\kappa \tau, k+1)1(\kappa t - k\kappa \tau) + \frac{1}{2}f_{03}S_1(\kappa t - k\kappa \tau, k+1)1(\kappa t - k\kappa \tau) +
$$
  
- 
$$
\frac{1}{2}\phi_{03}S_1(\kappa t - (k+1)\kappa \tau, k+1)1(\kappa t - (k+1)\kappa \tau) - \frac{1}{2}f_{03}S_2(\kappa t - (k+1)\kappa \tau, k+1)1(\kappa t - (k+1)\kappa \tau).
$$

Kitų generatorių virpesių fazių skirtumų analizinės išraiškos randamos analogiškai.

## **2.4.2.2. GENERATORIŲ VIRPESIŲ FAZIŲ SKIRTUMŲ RIBINIŲ REIKŠMIŲ SKAIČIAVIMAS**

Priverstinės sinchronizacijos sistemos generatorių virpesių fazių skirtumų ribinės reikšmės yra svarbi charakteristika. Nuo jų priklauso atminčių, skirtų ateinančios į komutacijos centrą informacijos užrašymui, dydžiai.

Rasime generatorių virpesių fazių skirtumų

$$
x_2(t) - x_1(t), \quad x_3(t) - x_1(t), \quad x_4(t) - x_1(t), \quad x_3(t) - x_2(t), \quad x_4(t) - x_2(t), \quad x_4(t) - x_3(t)
$$

ribines reikšmes. Remiantis ribinės reikšmės teorema rašome

$$
\lim_{t \to \infty} (x_i(t) - x_j(t)) = \lim_{p \to 0} p(X_i(p) - X_j(p)), \quad i = \overline{2,4}, \ j = \overline{1,3}.
$$

Detaliau parodysime skirtumo  $x_3(t) - x_1(t)$  ribinės reikšmės  $x_3(+\infty) - x_1(+\infty)$  skaičiavimą:

*x*

$$
\lim_{t \to \infty} (x_3(t) - x_1(t)) = \lim_{p \to 0} \Big[ p(X_3(p) - X_1(p)) \Big] = \lim_{p \to 0} \Big( \frac{pZ_1(p)}{\Delta} \Big[ \frac{\kappa^2}{4} (p + \kappa) e^{-p\tau} - (p + \kappa)^3 + \frac{3}{4} (p + \kappa) \kappa^2 \Big] + \frac{pZ_2(p)}{\Delta} \Big[ \frac{\kappa}{2} p(p + \kappa) e^{-p\tau} \Big] + \frac{pZ_3(p)}{\Delta} \Big[ p(p + \kappa)^2 \Big] + \frac{pZ_4(p)}{\Delta} \Big[ \frac{\kappa}{2} p(p + \kappa) e^{-p\tau} \Big] =
$$

$$
= \lim_{p\to 0} \frac{p^2 Z_1(p)}{\Delta} \lim_{p\to 0} \frac{\frac{\kappa^2}{4} (p+\kappa)e^{-2p\tau} - (p+\kappa)^3 + \frac{3}{4} (p+\kappa)\kappa^2 e^{-2p\tau}}{p} +
$$

$$
+\lim_{p\to 0}\frac{p^2Z_2(p)}{\Delta}\lim_{p\to 0}\frac{\frac{\kappa}{2}p(p+\kappa)e^{-p\tau}}{p}+\lim_{p\to 0}\frac{p^2Z_3(p)}{\Delta}\lim_{p\to 0}\frac{p(p+\kappa)^2}{p}+\lim_{p\to 0}\frac{p^2Z_4(p)}{\Delta}\lim_{p\to 0}\frac{\frac{\kappa}{2}p(p+\kappa)e^{-p\tau}}{p}=\\=\lim_{p\to 0}\frac{p^2Z_1(p)}{\Delta}A_1+\lim_{p\to 0}\frac{p^2Z_2(p)}{\Delta}A_2+\lim_{p\to 0}\frac{p^2Z_3(p)}{\Delta}A_3+\lim_{p\to 0}\frac{p^2Z_4(p)}{\Delta}A_4
$$

čia *A* , (*i* = 1,4) *<sup>i</sup>* atitinkamai pažymėtos ribos. *A*1 riba skaičiuojama taikant Liopitalio taisyklę.  $A_i$ ,  $(i = \overline{1,4})$  ribų skaičiavimai pateikti žemiau:

$$
A_1 = \lim_{p \to 0} \frac{\frac{\kappa^2}{4} (p + \kappa) e^{-2p\tau} - (p + \kappa)^3 + \frac{3}{4} (p + \kappa) \kappa^2 e^{-2p\tau}}{p} = \left(\frac{0}{0}\right) =
$$
  
= 
$$
\lim_{p \to 0} \left[ \frac{\kappa^2}{4} e^{-2p\tau} + \frac{\kappa^2}{4} (p + \kappa) e^{-2p\tau} (-2\tau) - 3(p + \kappa)^2 + \frac{3}{4} \kappa^2 e^{-2p\tau} + \frac{3}{4} (p + \kappa) \kappa^2 e^{-2p\tau} (-2\tau) \right] =
$$
  
= 
$$
-2\kappa^2 - 2\kappa^3 \tau,
$$

$$
A_2 = \lim_{p \to 0} \frac{\kappa}{2} (p + \kappa) e^{-p\tau} = \frac{\kappa^2}{2}, \quad A_3 = \lim_{p \to 0} (p + \kappa)^2 = \kappa^2, \qquad A_4 = \lim_{p \to 0} \frac{\kappa}{2} (p + \kappa) e^{-p\tau} = \frac{\kappa^2}{2}.
$$

$$
\lim_{p\to 0}\frac{p^2Z_i(p)}{\Delta}=\left(\frac{0}{0}\right)=\lim_{p\to 0}\frac{\frac{d}{dp}\left(p^2Z_i(p)\right)}{\frac{d}{dp}\Delta}=\frac{f_{0i}}{\lim_{p\to 0}\frac{d}{dp}\Delta},
$$

Ribos  $\lim_{p \to 0} \frac{a}{dp} (p^2 Z_i(p))$ ,  $i = 1,4$ *dp d*  $\lim_{p\to 0} \frac{d}{dp} (p^2 Z_i(p))$ ,  $i = \overline{1,4}$  skaičiavimas pateiktas X priede. Ribos  $\lim_{p\to 0} \frac{d}{dp} \Delta$  $\lim_{p\to 0} \frac{a}{dp} \Delta$  skaičiavimas

pateiktas žemiau:

$$
\lim_{p \to 0} \frac{d}{dp} \left[ p \left( (p + \kappa)^3 - \frac{3}{4} (p + \kappa) \kappa^2 e^{-2p\tau} \right) \right] =
$$
\n
$$
= \lim_{p \to 0} \left[ \left( (p + \kappa)^3 - \frac{3}{4} (p + \kappa) \kappa^2 e^{-2p\tau} \right) + p \left( 3(p + \kappa)^2 - \frac{3}{4} \kappa^2 e^{-2p\tau} (-2\tau) \right) \right] = \kappa^3 - \frac{3}{4} \kappa^3 = \frac{\kappa^3}{4}.
$$
\nNumber of the image shows the formula:

\n
$$
\lim_{p \to 0} \frac{p^2 Z_i(p)}{\Delta} = \frac{f_{0i}}{\kappa^3} = \frac{4 f_{0i}}{\kappa^3}.
$$

Taigi virpesių fazių skirtumo  $x_2$  ( +∞ ) *- x*<sub>1</sub> ( +∞ ) ribinė reikšmė lygi:

$$
\lim_{t \to \infty} (x_3(t) - x_1(t)) = \frac{4f_{01}}{\kappa^3} A_1 + \frac{4f_{02}}{\kappa^3} A_2 + \frac{4f_{03}}{\kappa^3} A_3 + \frac{4f_{04}}{\kappa^3} A_4 =
$$
\n
$$
= \frac{4f_{01}}{\kappa^3} \left( -2\kappa^2 - 2\kappa^3 \tau \right) + \frac{4f_{02}}{\kappa^3} \frac{\kappa^2}{2} + \frac{4f_{03}}{\kappa^3} \frac{\kappa^2}{2} + \frac{4f_{04}}{\kappa^3} \frac{\kappa^2}{2} = -
$$
\n
$$
= 2\frac{f_{02} - f_{01}}{\kappa} + 4\frac{f_{03} - f_{01}}{\kappa} + 2\frac{f_{04} - f_{01}}{\kappa} - 8\frac{f_{01}}{\kappa} \kappa \tau.
$$

Analogiškai randamos ir kitų generatorių virpesių fazių skirtumų ribines reikšmes. Žemiau pateikiame jų išraiškas:

$$
\lim_{t \to \infty} (x_3(t) - x_2(t)) = 2 \frac{f_{03} - f_{01}}{\kappa} + \frac{f_{04} - f_{01}}{\kappa} - 3 \frac{f_{01}}{\kappa} \kappa \tau,
$$
\n
$$
\lim_{t \to \infty} (x_2(t) - x_1(t)) = 2 \frac{f_{02} - f_{01}}{\kappa} + 2 \frac{f_{03} - f_{01}}{\kappa} + \frac{f_{04} - f_{01}}{\kappa} - 5 \frac{f_{01}}{\kappa} \kappa \tau,
$$
\n
$$
\lim_{t \to \infty} (x_4(t) - x_3(t)) = \frac{f_{04} - f_{01}}{\kappa} - \frac{f_{01}}{\kappa} \kappa \tau,
$$
\n
$$
\lim_{t \to \infty} (x_4(t) - x_2(t)) = 2 \frac{f_{03} - f_{01}}{\kappa} + 2 \frac{f_{04} - f_{01}}{\kappa} - 4 \frac{f_{01}}{\kappa} \kappa \tau,
$$
\n
$$
\lim_{t \to \infty} (x_4(t) - x_1(t)) = 2 \frac{f_{02} - f_{01}}{\kappa} + 4 \frac{f_{03} - f_{01}}{\kappa} + 3 \frac{f_{04} - f_{01}}{\kappa} - 9 \frac{f_{01}}{\kappa} \kappa \tau.
$$

Šias ribines reikšmes taikysime palyginimui su grafiniu būdu gautomis generatorių virpesių fazių skirtumų ribinėmis reikšmėmis.

Gautos priverstinės sinchronizacijos sistemos generatorių virpesių fazių skirtumų ribinės reikšmės tiesiog proporcingos generatorių savųjų dažnių skirtumui bei parametrui  $\tau$  ir atvirkščiai proporcingos stiprinimo koeficientui  $\kappa$ , t.y. nepriklauso nuo generatorių virpesių fazių pradiniu laiko momentu, o priklauso nuo generatorių savųjų dažnių ir vėlinimo.

### **2.4.2.3. GENERATORIŲ VIRPESIŲ FAZIŲ SKIRTUMŲ PEREINAMŲJŲ PROCESŲ TYRIMAS**

Generatorių virpesių fazių skirtumus pavaizduosime grafiškai ir gautus rezultatus palyginsime su gautomis ribinėmis reikšmėmis.

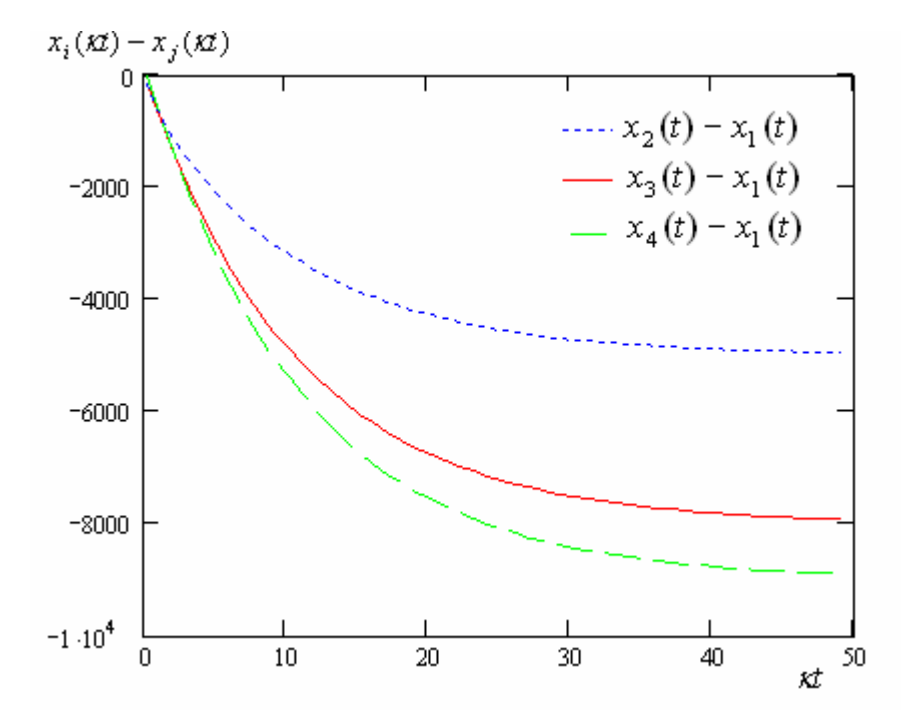

**2.4.2.3.1 pav. Generatorių virpesių fazių skirtumų**  $x_i(t) - x_j(t)$  grafikai, kai  $\kappa \tau = 0.5, f_{01} = 2000, f_{02} = 2001, f_{03} = 2001, f_{04} = 2000, \varphi_{01} = 0, \varphi_{02} = 0, \varphi_{03} = 0.5, \varphi_{04} = 0.5$ 

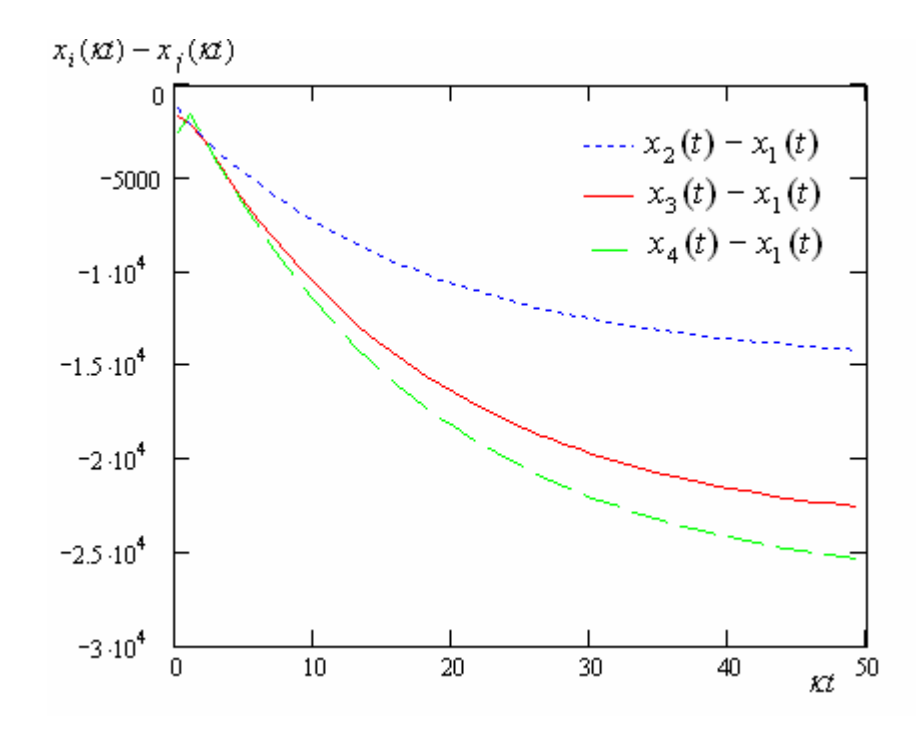

**2.4.2.3.2 pav. Generatorių virpesių fazių skirtumų**  $x_i(t) - x_j(t)$  grafikai, kai  $\kappa \tau = 1.5$ ,  $f_{01} = 2000$ ,  $f_{02} = 2001$ ,  $f_{03} = 2001$ ,  $f_{04} = 2000$ ,  $\varphi_{01} = 0$ ,  $\varphi_{02} = 0$ ,  $\varphi_{03} = 0.5$ ,  $\varphi_{04} = 0.5$ 

Generatorių virpesių fazių skirtumai pavaizduoti 2.4.2.3.1 ir 2.4.2.3.2 paveiksluose ir 5 priede. Gautos sinchronizacijos sistemos generatorių virpesių fazių skirtumų ribinės reikšmės tiesiog proporcingos generatorių savųjų dažnių skirtumui bei parametrų  $\kappa\tau$  sandaugai ir atvirkščiai proporcingos stiprinimo koeficientui  $\kappa$ , t.y. nepriklauso nuo generatorių virpesių fazių pradiniu laiko momentu, o priklauso nuo generatorių savųjų dažnių ir vėlinimo.

## **IŠVADOS**

- **Pereinamojo proceso trukmė sistemoje priklauso nuo sandaugos**  $\kappa \tau$ **. Kai**  $\kappa \tau$  **didėja,** pereinamojo proceso trukmė turi tendenciją didėti. Pereinamasis procesas tampa virpamuoju, kai  $\kappa \tau > 0.75$ .
- Kai vėlinimo  $\tau$  ir koeficiento  $\kappa$  sandauga daug mažesnė už vienetą ( $\kappa \tau < 0.01$ ), pereinamosios funkcijos praktiškai nepriklauso nuo vėlinimo dydžio. Tuo atveju galima nagrinėti supaprastintą sistemos matematinį modelį – matricinę diferencialinę lygtį be vėluojančio argumento.
- Gautos sinchronizacijos sistemos generatorių virpesių fazių skirtumų ribinės reikšmės tiesiog proporcingos generatorių savųjų dažnių skirtumams bei parametrų  $\kappa \tau$  sandaugai ir atvirkščiai proporcingos stiprinimo koeficientui  $\kappa$ , t.y. nepriklauso nuo generatorių virpesių fazių pradiniu laiko momentu, o priklauso nuo generatorių savųjų dažnių ir vėlinimo.

## **LITERATŪRA**

- 1. Ambrazevičius A., Domarkas A. Matematinės fizikos lygtys. Vilnius: Aldorija, 1999, 2d. 388 p.
- 2. Krivickas R., Jočys A. Grandinių teorijos pagrindai. Vilnius: Mokslas, 1980, 294 p.
- 3. Kvedaras B., Matricų teorija. Kaunas: VDU, 1999, 362 p.
- 4. Kvedaras B., Matricų teorija. Vilnius: 2000, 2d., 390 p.
- 5. Rimas J. Operacinis skaičiavimas. Kaunas, 1999, 51 p.
- 6. Stefano Bregni, Historical Perspective on Telecommunications Network Synchronization. IEEE Communications Magazine, June 1998, 158 – 166.
- 7. Лаврентеьев М. А., Лгобат Б. В., Методы теории функций комплексного переменного. Москва: 1975, с. 665.
- 8. Макаров И. М., Менский Б. М., Таблица обратных преобразований лапласа и обратных Z – преобразований. Москва: Вышая школа, 1978, с. 246.
- 9. Эльстольц Л. Э., Норкин С. Б., Введение в теорию дифференциальных уравнений с отклоняющимся аргументом. Москва: Наука, 1971, с 296.

### **1 PRIEDAS. Z(p) RADIMAS**

2.1 skyrelyje apibrėžėme laisvuosius narius taip:

$$
z_1(t) = f_{01}(t) + \varphi_1(0)\delta(t),
$$
  
\n
$$
z_2(t) = f_{02}(t) + \varphi_2(0)\delta(t) + \frac{\kappa}{2}\varphi_1(t-\tau)[1(t) - 1(t-\tau)] + \frac{\kappa}{2}\varphi_3(t-\tau)[1(t) - 1(t-\tau)],
$$
  
\n
$$
z_3(t) = f_{03}(t) + \varphi_3(0)\delta(t) + \frac{\kappa}{2}\varphi_2(t-\tau)[1(t) - 1(t-\tau)] + \frac{\kappa}{2}\varphi_4(t-\tau)[1(t) - 1(t-\tau)],
$$
  
\n
$$
z_4(t) = f_{04}(t) + \varphi_4(0)\delta(t) + \kappa\varphi_3(t-\tau)[1(t) - 1(t-\tau)].
$$

Laisvųjų narių išraiškas rasime pasinaudoję priimtomis pradinėmis sąlygomis:

$$
\varphi_i(t) = \int_0^t f_{0i} d\tau + \varphi_i(0) = f_{0i} \cdot t + \varphi_i(0),
$$
  

$$
\varphi_i(t - \tau) = f_{0i} \cdot (t - \tau) + \varphi_i(0), \qquad 0 < t < \tau.
$$

Šių sąlygų grafinė interpretacija pateikta 1 paveiksle.

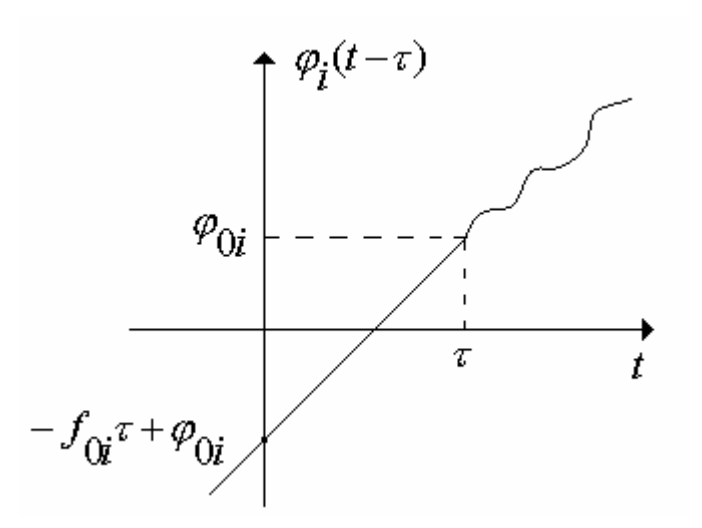

#### **1. pav. Pradinių sąlygų grafinė interpretacija**

 $z_2(t)$ ,  $z_3(t)$ ,  $z_4(t)$  išraiškose esančius atitinkamus dėmenis pertvarkome:

$$
\varphi_1(t-\tau) \cdot [1(t) - 1(t-\tau)] = [f_{01}(t-\tau) + \varphi_1(0)] \cdot [1(t) - 1(t-\tau)] = \n= f_{01} \cdot t \cdot 1(t) - f_{01} \cdot \tau \cdot 1(t) + \varphi_1(0) \cdot 1(t) - f_{01}(t-\tau) \cdot 1(t-\tau) - \varphi_1(0) \cdot 1(t-\tau),
$$
\n(1)

$$
\varphi_2(t-\tau) \cdot [1(t) - 1(t-\tau)] = [f_{02}(t-\tau) + \varphi_2(0)] \cdot [1(t) - 1(t-\tau)] = \n= f_{02} \cdot t \cdot 1(t) - f_{02} \cdot \tau \cdot 1(t) + \varphi_2(0) \cdot 1(t) - f_{02}(t-\tau) \cdot 1(t-\tau) - \varphi_2(0) \cdot 1(t-\tau),
$$
\n(2)

$$
\varphi_3(t-\tau) \cdot [1(t) - 1(t-\tau)] = [f_{03}(t-\tau) + \varphi_3(0)] \cdot [1(t) - 1(t-\tau)] = \n= f_{03} \cdot t \cdot 1(t) - f_{03} \cdot \tau \cdot 1(t) + \varphi_3(0) \cdot 1(t) - f_{03}(t-\tau) \cdot 1(t-\tau) - \varphi_3(0) \cdot 1(t-\tau),
$$
\n(3)

$$
\varphi_4(t-\tau) \cdot [1(t)-1(t-\tau)] = [f_{04}(t-\tau) + \varphi_4(0)] \cdot [1(t)-1(t-\tau)] = \n= f_{04} \cdot t \cdot 1(t) - f_{04} \cdot \tau \cdot 1(t) + \varphi_4(0) \cdot 1(t) - f_{04}(t-\tau) \cdot 1(t-\tau) - \varphi_4(0) \cdot 1(t-\tau).
$$
\n(4)

Remiantis 1, 2, 3 ir 4 formulėmis sistemos laisvuosius narius perrašome taip:

$$
z_{1}(t) = f_{01} \cdot 1(t) + \varphi_{1}(0) \cdot \delta(t),
$$
  
\n
$$
z_{2}(t) = f_{02} \cdot 1(t) + \frac{\kappa}{2} (f_{03} \cdot t \cdot 1(t) - f_{03} \cdot \tau \cdot 1(t) + \varphi_{3}(0) \cdot 1(t) - f_{03}(t - \tau) \cdot 1(t - \tau) - \varphi_{3}(0) \cdot 1(t - \tau) +
$$
  
\n
$$
+ f_{01} \cdot t \cdot 1(t) - f_{01} \cdot \tau \cdot 1(t) + \varphi_{1}(0) \cdot 1(t) - f_{01}(t - \tau) \cdot 1(t - \tau) - \varphi_{1}(0) \cdot 1(t - \tau) + \varphi_{2}(0) \cdot \delta(t),
$$
  
\n
$$
z_{3}(t) = f_{03} \cdot 1(t) + \frac{\kappa}{2} (f_{02} \cdot t \cdot 1(t) - f_{02} \cdot \tau \cdot 1(t) + \varphi_{2}(0) \cdot 1(t) - f_{02}(t - \tau) \cdot 1(t - \tau) - \varphi_{2}(0) \cdot 1(t - \tau) +
$$
  
\n
$$
+ f_{04} \cdot t \cdot 1(t) - f_{04} \cdot \tau \cdot 1(t) + \varphi_{4}(0) \cdot 1(t) - f_{04}(t - \tau) \cdot 1(t - \tau) - \varphi_{4}(0) \cdot 1(t - \tau) + \varphi_{3}(0) \cdot \delta(t),
$$
  
\n
$$
z_{4}(t) = f_{04} \cdot 1(t) + \kappa (f_{03} \cdot t \cdot 1(t) - f_{03} \cdot \tau \cdot 1(t) + \varphi_{3}(0) \cdot 1(t) - f_{03}(t - \tau) \cdot 1(t - \tau) -
$$
  
\n
$$
- \varphi_{3}(0) \cdot 1(t - \tau) + \varphi_{4}(0) \cdot \delta(t).
$$

Pritaikę Laplaso transformaciją, randame laisvųjų  $z_i(t)$ ,  $i = \overline{1,4}$  narių vaizdus:

$$
Z_1(p) = \frac{f_{01}}{p} + \varphi_1(0);
$$
  
\n
$$
Z_2(p) = \frac{f_{02}}{p} + \varphi_{02} + \frac{\kappa}{2} \frac{\varphi_{13}}{p} + \frac{\kappa}{2} \frac{f_{13}}{p^2} - \frac{\kappa}{2} \frac{f_{13} \tau}{p} - \frac{\kappa}{2} \frac{\varphi_{13}}{p} e^{-p\tau} - \frac{\kappa}{2} \frac{f_{13}}{p^2} e^{-p\tau},
$$
  
\n
$$
Z_3(p) = \frac{f_{03}}{p} + \varphi_{03} + \frac{\kappa}{2} \frac{\varphi_{24}}{p} + \frac{\kappa}{2} \frac{f_{24}}{p^2} - \frac{\kappa}{2} \frac{f_{24} \tau}{p} - \frac{\kappa}{2} \frac{\varphi_{24}}{p} e^{-p\tau} - \frac{\kappa}{2} \frac{f_{24}}{p^2} e^{-p\tau},
$$
  
\n
$$
Z_4(p) = \frac{f_{04}}{p} + \varphi_{04} + \kappa \frac{\varphi_{03}}{p} + \kappa \frac{f_{03}}{p^2} - \kappa \frac{f_{03} \tau}{p} - \kappa \frac{\varphi_{03}}{p} e^{-p\tau} - \kappa \frac{f_{03}}{p^2} e^{-p\tau},
$$

Rastas  $Z_i(p)$ ,  $i = \overline{1,4}$  išraiškas taikysime generatorių virpesių fazių skirtumų išraiškose.

## **2 PRIEDAS. PIRMAVAIZDŽIŲ IŠRAIŠKOS**

Rasime vaizdų:

$$
\frac{e^{-pk\tau}}{(p+\kappa)^{k+1}}, \frac{e^{-pk\tau}}{p(p+\kappa)^{k+1}}, \frac{e^{-pk\tau}}{p^2(p+\kappa)^{k+1}}
$$

pirmavaizdžius. Panaudoję Laplaso transformaciją, turime:

$$
\frac{1}{(p+\kappa)^{k+1}} \div \frac{t^k}{k!} e^{-\kappa t},
$$
\n
$$
\frac{1}{p(p+\kappa)^{k+1}} \div \frac{1}{\kappa^{k+1}} \left(1 - \sum_{l=0}^k \frac{(\kappa t)^l e^{\kappa t}}{l!}\right),
$$
\n
$$
\frac{1}{p^2(p+\kappa)^{k+1}} \div \frac{1}{\kappa^{k+2}} \left(\kappa t - (k+1) + \sum_{l=0}^k \sum_{s=0}^l \frac{(\kappa t)^s e^{\kappa t}}{s!}\right).
$$

Ir pritaikę vėlavimo teoremą, gauname:

$$
\frac{e^{-pk\tau}}{(p+\kappa)^{k+1}} \div \frac{(t-k\tau)^k}{k!} e^{-(\kappa t - k\kappa\tau)} 1(t-k\tau),
$$
\n
$$
\frac{e^{-pk\tau}}{p(p+\kappa)^{k+1}} \div \frac{1}{\kappa^{k+1}} \left(1 - \sum_{l=0}^{k} \frac{(\kappa t - k\kappa\tau)^l e^{-(\kappa t - k\kappa\tau)}}{l!} \right) 1(t-k\tau),
$$
\n
$$
\frac{e^{-pk\tau}}{p^2(p+\kappa)^{k+1}} \div \frac{1}{\kappa^{k+2}} \left( (\kappa t - k\kappa\tau) - (k+1) + \sum_{l=0}^{k} \sum_{s=0}^{l} \frac{(\kappa t - k\kappa\tau)^s e^{-(\kappa t - k\kappa\tau)}}{s!} \right) 1(t-k\tau).
$$

Šias pirmavaizdžių išraiškas taikome ieškodami generatorių virpesių fazių skirtumus.

3 PRIEDAS. RIBOS 
$$
\lim_{p\to 0} \left[ \frac{d}{dp} p^2(Z_i(p)) \right]
$$
SKAIČIAVIMAS

Pažymėkime

$$
Z'_{i} = \lim_{p \to 0} \left[ \frac{d}{dp} p^{2} (Z_{i}(p)) \right]; \quad i = \overline{1,4} \, .
$$

Tuomet

$$
Z'_{1} = \lim_{p \to 0} \left[ p f_{01} + p^{2} \varphi_{01} \right] = f_{01},
$$
\n
$$
Z'_{2} = \lim_{p \to 0} \frac{d}{dp} \left[ p f_{02} + p^{2} \varphi_{02} + p \frac{\kappa}{2} \varphi_{13} + \frac{\kappa}{2} f_{13} - p \frac{\kappa}{2} f_{13} \tau - p \frac{\kappa}{2} \varphi_{13} e^{-p\tau} - \frac{\kappa}{2} f_{13} e^{-p\tau} \right] =
$$
\n
$$
= \lim_{p \to 0} (f_{02} + 2p \varphi_{02} + \kappa \frac{\varphi_{13}}{2} - \kappa \frac{f_{13}}{2} \tau - \kappa \frac{\varphi_{13}}{2} e^{-p\tau} -
$$
\n
$$
- p \kappa \frac{\varphi_{13}}{2} e^{-p\tau} (-\tau) - \kappa \frac{f_{13}}{2} e^{-p\tau} (-\tau) \Big] = f_{02} + \kappa \frac{\varphi_{13}}{2} - \kappa \frac{f_{13}}{2} \tau -
$$
\n
$$
- \kappa \frac{\varphi_{13}}{2} + \kappa \frac{f_{13}}{2} \tau = f_{02},
$$
\n
$$
Z'_{3} = \lim_{p \to 0} \frac{d}{dp} \left[ p f_{03} + p^{2} \varphi_{03} + p \frac{\kappa}{2} \varphi_{24} + \frac{\kappa}{2} f_{24} - p \frac{\kappa}{2} f_{24} \tau - p \frac{\kappa}{2} \varphi_{24} e^{-p\tau} - \frac{\kappa}{2} f_{24} e^{-p\tau} \right] =
$$
\n
$$
= \lim_{p \to 0} (f_{03} + 2p \varphi_{03} + \kappa \frac{\varphi_{24}}{2} - \kappa \frac{f_{24}}{2} \tau - \kappa \frac{\varphi_{24}}{2} e^{-p\tau} -
$$
\n
$$
- p \kappa \frac{\varphi_{24}}{2} e^{-p\tau} (-\tau) - \kappa \frac{f_{24}}{2} e^{-p\tau} (-\tau) \Big] = f_{03} + \kappa \frac{\
$$

Apskaičiavus ribą gauname:

 $Z'_1 = f_{01}$ ,  $Z'_2 = f_{02}$ ,  $Z'_3 = f_{03}$ ,  $Z'_4 = f_{04}$ .

 $Z_i$  *i* =  $\overline{1,4}$  reikšmės naudojamos skaičiuojant generatorių virpesių fazių skirtumų ribines reikšmes (2.4.2.2 skyrelyje).

## **4 PRIEDAS. PEREINAMŲJŲ FUNKCIJŲ** *h* (*t*) *ij* **GRAFIKAI IR PROGRAMOS TEKSTAS**

 $N := 50$ 

κτ := 1

$$
L := \frac{N}{\kappa \tau} - 1 \qquad \kappa t := 0.1..(L + 1) \cdot \kappa \tau
$$

 $d := floor(L)$ 

 $T(t) := 0$  if  $t < 0$ 1 otherwise :=

$$
S(\kappa t, \kappa \tau, k) := \begin{vmatrix} s & \leftarrow & 1 \\ \text{for } i \in 1..k \\ \text{for } i \in 1..k \\ s & \leftarrow & s \cdot \frac{\kappa t - k \cdot \kappa \tau}{i} \\ s \end{vmatrix}
$$

$$
h21(\kappa t) := \frac{1}{2} \cdot \left(1 - e^{-\kappa t + \kappa \tau}\right) \cdot T(\kappa t - \kappa \tau) + \sum_{k=2}^{d} \left[\frac{(\sqrt{3})^{k} - (-\sqrt{3})^{k}}{6\cdot\sqrt{3}} \cdot \left(\frac{1}{2}\right)^{k}\right] \cdot \left[1 - \sum_{l=0}^{k-1} \frac{\left[\kappa t - (k) \cdot \kappa \tau\right]^{l} \cdot e^{-\left[\kappa t - (k) \cdot \kappa \tau\right]}}{l!}\right] \cdot T\left[\kappa t - (k) \cdot \kappa \tau\right]
$$
  
\n
$$
h31(\kappa t) := \left[\sum_{k=2}^{d} \left[\frac{(\sqrt{3})^{k+1} - (-\sqrt{3})^{k+1}}{6\cdot\sqrt{3}} \cdot \left(\frac{1}{2}\right)^{k}\right]\right] \cdot \left[1 - \sum_{l=0}^{k-1} \frac{\left[\kappa t - (k) \cdot \kappa \tau\right]^{l} \cdot e^{-\left[\kappa t - (k) \cdot \kappa \tau\right]}}{l!}\right] \cdot T\left[\kappa t - (k) \cdot \kappa \tau\right]
$$
  
\n
$$
h41(\kappa t) := \left[\sum_{k=2}^{d} \left[\frac{(\sqrt{3})^{k} - (-\sqrt{3})^{k}}{3\cdot\sqrt{3}} \cdot \left(\frac{1}{2}\right)^{k}\right] \cdot \left[1 - \sum_{l=0}^{k-1} \frac{\left[\kappa t - (k) \cdot \kappa \tau\right]^{l} \cdot e^{-\left[\kappa t - (k) \cdot \kappa \tau\right]}}{l!}\right] \cdot T\left[\kappa t - (k) \cdot \kappa \tau\right]
$$

$$
\text{h22}(\kappa t) := e^{-\kappa t} \cdot T(\kappa t) + \sum_{k=1}^d \left(\frac{1}{2}\right)^k \cdot S(\kappa t, \kappa \tau, k) \cdot \frac{(\sqrt{3})^k + (-\sqrt{3})^k}{6} \cdot e^{-\kappa t + k \cdot \kappa \tau} \cdot T(\kappa t - k \cdot \kappa \tau)
$$

$$
\text{h32}(\kappa t) := \left[ \sum_{k=1}^{d} \left( \frac{1}{2} \right)^k S(\kappa t, \kappa \tau, k) \cdot \frac{\left( \sqrt{3} \right)^{k+1} + \left( -\sqrt{3} \right)^{k+1}}{6} \cdot e^{-\kappa t + k \cdot \kappa \tau} \cdot T(\kappa t - k \cdot \kappa \tau) \right]
$$

$$
h42(\kappa t) := \left[ \sum_{k=1}^{d} \left( \frac{1}{2} \right)^k S(\kappa t, \kappa \tau, k) \cdot \frac{(\sqrt{3})^k + (-\sqrt{3})^k}{3} \cdot e^{-\kappa t + k \cdot \kappa \tau} \cdot T(\kappa t - k \cdot \kappa \tau) \right]
$$

h23(\kappa t) := 
$$
\left[ \sum_{k=1}^{N} \left( \frac{1}{2} \right)^{k} S(\kappa t, \kappa \tau, k) \cdot \frac{(\sqrt{3})^{k} - (-\sqrt{3})^{k}}{2 \cdot \sqrt{3}} \cdot e^{-\kappa t + k \cdot \kappa \tau} \cdot T(\kappa t - k \cdot \kappa \tau) \right]
$$
  
\nh33(\kappa t) := 
$$
e^{-\kappa t} \cdot T(\kappa t) + \left[ \sum_{k=1}^{N} \left( \frac{1}{2} \right)^{k} S(\kappa t, \kappa \tau, k) \cdot \frac{(\sqrt{3})^{k+1} - (-\sqrt{3})^{k+1}}{2 \cdot \sqrt{3}} \cdot e^{-\kappa t + k \cdot \kappa \tau} \cdot T(\kappa t - k \cdot \kappa \tau) \right]
$$
  
\nh43(\kappa t) := 
$$
\left[ \sum_{k=1}^{N} \left( \frac{1}{2} \right)^{k} S(\kappa t, \kappa \tau, k) \cdot \frac{(\sqrt{3})^{k} - (-\sqrt{3})^{k}}{\sqrt{3}} \cdot e^{-\kappa t + k \cdot \kappa \tau} \cdot T(\kappa t - k \cdot \kappa \tau) \right]
$$

$$
h24(\kappa t) := \left[ \sum_{k=1}^{N} \left( \frac{1}{2} \right)^{k} S(\kappa t, \kappa \tau, k) \cdot \frac{(\sqrt{3})^{k} + (-\sqrt{3})^{k}}{6} \cdot e^{-\kappa t + k \cdot \kappa \tau} \cdot T(\kappa t - k \cdot \kappa \tau) \right]
$$

h34(\kappa t) := 
$$
\left[ \sum_{k=1}^{N} \left( \frac{1}{2} \right)^{k} S(\kappa t, \kappa \tau, k) \cdot \frac{(\sqrt{3})^{k+1} + (-\sqrt{3})^{k+1}}{6} \cdot e^{-\kappa t + k \cdot \kappa \tau} \cdot T(\kappa t - k \cdot \kappa \tau) \right]
$$

$$
\text{h44}(\text{kt}) := e^{-\text{ kt}} \cdot \text{T}(\text{kt}) + \sum_{k=1}^{d} \left(\frac{1}{2}\right)^k \cdot \text{S}(\text{kt}, \text{kt}, k) \cdot \frac{\left(\sqrt{3}\right)^k + \left(-\sqrt{3}\right)^k}{3} \cdot e^{-\text{ kt} + k \cdot \text{kt}} \cdot \text{T}(\text{kt} - k \cdot \text{kt})
$$

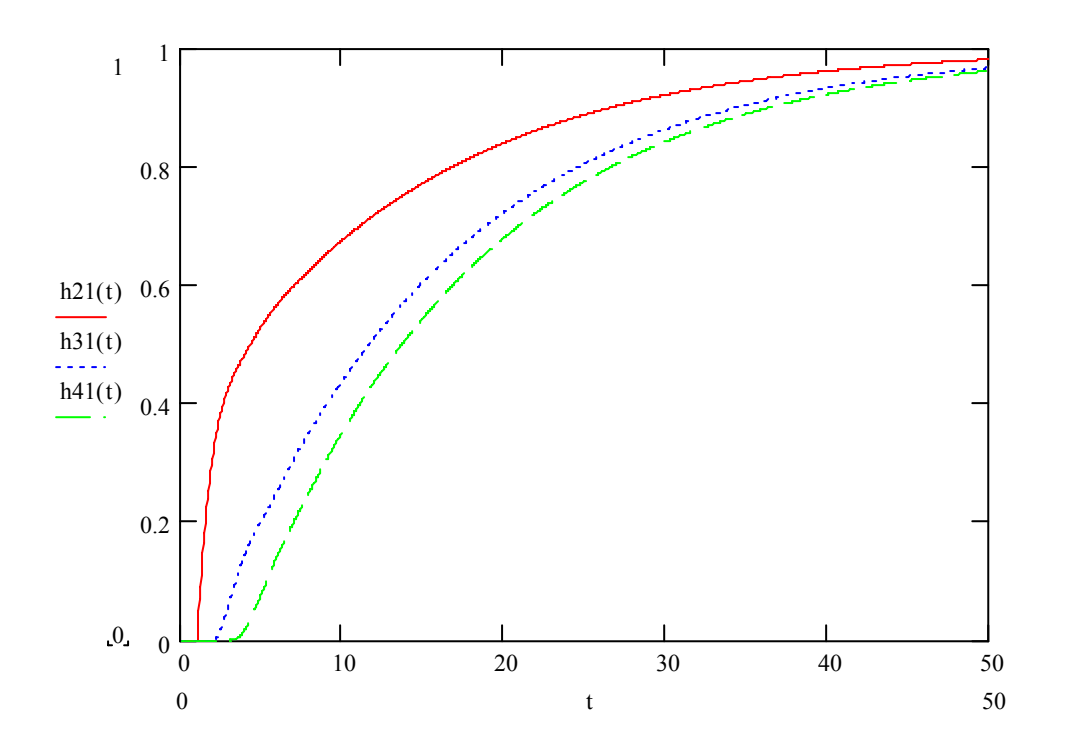

**a)** 

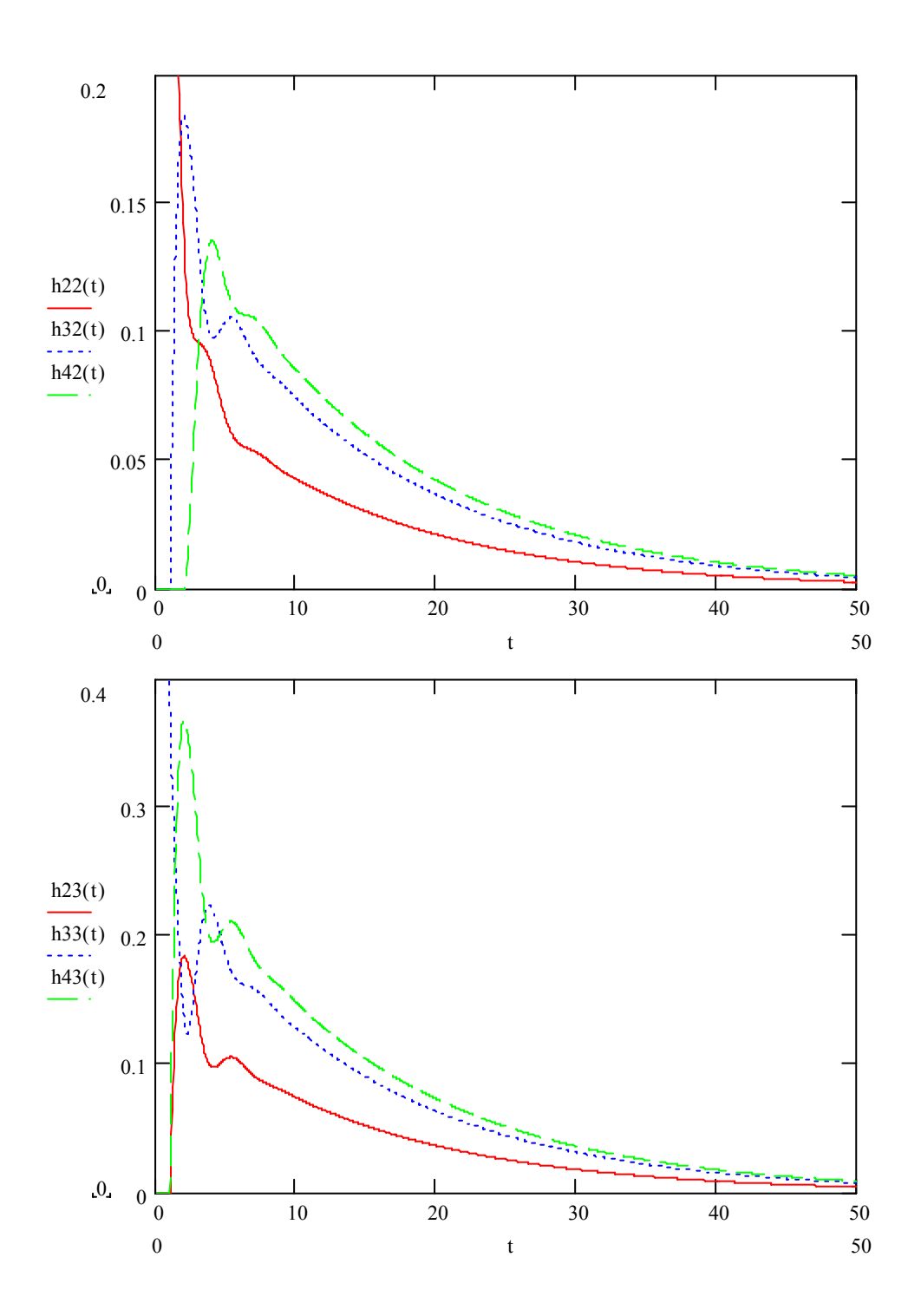

**b)** 

**c)** 

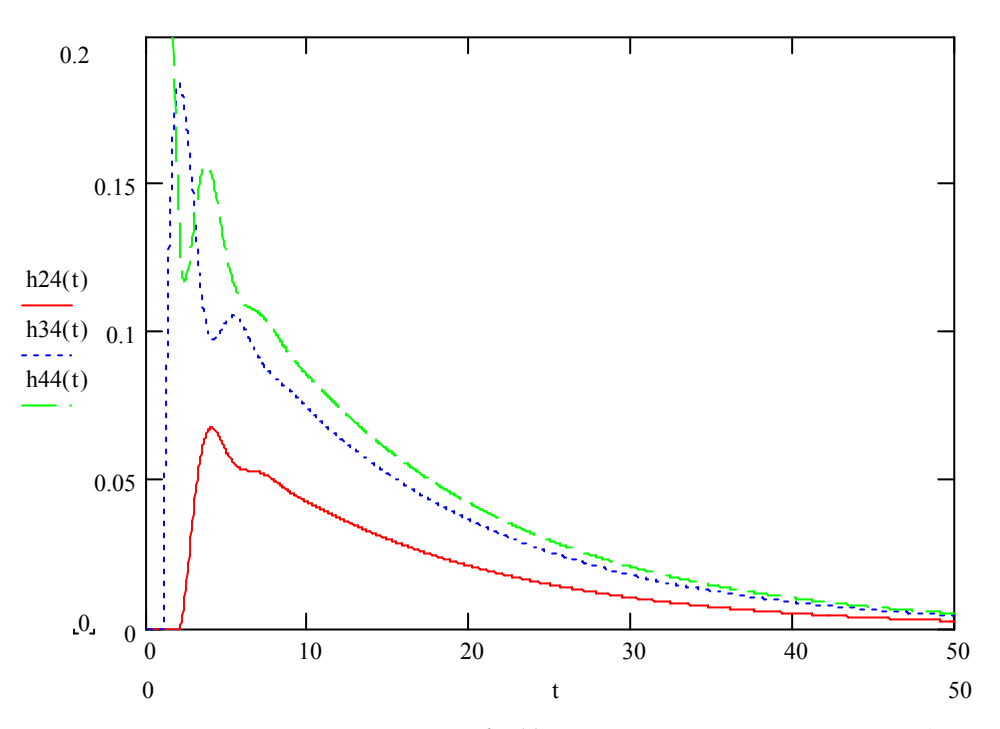

**4.1 pav. Pereinamųjų funkcijų**  $h_{ij}(t)$  grafikai, kai  $t \equiv \kappa t$ ,  $\kappa \tau = 1$ 

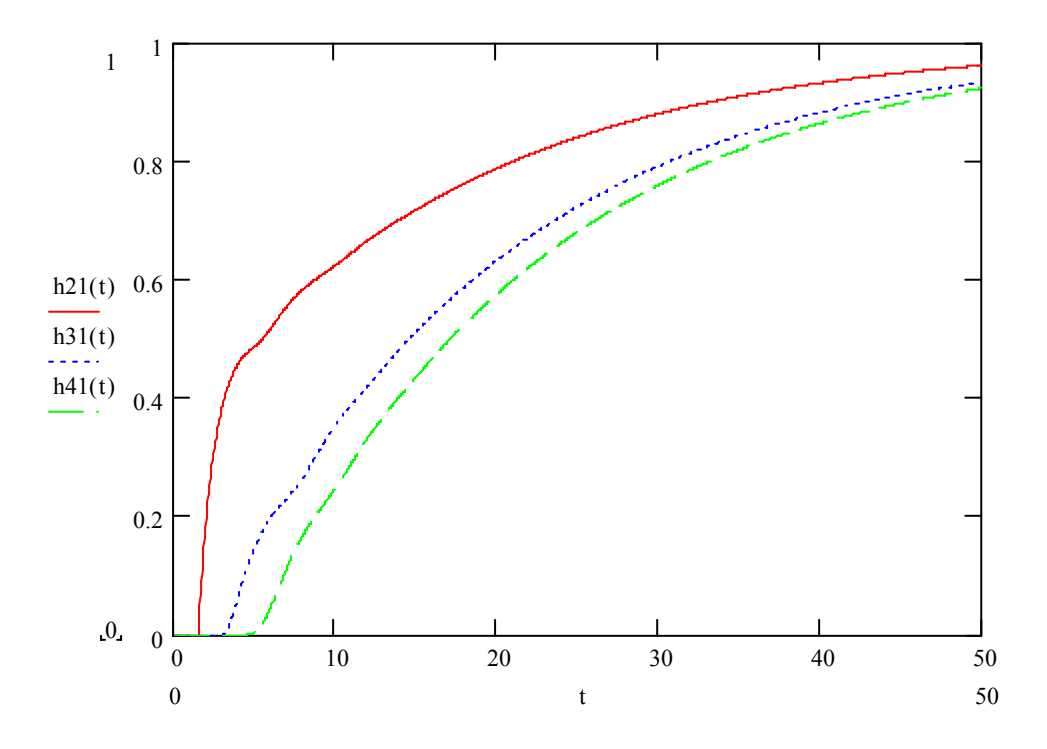

**a)** 

**d)** 

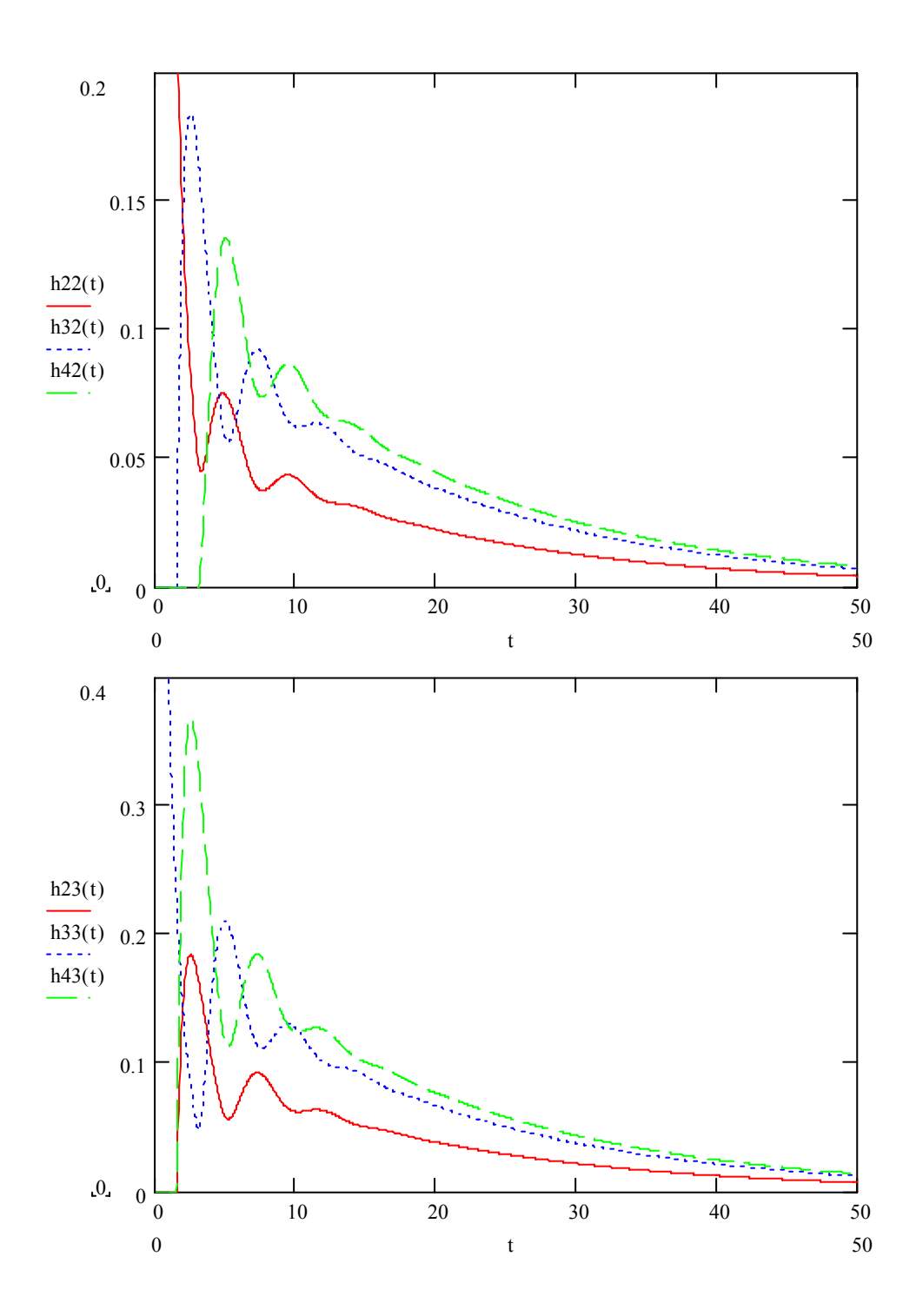

**b)** 

**c)** 

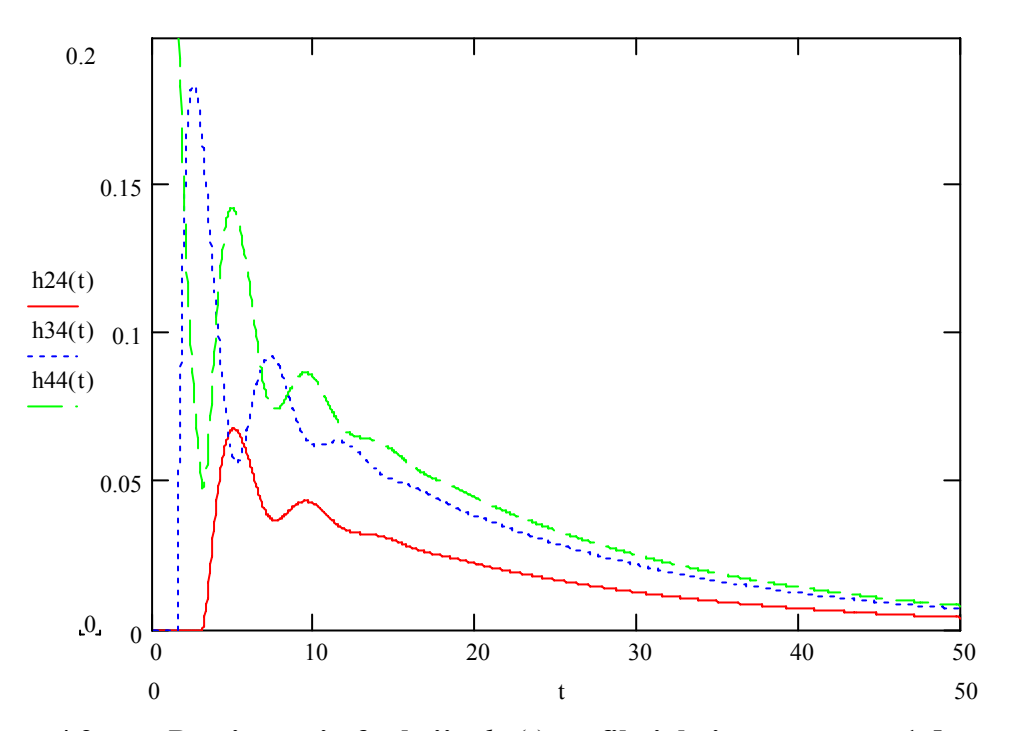

**4.2 pav. Pereinamųjų funkcijų**  $h_{ij}(t)$  grafikai, kai  $t \equiv \kappa t$ ,  $\kappa \tau = 1.5$ 

## **5 PRIEDAS GENERATORIŲ VIRPESIŲ FAZIŲ SKIRTUMŲ**  $x_i(t) - x_j(t)$ **GRAFIKAI**

 $\begin{matrix} \end{matrix}$  $\overline{\phantom{a}}$  $\overline{\phantom{a}}$  $\int$ 

ORIGIN: $= 1$ 

 $T(t) := 0$  if  $t < 0$ 1 otherwise :=  $d := floor(L)$ B 0 1 0 0 0 0 1 0  $\int$  $\overline{a}$  $\overline{a}$  $\setminus$ := L :=  $\frac{50}{\kappa \tau} - 1$  kt := 0.15.. (L + 1) κτ κτ  $k\tau := 1$   $L := \frac{50}{-} - 1$  $f_{01}$  := 2000  $f_{02}$  := 2000  $f_{03}$  := 2000  $f_{04}$  := 2005

 $\phi_{031} := \phi_{03} - \phi_{01}$  $\phi_{042} := \phi_{04} - \phi_{02}$  $\phi_{24} := \phi_{02} + \phi_{04}$   $f_{24} := f_{02} + f_{04}$  $f_{13} := f_{01} + f_{03}$   $\phi_{043} := \phi_{04} - \phi_{03}$   $f_{043} := f_{04} - f_{03}$  $\phi_{13} := \phi_{01} + \phi_{03}$   $f_{13} := f_{01} + f_{03}$  $\phi_{01} := 0.3 \quad \phi_{02} := 0.5 \quad \phi_{03} := 0.5 \quad \phi_{04} := 0.5$ 

 $φ_{032} := φ_{03} - φ_{02}$ 

$$
SO(\kappa t, k) := \frac{\kappa t^{k-1}}{(k-1)!} \cdot e^{-\kappa t}
$$
\n
$$
\alpha 2 := f_{02} - \left(\frac{1}{2} \cdot f_{13} \cdot \kappa \tau\right) + \frac{1}{2} \cdot \phi_{13}
$$
\n
$$
\alpha 3 := f_{03} - \left(\frac{1}{2} \cdot f_{24} \cdot \kappa \tau\right) + \frac{1}{2} \cdot \phi_{24}
$$
\n
$$
SO(\kappa t, k) := 1 - \sum_{v=0}^{k-1} \left(\frac{\kappa t^v}{v!} \cdot e^{-\kappa t}\right)
$$
\n
$$
\alpha 4 := f_{04} - \left(\frac{1}{2} \cdot f_{03} \cdot \kappa \tau\right) + \frac{1}{2} \cdot \phi_{03}
$$
\n
$$
SO(\kappa t, k) := \kappa t - k + \sum_{v=0}^{k-1} \sum_{r=0}^{v} \left(\frac{\kappa t^r}{r!} \cdot e^{-\kappa t}\right)
$$

 $v = 0$   $r = 0$ 

=

 $\mathit{x}021(\mathit{xt}) \coloneqq 2 \cdot \left(f_{02} - f_{01}\right) + 2 \cdot \left(f_{03} - f_{01}\right) + \left(f_{04} - f_{01}\right) - 5 \cdot f_{01} \cdot \mathit{xx}$ 

 $z2(t,t) \approx A21(\alpha t) + 621(\alpha t) + \sum_{k=2}^d \frac{1}{2^k} \Big[ \big( B^k \big)_{2,1} a1(\alpha t,t) + \big( B^k \big)_{2,2} a2(\alpha t,t) + \big( B^k \big)_{2,3} a3(\alpha t,t) + \big( B^k \big)_{2,4} a4(\alpha t,t) \Big]$ 

 $\label{eq:at} \mathbf{d} f(\mathbf{x} t, k) \coloneqq \left(f_{01} \cdot \mathrm{S2}(\mathbf{x} t - k \cdot \mathbf{x} \tau, k) \cdot T\big(\mathbf{x} t - k \cdot \mathbf{x} \tau\big) \right) + \phi_{01} \cdot \mathrm{S1} \big(\mathbf{x} t - k \cdot \mathbf{x} \tau, k \big) \cdot T\big(\mathbf{x} t - k \cdot \mathbf{x} \tau \big)$  $\mathcal{Q}(\alpha, k) = f_{02} \cdot 31 \cdot (n-k+\alpha, k+1) \cdot T(\alpha-k+\alpha) \\ + \left( \left( q_2 \cdot 30 \right) (n-k+\alpha, k+1) \cdot T(\alpha-k+\alpha) \right) \\ + \left( \frac{1}{2} \cdot \left( q_3 - f_{12} \cdot \kappa r \right) 31 \cdot (n-k+\alpha, k+1) \cdot T(\alpha-k+\alpha) \right) \\ + \left( \frac{1}{2} \cdot f_{13} \cdot 32 \cdot (n-k+\alpha, k+1) \cdot T(\alpha-k+\alpha) \right) \\ - \left[ \frac{1}{2} \cdot g_{13} \cdot 31 \cdot$  $\mathfrak{Q}(\alpha, k) = \mathfrak{c}_{03} \mathfrak{A}(\alpha - k \kappa \alpha, k + 1) \cdot \mathfrak{T}(\alpha - k \kappa) + (\log 30 (\alpha - k \kappa \alpha, k + 1) \cdot \mathfrak{T}(\alpha - k \kappa)) + \left[ \frac{1}{2} \left( \log - \mathfrak{c}_{24} \kappa \right) \mathfrak{A}(\alpha - k \kappa \alpha, k + 1) \cdot \mathfrak{T}(\alpha - k \kappa) \right] + \left( \frac{1}{2} \mathfrak{c}_{24} \mathfrak{A}(\alpha - k \kappa \alpha, k + 1) \cdot \mathfr$  $\mathfrak{sl}(\alpha, k) = \mathfrak{e}_{04} 31 (\alpha - k \cdot \alpha, k + 1) \cdot T (\alpha - k \cdot \alpha) \\ + \left( \log 30 (\alpha - k \cdot \alpha, k + 1) \cdot T (\alpha - k \cdot \alpha, k + 1) \cdot T (\alpha - k \cdot \alpha) \right) \\ + \left[ \frac{1}{2} \left( \log 3 ( \alpha - k \cdot \alpha, k + 1) \cdot T (\alpha - k \cdot \alpha) \right) \right] \\ + \left[ \frac{1}{2} \cdot \mathfrak{e}_{03} 2 ( \alpha - k \cdot \alpha, k + 1) \cdot T (\alpha - k \cdot \alpha) \right] \\ - \left$ 

 $\text{O21}(\alpha) = \frac{1}{2} \cdot \mathbf{f}_{03} \, \text{S2}(\alpha - \alpha, 1) \, \text{T}(\alpha - \alpha, 1) + \frac{1}{2} \cdot \mathbf{f}_{03} \, \text{S3}(\alpha - \alpha, 1) \, \text{T}(\alpha - \alpha, 1) + \frac{1}{2} \cdot \mathbf{f}_{03} \, \text{S3}(\alpha - \alpha, 2) \, \text{T}(\alpha - \alpha, 1) + \frac{1}{2} \cdot \mathbf{f}_{03} \, \text{S3}(\alpha - \alpha, 2) \, \text{T}(\alpha - \alpha, 1) + \frac{1}{$ 

 $\texttt{x021}(\texttt{st}) \coloneqq 2 \cdot \left( \mathbf{f}_{02} - \mathbf{f}_{01} \right) + 2 \cdot \left( \mathbf{f}_{03} - \mathbf{f}_{01} \right) + \left( \mathbf{f}_{04} - \mathbf{f}_{01} \right) - 5 \cdot \mathbf{f}_{01} \cdot \texttt{st}$  $\text{A21}(\mathbf{x}) = \left[ f_{02} + \frac{1}{2} \left( b_{13} - f_{13} \mathbf{x} \mathbf{x} \right) \right] \text{S1}(\mathbf{x},t) \\ + \left. b_{02} \otimes b(\mathbf{x},t) + \frac{1}{2} f_{13} \otimes 2 (\mathbf{x},t) - \frac{1}{2} \cdot b_{13} \otimes 1 (\mathbf{x} - \mathbf{x} \mathbf{x},t) \cdot T (\mathbf{x} t - \mathbf{x} \mathbf{x}) \\ - \frac{1}{2} \cdot f_{13} \otimes 2 (\mathbf{x} t - \mathbf{x} \mathbf{x},t) \cdot T (\$ 

 $x21(xt) = A21(xt) + 621(xt) + \sum_{k=2}^d \frac{1}{2^k} \Big[ \big( B^k \big)_{2,1} \cdot a1(x,t) + \big( B^k \big)_{2,2} \cdot a2(x,t) + \big( B^k \big)_{2,3} \cdot a3(x,t) + \big( B^k \big)_{2,4} \cdot a4(x,t) \Big]$ 

 $\mathrm{al}\left(\mathrm{c}t,k\right)\coloneqq\left(f_{01}\cdot\mathrm{S2}(\mathrm{c}t-k\cdot\mathrm{c}\tau,k)\cdot T\big(\mathrm{c}t-k\cdot\mathrm{c}\tau\big)\right)+\phi_{01}\cdot\mathrm{S1}\big(\mathrm{c}t-k\cdot\mathrm{c}\tau,k\big)\cdot T\big(\mathrm{c}t-k\cdot\mathrm{c}\tau\big)$  $\mathfrak{L}(\alpha, k) = \mathfrak{c}_{02} \otimes \mathfrak{l}(\alpha - k \cdot \alpha, k+1) \cdot \mathfrak{T}(\alpha - k \cdot \alpha) \\ + \left(\mathfrak{h}_{02} \otimes \left(\alpha - k \cdot \alpha, k+1\right) \cdot \mathfrak{T}(\alpha - k \cdot \alpha, k+1) \cdot \mathfrak{T}(\alpha - k \cdot \alpha) \right) \\ + \left[\frac{1}{2} \left(\mathfrak{p}_3 - \mathfrak{p}_4 \cdot \alpha + k \cdot \alpha\right) \right] \\ + \left[\frac{1}{2} \left(\mathfrak{p}_3 - \mathfrak{p}_4 \cdot \alpha + k \$  $\mathfrak{Q}(\alpha, k) = \mathfrak{r}_{03} \otimes \mathfrak{z} ( \alpha - k \cdot \alpha, k + 1) \cdot \mathfrak{T}(\alpha - k \cdot \alpha) + \left[ \alpha_{03} \otimes (\alpha - k \cdot \alpha, k + 1) \cdot \mathfrak{T}(\alpha - k \cdot \alpha) \right] \\ + \left[ \frac{1}{2} \left[ \alpha_{24} - \mathfrak{r}_{24} \cdot \alpha \right] \otimes \mathfrak{z} (\alpha - k \cdot \alpha, k + 1) \cdot \mathfrak{T}(\alpha - k \cdot \alpha) \right] \\ + \left[ \frac{1}{2} \cdot \mathfrak{r}_{24} \$  $\mathfrak{sl}(n,k)=\mathfrak{f}_{04}\\ \mathfrak{Cl}(n-kx,k+1)\cdot \mathfrak{T}(n-kx)+(\mathfrak{g}_{04}\\ \mathfrak{Cl}(n-kx,k+1)\cdot \mathfrak{T}(n-kx,k+1)\cdot \mathfrak{T}(n-kx))\\ +\left[\frac{1}{2}\left(\mathfrak{g}_{03}+ \mathfrak{f}_{04}+ \mathfrak{f}_{05}+ \mathfrak{f}_{04}+ \mathfrak{f}_{05}+ \mathfrak{f}_{04}+ \mathfrak{f}_{05}+ \mathfrak{f}_{04}+ \mathfrak{f}_{05}+ \mathfrak{f}_{04}+ \mathfrak$ 

 $A21(x) = \left\lceil \frac{c_{02}}{2} + \frac{1}{2} \cdot \left( \phi_{13} - \theta_{13} \cdot x \epsilon \right) \right\rceil \\ \cdot 31 \cdot \left( \alpha \cdot 1 \right) \\ + \left. \phi_{02} \cdot 30 \cdot \left( \alpha \cdot 1 \right) + \frac{1}{2} \cdot \theta_{13} \cdot 32 \cdot \left( \alpha \cdot 1 \right) \\ - \frac{1}{2} \cdot \phi_{13} \cdot 31 \cdot \left( \alpha \cdot 1 \cdot \alpha \cdot 1 \right) \\ - \left. \tau \left( \alpha \cdot 1 \cdot \alpha \right) - \frac{1}{2}$  $\text{O21}(\alpha) \approx \frac{1}{2} \cdot f_{01} \cdot \text{S2}(\alpha-\alpha,1) \cdot \text{T}(\alpha-\alpha,1) + \frac{1}{4} \cdot f_{01} \cdot \text{S1}(\alpha-\alpha,1) + \frac{1}{4} \cdot f_{02} \cdot \text{S1}(\alpha-\alpha,2) + \frac{1}{4} \cdot f_{03} \cdot \text{S0}(\alpha-\alpha,2) + \frac{1}{4} \cdot f_{24} \cdot \text{S2}(\alpha-\alpha,2) + \frac{1}{4} \cdot f_{24} \cdot \text{S1}(\alpha-\alpha,2) + \frac{1}{4} \cdot f_{24} \$ 

 $\texttt{x021}(\text{ct}) \coloneqq 2 \cdot \left( \mathbf{f}_{02} - \mathbf{f}_{01} \right) + 2 \cdot \left( \mathbf{f}_{03} - \mathbf{f}_{01} \right) + \left( \mathbf{f}_{04} - \mathbf{f}_{01} \right) - 5 \cdot \mathbf{f}_{01} \cdot \texttt{ext}$ 

 $z2(t\mathbf{d})\approx A21(\mathbf{d})+O21(\mathbf{d})+\sum_{k=2}^d\,\frac{1}{2^k}\Big[\big[\mathbf{b}^k\big]_{2,1}\cdot a1(\mathbf{d},\mathbf{k})+\big[\mathbf{b}^k\big]_{2,2}\cdot a2(\mathbf{d},\mathbf{k})+\big[\mathbf{b}^k\big]_{2,3}\cdot a3(\mathbf{d},\mathbf{k})+\big[\mathbf{b}^k\big]_{2,4}\cdot a4(\mathbf{d},\mathbf{k})\Big]$ 

 $aI\bigl(\kappa t,k\bigr)=\bigl(f_{f11}\,S2\bigl(\kappa t-k\,\kappa\tau,k\bigr)\cdot T\bigl(\kappa t-k\,\kappa\tau\bigr)\bigr)+\phi_{01}\cdot S1\bigl(\kappa t-k\,\kappa\tau,k\bigr)\cdot T\bigl(\kappa t-k\,\kappa\tau\bigr)$  $\mathfrak{L}(\alpha, k) = f_{02} \mathfrak{L}[(\alpha - k \kappa \alpha, k+1) \cdot T(\alpha - k \kappa \alpha) + (\mathfrak{h}_{02} \mathfrak{L}(\alpha - k \kappa \kappa, k+1) \cdot T(\alpha - k \kappa \kappa)) + \left[\frac{1}{2}(\mathfrak{h}_{13} - f_{13} \kappa \kappa) \mathfrak{L}(\alpha - k \kappa \kappa, k+1) \cdot T(\alpha - k \kappa \kappa))\right] \\ + \left[\frac{1}{2}f_{13} \mathfrak{L}(\alpha - k \kappa, k+1) \cdot T(\alpha - k \kappa \kappa$  $\mathfrak{L}(\alpha, k) = f_{03}\mathfrak{L}(\alpha - k\kappa\alpha, k+1)\cdot T(\alpha - k\kappa\alpha) \\ + \left. \left( \frac{1}{2} \left( \log \alpha (-k\kappa\alpha, k+1) \cdot T(\alpha - k\kappa\alpha) + \frac{1}{2} \cdot \left( \log \alpha - f_{24}\kappa\kappa \right) \mathfrak{L}(\alpha - k\kappa\alpha, k+1) \cdot T(\alpha - k\kappa\alpha) \right) \\ + \left. \left( \frac{1}{2} \cdot f_{24}\mathfrak{L}(\alpha - k\kappa\alpha, k+1) \cdot T(\alpha - k\kappa\alpha)$  $\mathfrak{sl}(u,k)=\mathfrak{f}_{[0,4]}31\big[(u-kvt,k+1)\cdot T\big(u-kvt\big)+\big(u_{[0,4]}30\big(u-kvt,k+1\big)\cdot T\big(u-kvt\big)\big)\big]\\ +\frac{1}{2}\big(\mathfrak{h}(y-f_{(0,7)}u)[u-kvt,k+1)\cdot T\big(u-kvt\big)\bigg]\\ +\bigg(\frac{1}{2}\cdot\mathfrak{f}_{[0,3]}32\big(u-kvt,k+1)\cdot T\big(u-kvt\big)\bigg) -\frac{1}{2}\cdot\mathfrak{f}_{[0,3]}32\big[u-(k+1)vt,k+1\big]\cdot T\big(u-kvt,k$ 

 $A21(x) = \left[ f_{02} + \frac{1}{2} (\phi_{13} - f_{13} x x) \right] \\ \times 1 (x,1) + \phi_{02} \sin(x,1) + \frac{1}{2} f_{13} \sin(x,1) - \frac{1}{2} \phi_{13} \sin(xt-x,1) \\ \cdot T (x t-x) - \frac{1}{2} f_{13} \sin(xt-x,1) \\ \cdot T (x t-x) - f_{01} \cdot x t T (x t) - \phi_{01} \cdot T (x t)$  $\text{G21}(\alpha) = \frac{1}{2} \cdot f_{01} \cdot \text{S2}(\alpha - \kappa \tau, 1) \cdot \text{T}(\alpha - \kappa \tau) + \frac{1}{2} \cdot \text{G1}(\alpha - \kappa \tau, 1) \cdot \text{T}(\alpha - \kappa \tau) + \frac{1}{2} \cdot f_{02} \cdot \text{S3}(\alpha - \kappa \tau, 2) \cdot \text{T}(\alpha - \kappa \tau) + \frac{1}{2} \cdot f_{03} \cdot \text{S3}(\alpha - \kappa \tau, 2) \cdot \text{T}(\alpha - \kappa \tau) + \frac{1}{4} \cdot f_{24} \cdot$ 

 $\text{ x021}(\text{et}) \coloneqq 2 \cdot \left( \textbf{f}_{02} - \textbf{f}_{01} \right) + 2 \cdot \left( \textbf{f}_{03} - \textbf{f}_{01} \right) + \left( \textbf{f}_{04} - \textbf{f}_{01} \right) - 5 \cdot \textbf{f}_{01} \cdot \text{exp}$ 

 $z2(t\mathbf{d})=A2t\big(\mathbf{d}\big)+O2t\big(\mathbf{d}\big)+\sum_{k=2}^{d}\,\frac{1}{2^{k}}\bigg[\big(\mathbf{b}^{k}\big)_{2,1}\cdot\mathbf{d}\big(\mathbf{d},\mathbf{k}\big)+\big(\mathbf{b}^{k}\big)_{2,2}\cdot\mathbf{d}\big(\mathbf{d},\mathbf{k}\big)+\big(\mathbf{b}^{k}\big)_{2,3}\cdot\mathbf{d}(\mathbf{d},\mathbf{k})+\big(\mathbf{b}^{k}\big)_{2,4}\cdot\mathbf{d}(\mathbf{d},\mathbf{k})\bigg]$ 

 $a1\bigl(\kappa t,k\bigr) := \bigl(f_{(1)}\cdot S2\bigl(\kappa t - k\cdot\kappa\tau,k\bigr)\cdot T\bigl(\kappa t - k\cdot\kappa\tau\bigr)\bigr) + \phi_{01}\cdot S1\bigl(\kappa t - k\cdot\kappa\tau,k\bigr)\cdot T\bigl(\kappa t - k\cdot\kappa\tau\bigr)$  $\mathcal{Q}(\alpha, k) = f_{02} \Im[(\alpha - k \kappa \tau, k+1) \cdot T(\alpha - k \kappa \tau) + (\eta_{02} \Im[(\alpha - k \kappa \tau, k+1) \cdot T(\alpha - k \kappa \tau)] + \left[\frac{1}{2}(\eta_{3} - f_{13} \kappa \tau) \cdot S((\alpha - k \kappa \tau, k+1) \cdot T(\alpha - k \kappa \tau))\right] \\ + \left[\frac{1}{2}f_{13} \Im[(\alpha - k \kappa \tau, k+1) \cdot T(\alpha - k \kappa \tau)] - \frac{1}{2}f_{13} \Im[[\alpha - (k+1) \kappa \tau$  $\mathfrak{L}[\alpha,k] \approx f_{03}\mathfrak{L}[\alpha-k\kappa;k+1]\cdot\mathbb{T}[\alpha-k\kappa)+[\alpha_{03}\mathfrak{L}[\alpha-k\kappa;k+1)\cdot\mathbb{T}[\alpha-k\kappa;k+1]\cdot\mathbb{T}[\alpha-k\kappa;k+1]\cdot\mathbb{T}[\alpha-k\kappa;k+1]\cdot\mathbb{T}[\alpha-k\kappa;k+1]\cdot\mathbb{T}[\alpha-k\kappa;k+1]\cdot\mathbb{T}[\alpha-k\kappa;k+1]\cdot\mathbb{T}[\alpha-k\kappa;k+1]\cdot\mathbb{T}[\alpha-(k+1)\kappa;k+1]\cdot\mathbb{T}[\alpha-(k+1)\kappa;k+1]\cdot$  $\label{eq:4.10} \nonumber \begin{aligned} \mathfrak{sl}(\alpha,k)=\mathfrak{e}_{04} \mathfrak{A}(\alpha-k\kappa\mathfrak{r},k+1)\cdot\mathfrak{T}(\alpha-k\kappa\mathfrak{r},k+1)\\ \nonumber \mathfrak{A}(\alpha-k\kappa\mathfrak{r},k+1)\cdot\mathfrak{T}(\alpha-k\kappa\mathfrak{r},k+1)\cdot\mathfrak{T}(\alpha-k\kappa\mathfrak{r},k+1)\\ \nonumber \end{aligned} \nonumber \\ \begin{aligned} \mathfrak{A}(\alpha,k)=\mathfrak{A}(\alpha-k\kappa\mathfrak{r},k+1)\cdot\mathfr$ 

 $\text{C21}(\alpha) = \frac{1}{2} \cdot \ell_{10} \cdot \mathfrak{D}(\alpha - \alpha, 1) + \tau(\alpha - \alpha) + \frac{1}{2} \cdot \ell_{01} \cdot \mathfrak{D}(\alpha - \alpha, 1) + \tau(\alpha - \alpha) + \frac{1}{2} \cdot \ell_{02} \cdot \mathfrak{D}(\alpha - \alpha, 1) + \tau(\alpha - \alpha) + \frac{1}{2} \cdot \ell_{13} \cdot \mathfrak{D}(\alpha - \alpha, 1) + \tau(\alpha - \alpha) + \frac{1}{2} \cdot \ell_{24} \cdot \mathfrak{D}(\alpha - \alpha, 1) + \tau(\$ 

 $A21(x) = \left[ f_{02} + \frac{1}{2} (\phi_{13} - f_{13} x x) \right] \\ \cdot 31(x,1) + \phi_{02} \cdot 30(x,1) + \frac{1}{2} f_{13} \cdot 32(x,1) - \frac{1}{2} \phi_{13} \cdot 31(x;-\kappa_1,1) \\ \cdot T(x-x) = \frac{1}{2} f_{13} \cdot 32(x;-\kappa_1,1) \\ \cdot T(x-x) = f_{01} \cdot \kappa_1 T(x) - \phi_{01} \cdot T(x) + \phi_{12} \cdot T(x) + \phi_{13} \cdot T(x) + \phi_{14} \cdot$ 

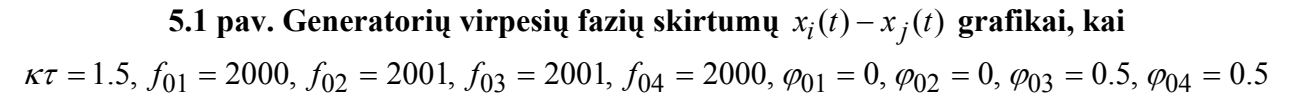

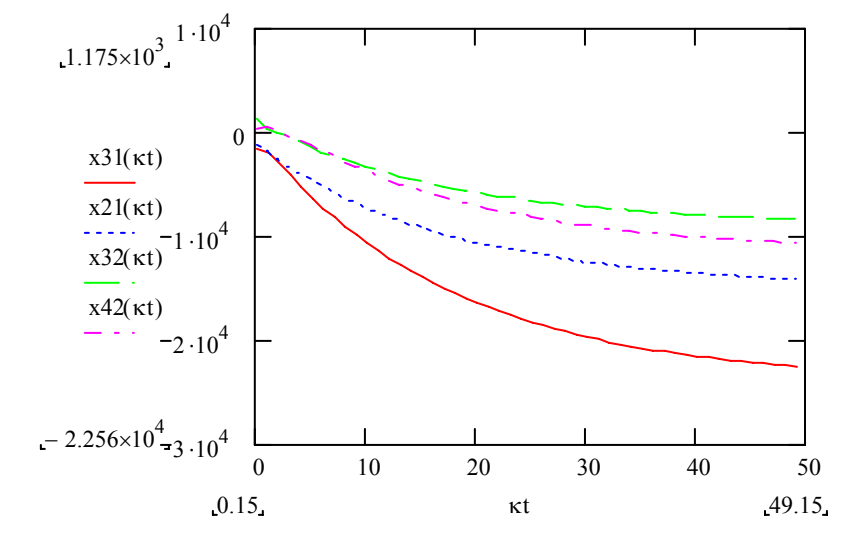

 $\mathit{x}021(\mathit{st}) \coloneqq 2 \cdot \left(f_{02} - f_{01}\right) + 2 \cdot \left(f_{03} - f_{01}\right) + \left(f_{04} - f_{01}\right) - 5 \cdot f_{01} \cdot \mathit{est}$ 

 $x2((x) \succ A21(x) + 021(x) + \frac{4}{k-2} \frac{1}{2^k} \Big[ \big( B^k \big)_{2,1} + u((x,k) + \big( B^k \big)_{2,2} + 2(x,k) + \big( B^k \big)_{2,3} + 0(x,k) + \big( B^k \big)_{2,4} + u(x,k) \Big]$ 

 $\label{eq:al} al\left(\kappa t,k\right) := \left(f_{01}\cdot S2\big(\kappa t - k\cdot\kappa\tau,k\big)\cdot T\big(\kappa t - k\cdot\kappa\tau\big)\right) + \phi_{01}\cdot S1\big(\kappa t - k\cdot\kappa\tau,k\big)\cdot T\big(\kappa t - k\cdot\kappa\tau\big)$  $\mathfrak{L}(u,k) = \mathfrak{f}_{02}\mathfrak{L}(u-kx,k+1)\cdot\mathfrak{T}(u-kx) \\ + \left( \mathfrak{h}_{02}\mathfrak{M}(u-kx,k+1)\cdot\mathfrak{T}(u-kx,k+1)\cdot\mathfrak{T}(u-kx) \right) \\ + \left[ \frac{1}{2}\left( \mathfrak{h}_{3}z + \frac{1}{2} \mathfrak{M}(u-kx,k+1)\cdot\mathfrak{T}(u-kx,k+1)\cdot\mathfrak{T}(u-kx,k+1) \right) \\ + \left( \frac{1}{2}\mathfrak{K}_{3}z\mathfrak{M}(u-kx,k+1)\cdot\mathfrak{T}($  $a\bigl(\alpha,\lambda\bigl) \times r_{03} \otimes \bigl[\alpha-\text{k.v.},\kappa+1\bigr) \cdot \tau(\alpha-\text{k.v.}) + \bigl[\eta_{03} \otimes \bigl(\alpha-\text{k.v.},\kappa+1\bigr) \tau(\alpha-\text{k.v.}) \bigr] + \bigl[\frac{1}{2}\bigl(\eta_{24}-r_{24}\uppi\bigl)\otimes \bigl(\alpha-\text{k.v.},\kappa+1\bigr) \tau(\alpha-\text{k.v.}) + \left(\frac{1}{2}r_{24}\otimes \bigl(\alpha-\text{k.v.},\kappa+1\bigr) \tau(\alpha-\text{k.v.}) \bigr) - \left[\frac{1}{2}\$  $u(u,x) = r_{04} s( [u - k \kappa r, k + 1) \cdot \tau ( \alpha - k \kappa r) + ( q_0 s( u - k \kappa r, k + 1) \cdot \tau ( \alpha - k \kappa r) ] + \left[ \frac{1}{2} ( q_0 - r_0 \kappa r) \cdot s( \alpha - k \kappa r, k + 1) \cdot \tau ( \alpha - k \kappa r) \right] + \left[ \frac{1}{2} r_0 s( \alpha - k \kappa r, k + 1) \cdot \tau ( \alpha - k \kappa r) \right] - \left[ \frac{1}{2} q_0 s( \alpha - (k + 1) \kappa r, k + 1) \cdot \tau$ 

 $A21(x) = \left[ f_{02} + \frac{1}{2} (\phi_{13} - f_{13} x x) \right] \\ \times 1 (x,1) + \phi_{02} \sin(x,1) + \frac{1}{2} f_{13} \sin(x,1) - \frac{1}{2} \phi_{13} \sin(xt - x,1) \\ \cdot T (x t - x t) - \frac{1}{2} f_{13} \sin(xt - x,1) \\ \cdot T (x t - x t) - f_{01} \cdot x t T (x t) - \phi_{01} \cdot T (x t)$  $\text{O21}(\alpha) = \frac{1}{2} \cdot f_{01} \cdot \mathfrak{D}( \alpha - \kappa, 1) \cdot \mathsf{T}(\alpha - \kappa, 1) + \frac{1}{2} \cdot f_{02} \cdot \mathfrak{D}( \alpha - \kappa, 1) + \frac{1}{2} \cdot f_{03} \cdot \mathfrak{D}(\alpha - \kappa, 1) + \frac{1}{2} \cdot f_{03} \cdot \mathfrak{D}(\alpha - \kappa, 1) + \frac{1}{2} \cdot f_{02} \cdot \mathfrak{D}( \alpha - \kappa, 1) + \frac{1}{2} \cdot f_{24} \cdot \mathfrak{D$ 

 $\text{ x021}(\text{ct}) \coloneqq 2 \cdot \left( \textbf{f}_{02} - \textbf{f}_{01} \right) + 2 \cdot \left( \textbf{f}_{03} - \textbf{f}_{01} \right) + \left( \textbf{f}_{04} - \textbf{f}_{01} \right) - 5 \cdot \textbf{f}_{01} \cdot \text{c.c.}$ 

 $x21(xt) = A21(xt) + O21(xt) + \sum_{i=1}^d \frac{1}{2^k} \bigg[ \big( b^k \big)_{2,1} \cdot a1(x,t) + \big( b^k \big)_{2,2} \cdot a2(x,t) + \big( b^k \big)_{2,3} \cdot a3(x,t) + \big( b^k \big)_{2,4} \cdot a4(x,t) \bigg]$ 

 $\mathbf{a} f(\mathbf{x} t, k) := \left(f_{01}, \mathrm{S2}(\mathbf{x} t - k \cdot \mathbf{x} t, k), T(\mathbf{x} t - k \cdot \mathbf{x} t)\right) + \phi_{01} \cdot \mathrm{S1}(\mathbf{x} t - k \cdot \mathbf{x} t, k), T(\mathbf{x} t - k \cdot \mathbf{x} t)$  $a(u,k) = f_{02} \otimes f_{1}(u-kx,k+1) \cdot T(u-kx) \\ + \left. \left( h_{02} \otimes (u-kx,k+1) \cdot T(u-kx,k+1) \cdot T(u-kx) \right) + \left[ \frac{1}{2} \left( h_{13} - f_{13} \cdot x \right) \right] \otimes f_{12}(u-kx,k+1) \cdot T(u-kx) \right] \\ + \left. \left[ \frac{1}{2} f_{13} \otimes f_{12}(u-kx,k+1) \cdot T(u-kx) \right] - \left[ \frac{1}{2} \left( h_{13} \otimes f_{12}(u-kx,k+1) \cdot T(u-kx)$  $\mathfrak{L}(\alpha,k) \approx f_{03}\mathfrak{L}(\alpha-k\kappa\alpha,k+1)\cdot T(\alpha-k\kappa\alpha) + \left(\mathfrak{h}_{03}\mathfrak{D}(\alpha-k\kappa\alpha,k+1)\cdot T(\alpha-k\kappa\alpha)\right) \\ + \left[\frac{1}{2}\left(\mathfrak{g}_{04}-\mathfrak{f}_{24}\kappa\kappa\right)\mathfrak{R}(\alpha-k\kappa\alpha,k+1)\cdot T(\alpha-k\kappa\alpha)\right] \\ + \left[\frac{1}{2}\mathfrak{f}_{24}\mathfrak{D}(\alpha-k\kappa\alpha,k+1)\cdot T(\alpha-k\kappa\alpha)\right] \\ - \left[\frac{$  $\mathfrak{sl}(u,k) = \mathfrak{f}_{04} \mathfrak{V}(u-kx,k+1) \cdot \mathfrak{T}(u-kx) \\ + \left. \left(\mathfrak{h}_{04} \mathfrak{V}(u-kx,k+1) \cdot \mathfrak{T}(u-kx,k+1) \cdot \mathfrak{T}(u-kx) \right) + \left[ \frac{1}{2} \left( \mathfrak{h}_{03} - \mathfrak{f}_{03} \mathfrak{V}(u-kx,k+1) \cdot \mathfrak{T}(u-kx) \right) \right] \\ + \left[ \frac{1}{2} \mathfrak{f}_{03} \mathfrak{V}(u-kx,k+1) \cdot \mathfrak{T}(u$ 

 $\text{O2I}(a) = \frac{1}{2} \cdot \ell_{10} \cdot \text{S1}(a - \alpha, 1) \cdot \text{T}(a - \alpha, 1) + \frac{1}{2} \cdot \text{A1}(a - \alpha, 1) \cdot \text{T}(a - \alpha, 1) + \frac{1}{2} \cdot \ell_{10} \cdot \text{S1}(a - \alpha, 1) + \frac{1}{2} \cdot \text{A1}(a - \alpha, 1) + \frac{1}{2} \cdot \ell_{12} \cdot \text{S1}(a - \alpha, 1) + \frac{1}{2} \cdot \text{A1}(a - \alpha, 1) + \frac{1}{2} \cdot \text{A1$ 

 $A21(x) = \left[ f_{02} + \frac{1}{2} (\phi_{13} - f_{13} x x) \right] \\ \times 1 (x,1) + \phi_{02} \sin(x,1) + \frac{1}{2} f_{13} \sin(x,1) - \frac{1}{2} \phi_{13} \sin(xt-x,1) \\ \cdot T (x t-x) - \frac{1}{2} f_{13} \sin(xt-x,1) \\ \cdot T (x t-x) - f_{01} \cdot x t T (x t) - \phi_{01} \cdot T (x t)$ 

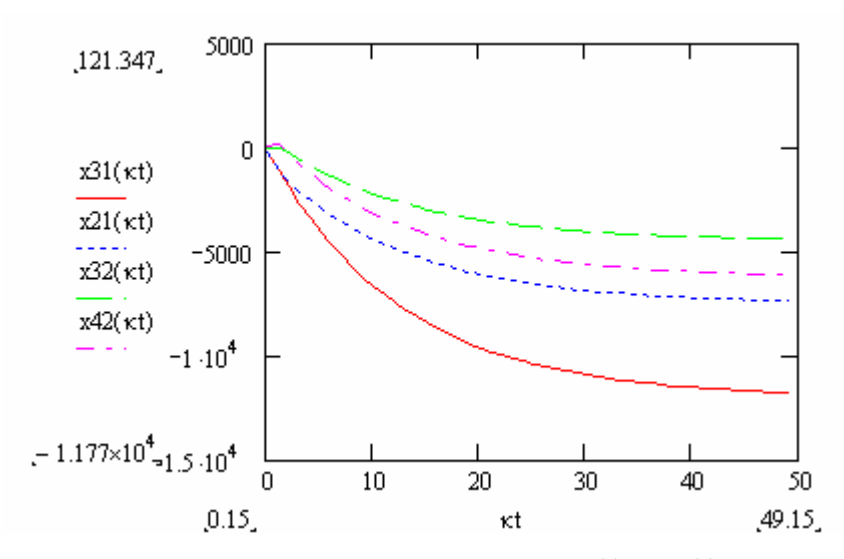

**5.2 pav. Generatorių virpesių fazių skirtumų**  $x_i(t) - x_j(t)$  grafikai, kai  $\kappa\tau = 0.75$ ,  $f_{01} = 2000$ ,  $f_{02} = 2001$ ,  $f_{03} = 2001$ ,  $f_{04} = 2000$ ,  $\varphi_{01} = 0$ ,  $\varphi_{02} = 0$ ,  $\varphi_{03} = 0.5$ ,  $\varphi_{04} = 0.5$ 

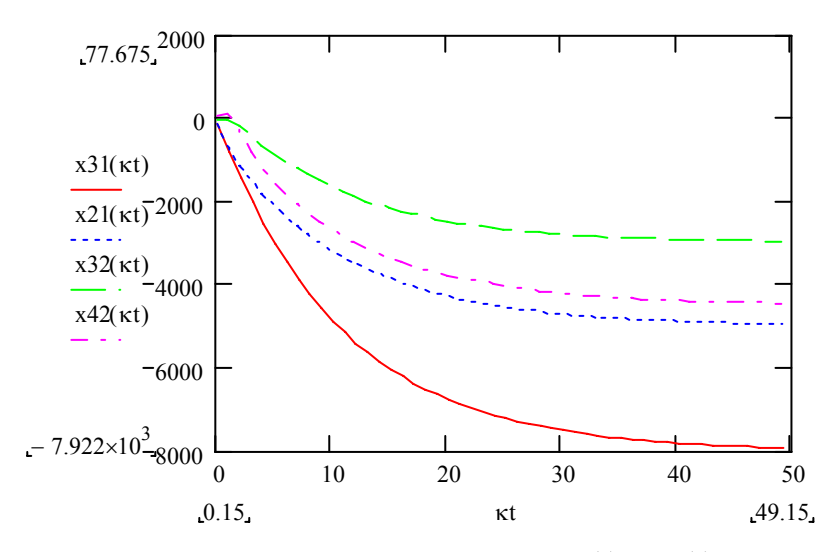

**5.3 pav. Generatorių virpesių fazių skirtumų**  $x_i(t) - x_j(t)$  grafikai, kai  $\kappa \tau = 0.5$ ,  $f_{01} = 2000$ ,  $f_{02} = 2001$ ,  $f_{03} = 2001$ ,  $f_{04} = 2000$ ,  $\varphi_{01} = 0$ ,  $\varphi_{02} = 0$ ,  $\varphi_{03} = 0.5$ ,  $\varphi_{04} = 0.5$ 

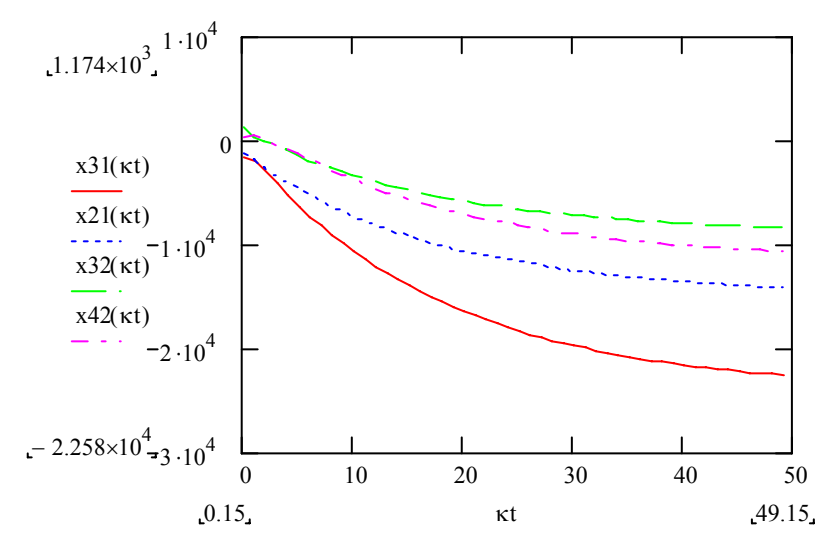

**5.4 pav. Generatorių virpesių fazių skirtumų**  $x_i(t) - x_j(t)$  grafikai, kai

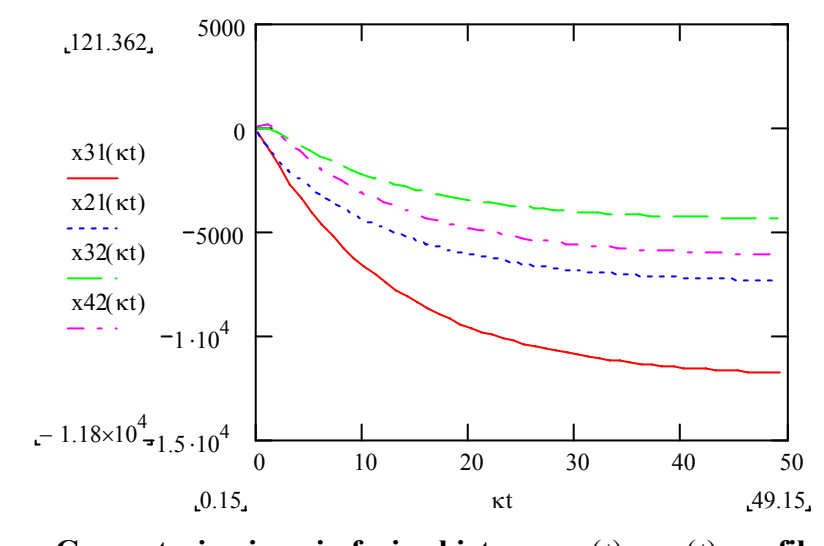

 $\kappa \tau = 1.5$ ,  $f_{01} = 2000$ ,  $f_{02} = 2001$ ,  $f_{03} = 2001$ ,  $f_{04} = 2000$ ,  $\varphi_{01} = 0.25$ ,  $\varphi_{02} = 0.5$ ,  $\varphi_{03} = 0.75$ ,  $\varphi_{04} = 1$ 

**5.5 pav. Generatorių virpesių fazių skirtumų**  $x_i(t) - x_j(t)$  grafikai, kai  $\kappa \tau = 0.75$ ,  $f_{01} = 2000$ ,  $f_{02} = 2001$ ,  $f_{03} = 2001$ ,  $f_{04} = 2000$ ,  $\varphi_{01} = 0.25$ ,  $\varphi_{02} = 0.5$ ,  $\varphi_{03} = 0.75$ ,  $\varphi_{04} = 1$ 

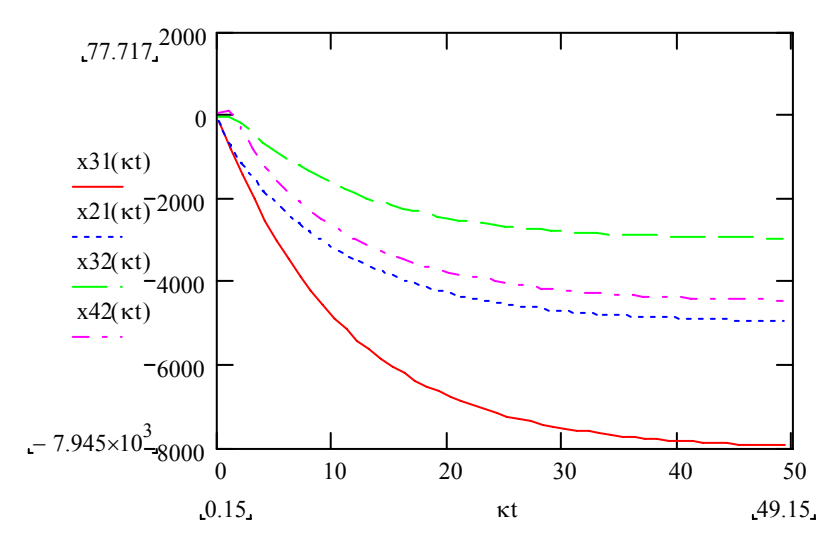

**5.6 pav. Generatorių virpesių fazių skirtumų**  $x_i(t) - x_j(t)$  grafikai, kai

 $\kappa \tau = 0.5$ ,  $f_{01} = 2000$ ,  $f_{02} = 2001$ ,  $f_{03} = 2001$ ,  $f_{04} = 2000$ ,  $\varphi_{01} = 0.25$ ,  $\varphi_{02} = 0.5$ ,  $\varphi_{03} = 0.75$ ,  $\varphi_{04} = 1$